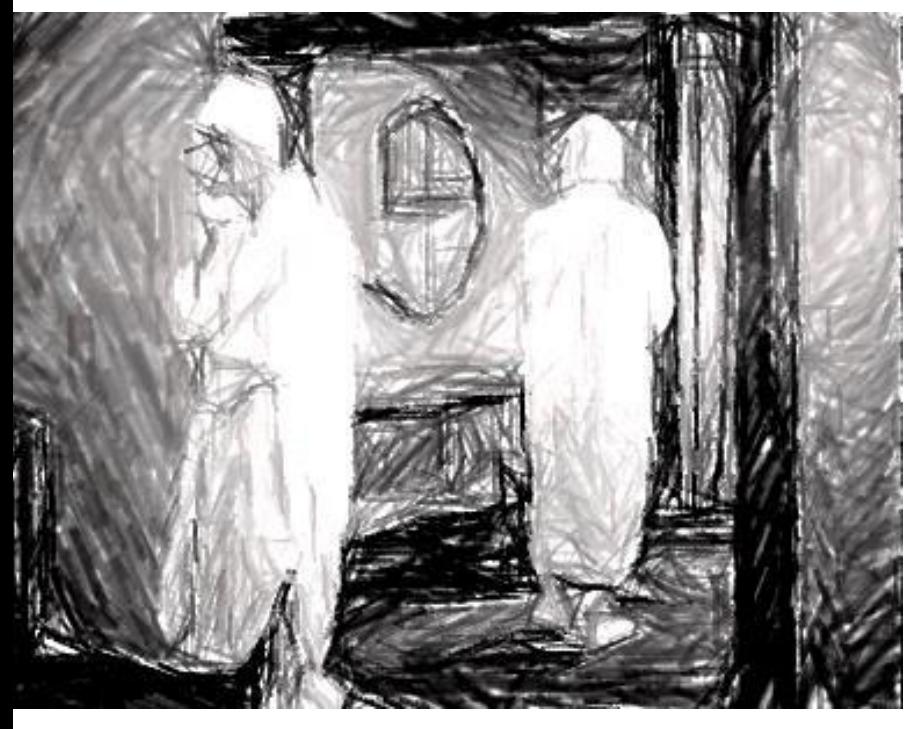

On reflecting on runtime or, "Program know thyself'

Dominic Robinson *dominic\_robinson@sn.scee.net Copyright 2015*

### **ACCU 2015 Bristol**

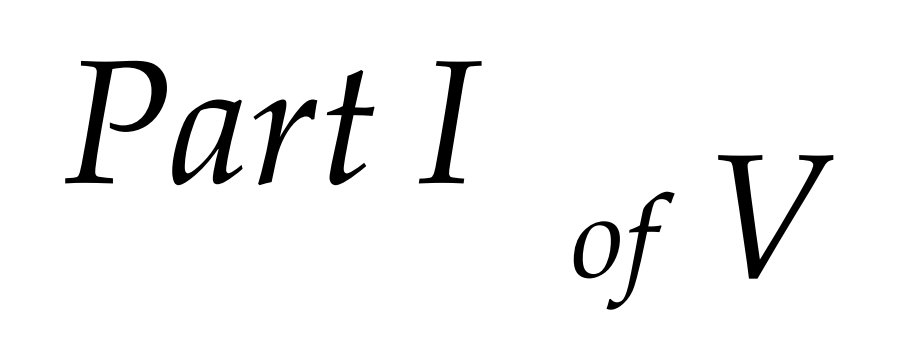

### Navel gazing

# Part II of  $V$

### Navel gazing Existential C++

### *Part III* T<sub>7</sub> Existential C++ *of V*

Existential C++

### *Part IV of V*

Navel gazing Existential C++ Genesis of Intent Archaeology

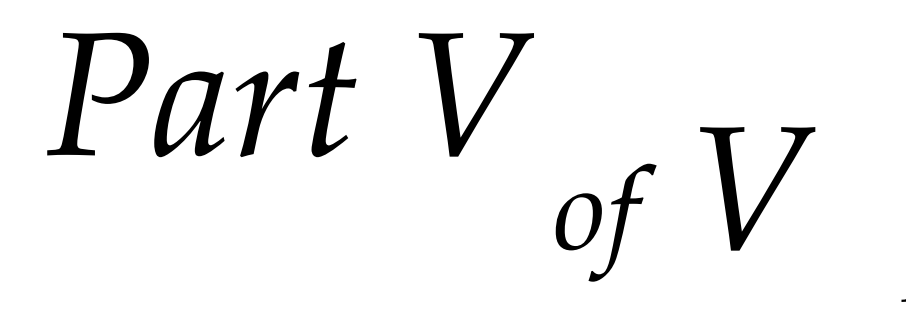

Navel gazing Existential C++ Genesis of Intent Archaeology<br> **Agent Provocateur** 

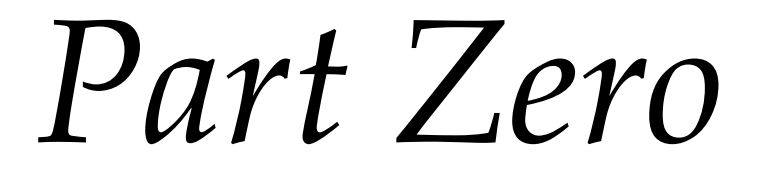

Context

- A distributed build accelerator
- Written in C++ in the style of Erlang
- Runs on tens to hundreds of machines
- Big enough to fail in *interesting* ways

#### What do I do?

- It distributes compilation and data processing
- Here it is keeping 600 cores busy on up to 8,000 simultaneous jobs for 30 minutes

#### What does it do?

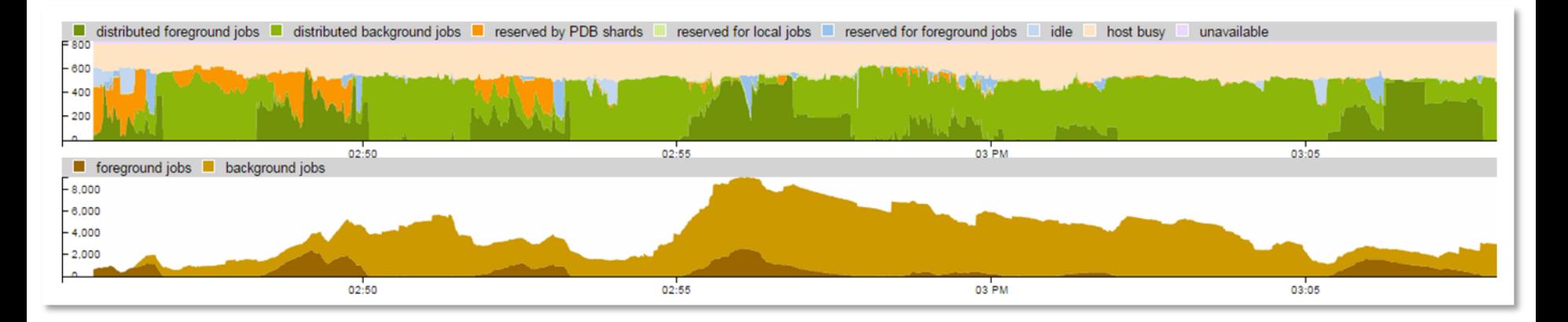

### *Part I*

### Navel gazing

 What is the "self"? What is "runtime"? What is "reflection"?

### Navel gazing

What is the self?

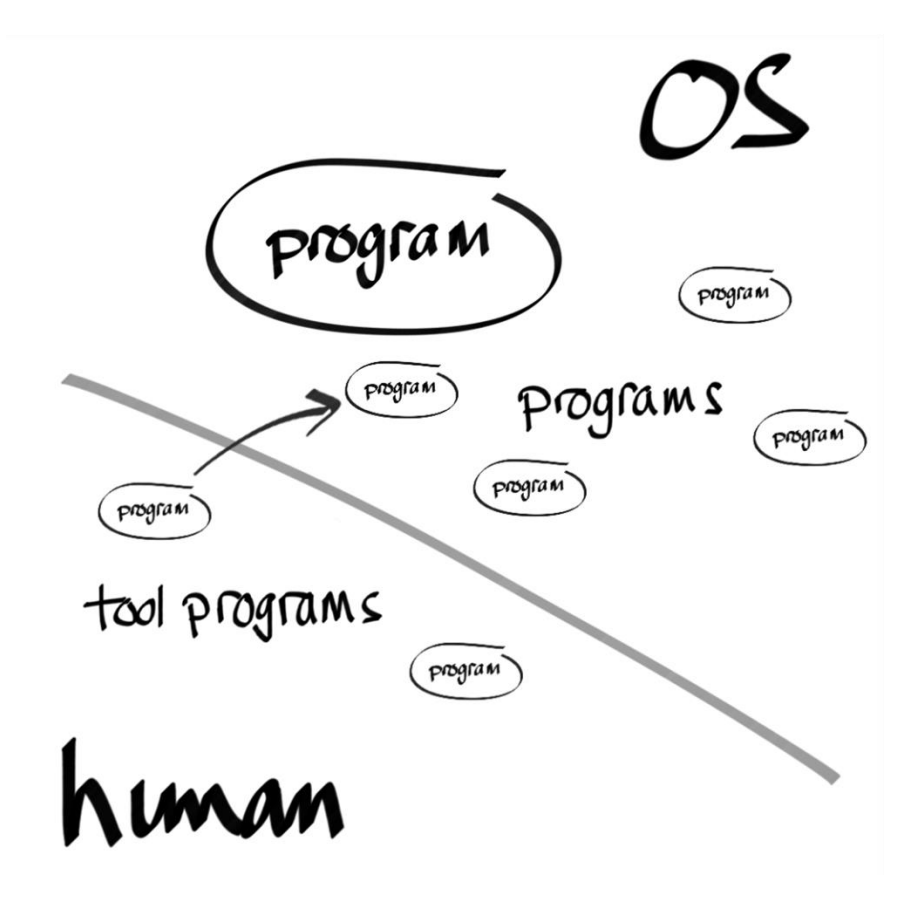

What is the self?

### What is runtime?

## The Seven Ages<br>of Code

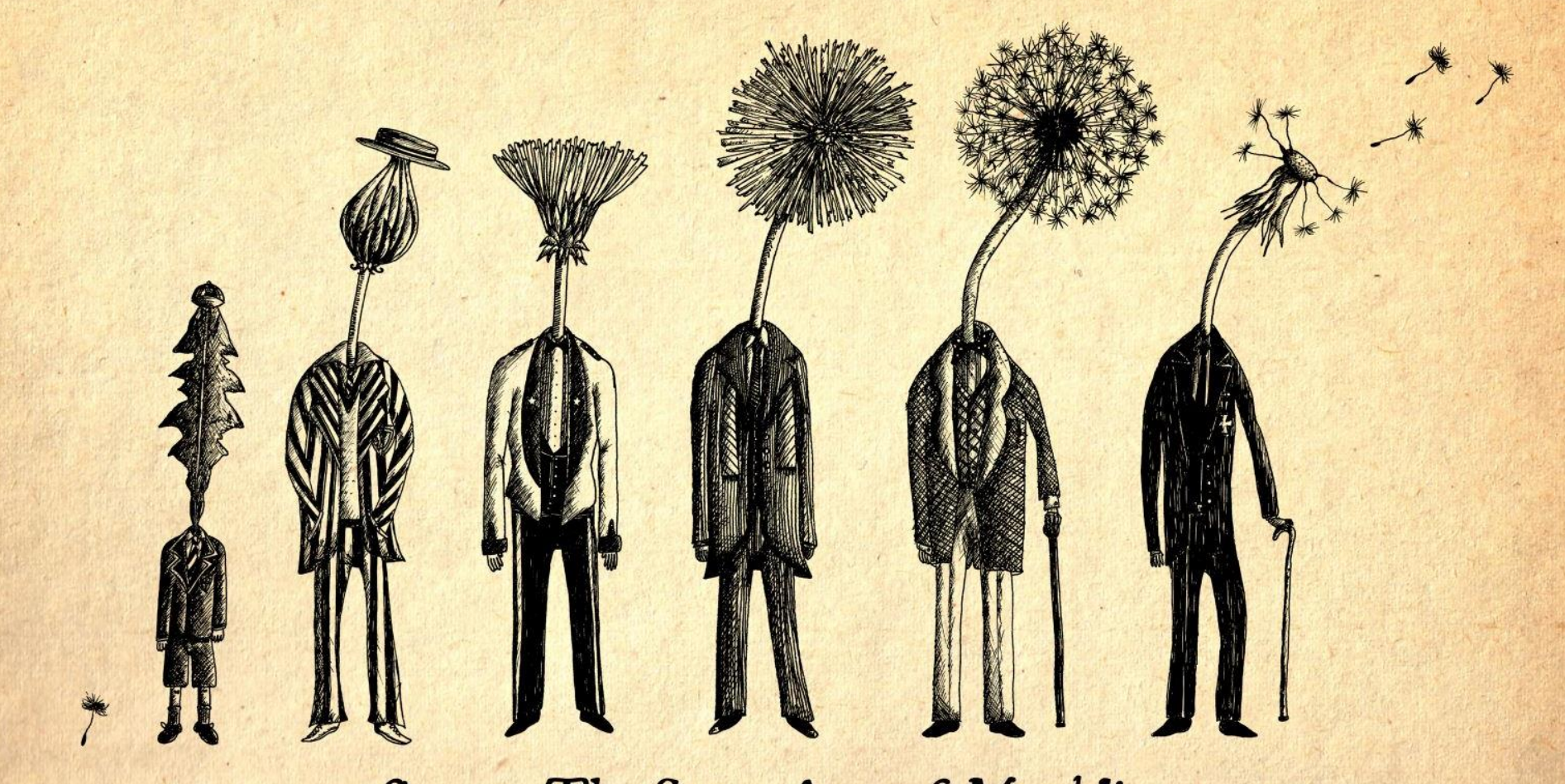

### fig. 3: The Seven Ages of Mandelion

*By kind permission of Jon Turner, http://www.thisisjonturner.com*

 $\arctan\frac{1}{\pi}$ read-time compile-time Link-time  $load-time$ rm-time just-in-time<br>Sdebyg-time.

### The Seven Ages of Code

 $\arctan\frac{1}{\pi}$ read-time compile-time Link-time load-time rm-time just-in-time<br>Sdebyg-time

### The Eight Ages of Code

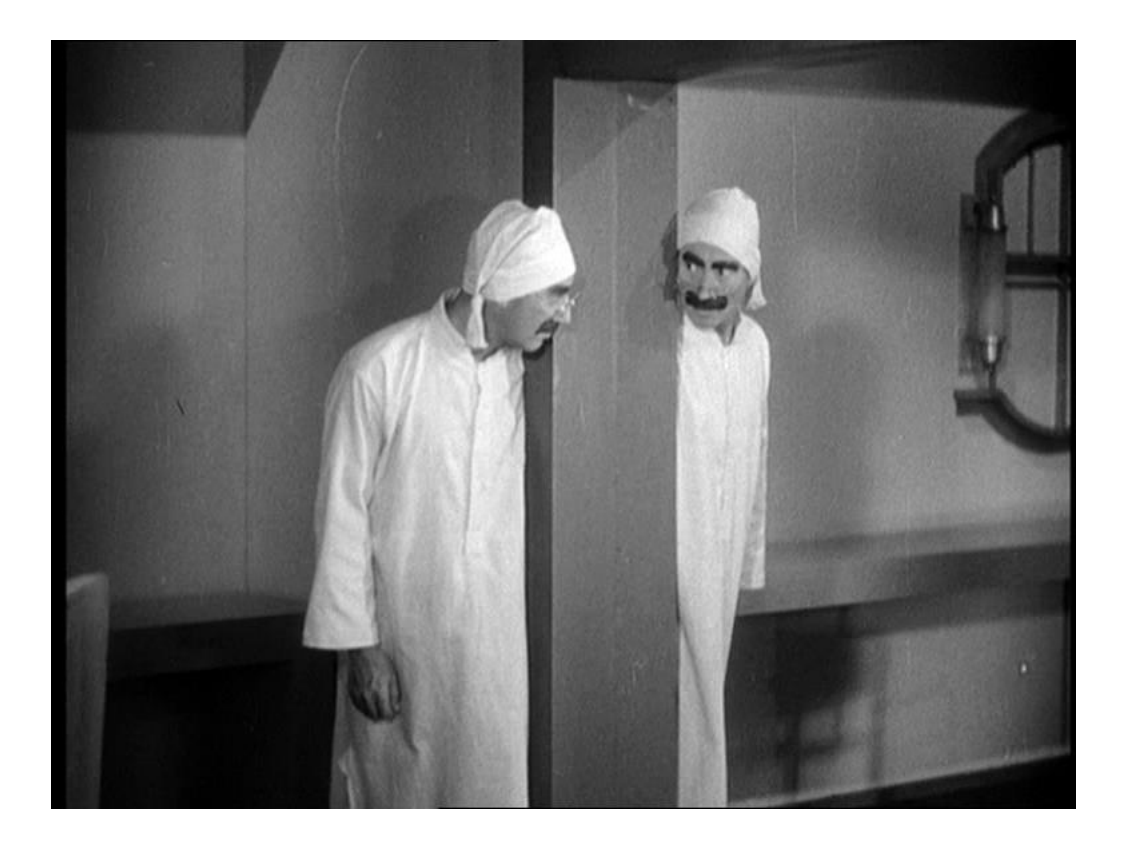

Reification :

- making the implicit visible
- to convert into or regard as a concrete thing

Is that it?

### Reflective Practice

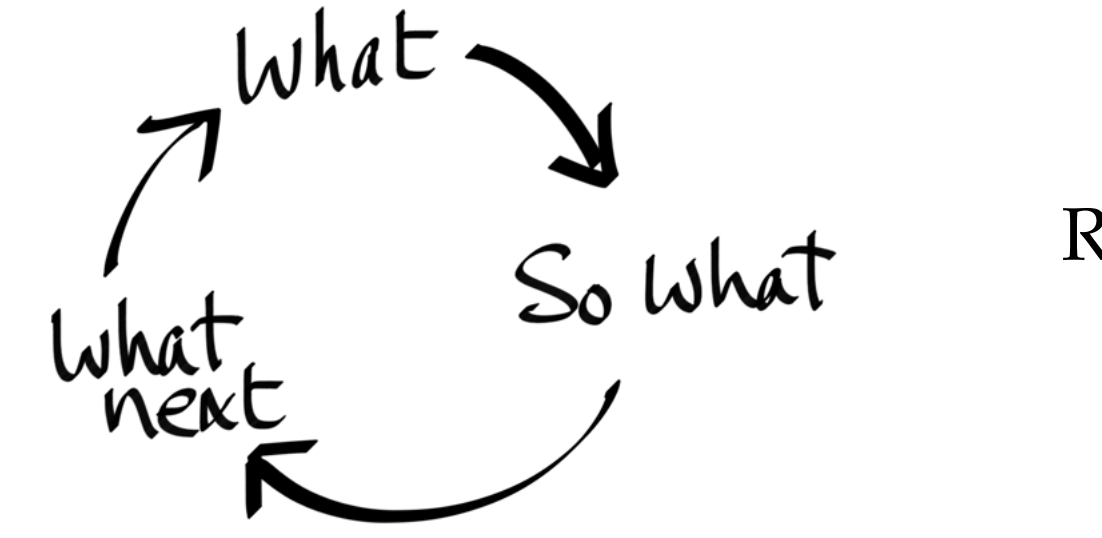

### Reflective Practice

**EXPETIENCE**<br>actions past/present planning observation Reflective making plans in order<br>to take future action documenting what Practice happened reflection<br>making sonse investigating<br>theorizing

Do programs<br>practice<br>reflective practice?

 **Through a glass darkly :**  Shedding light on reflective practice and autonomous learning

### Reflective Practice

- **Through a glass darkly :**  Shedding light on reflective practice and autonomous learning
- *"Reflection may not be enjoyable but it is recorded as a non-threatening process, which can include a balance of positive and negative experiences and has a significant value for students especially in learning from their mistakes."*

- Susan M Taylor and Mary A Dyer, University of Huddersfield, 2010 (unpublished)
- http://eprints.hud.ac.uk/8408

Reflective Practice

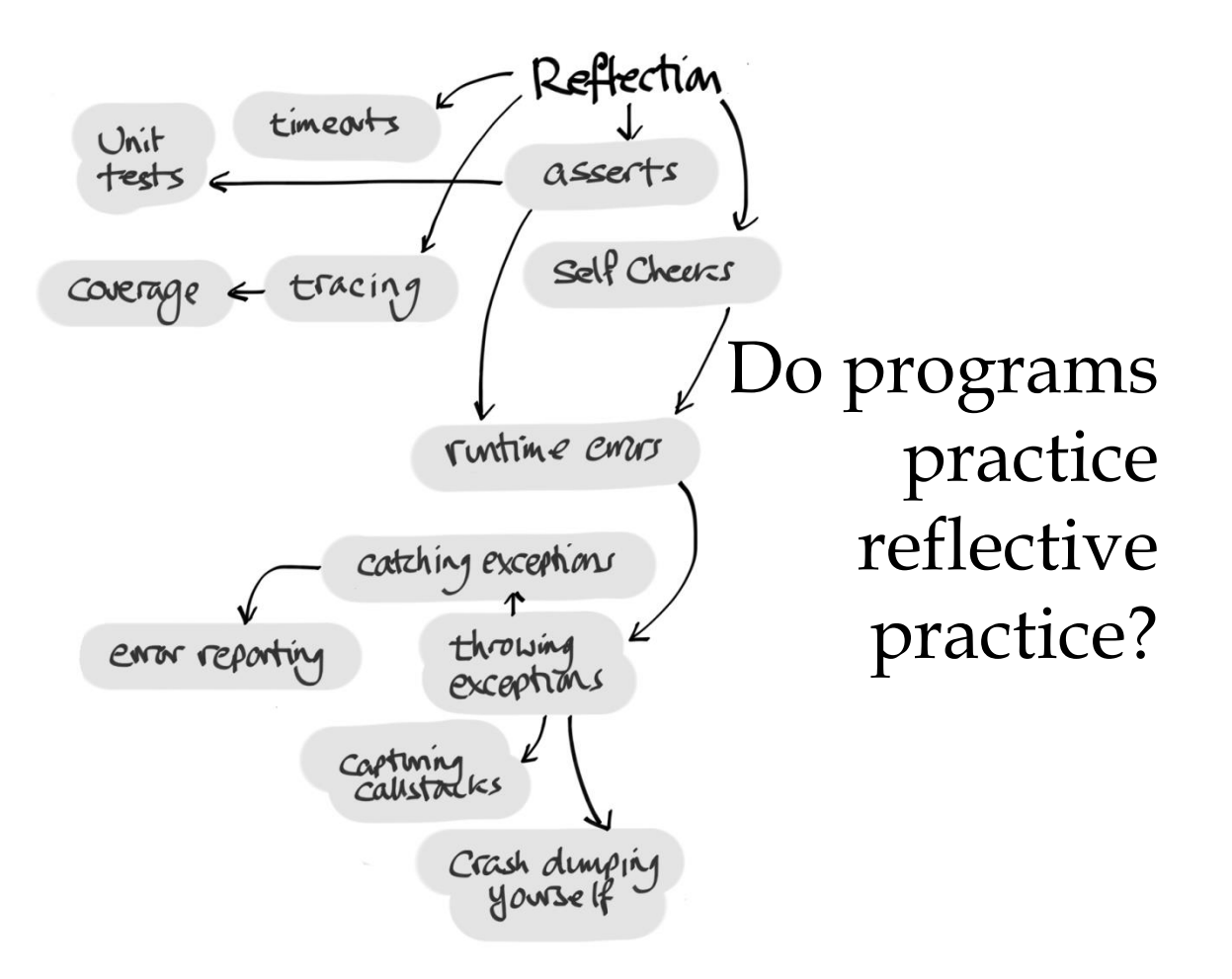

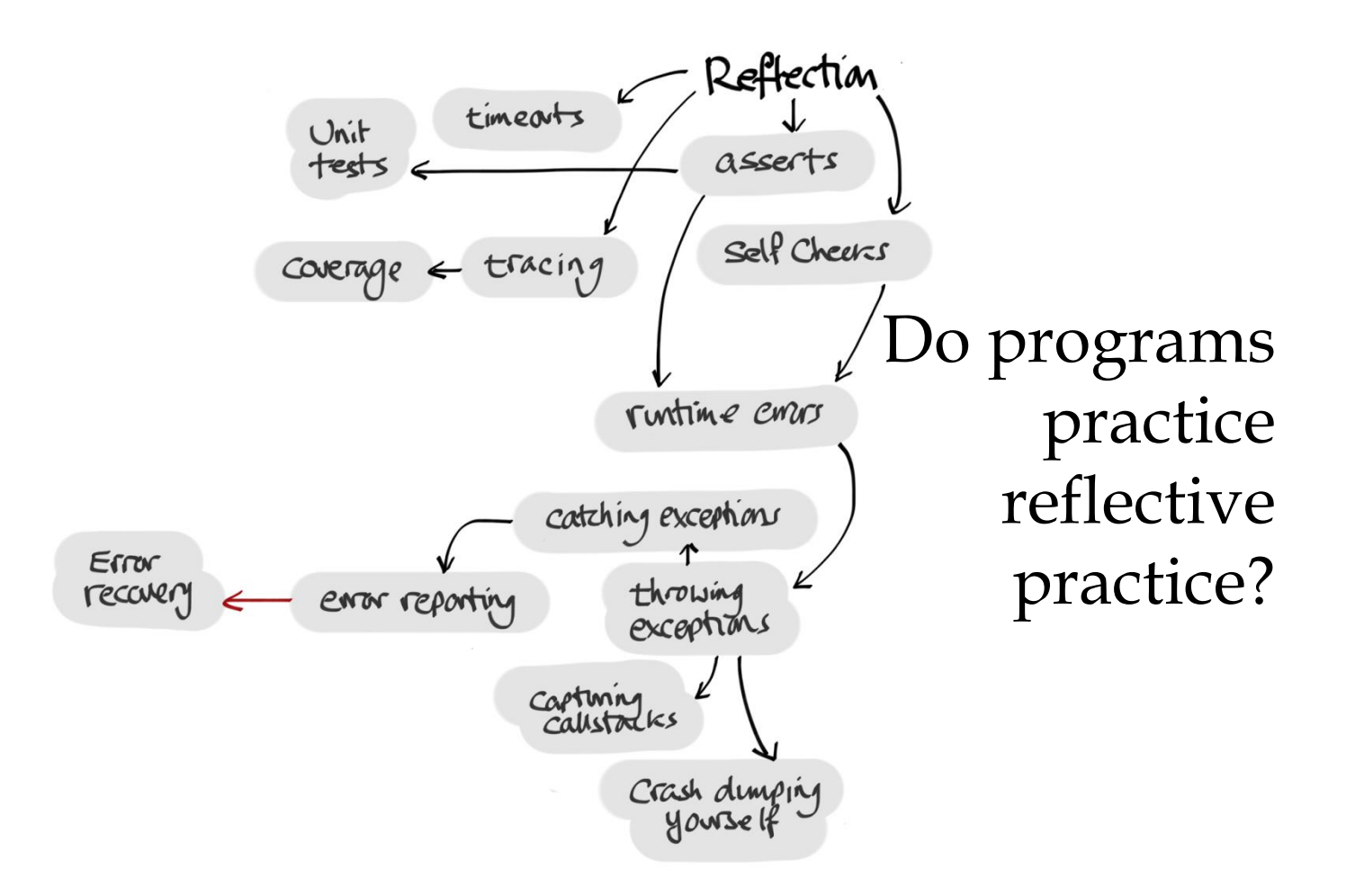

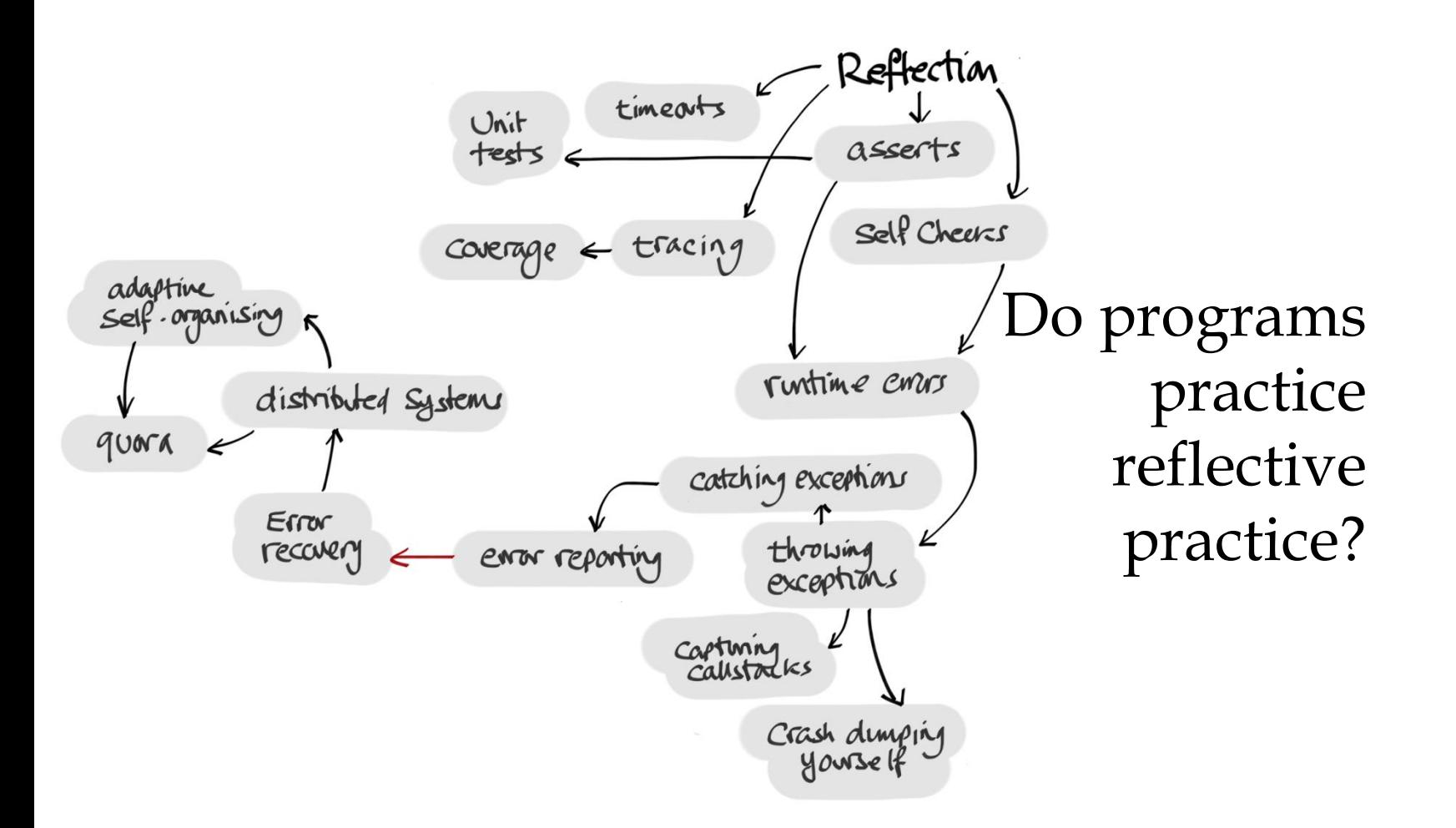

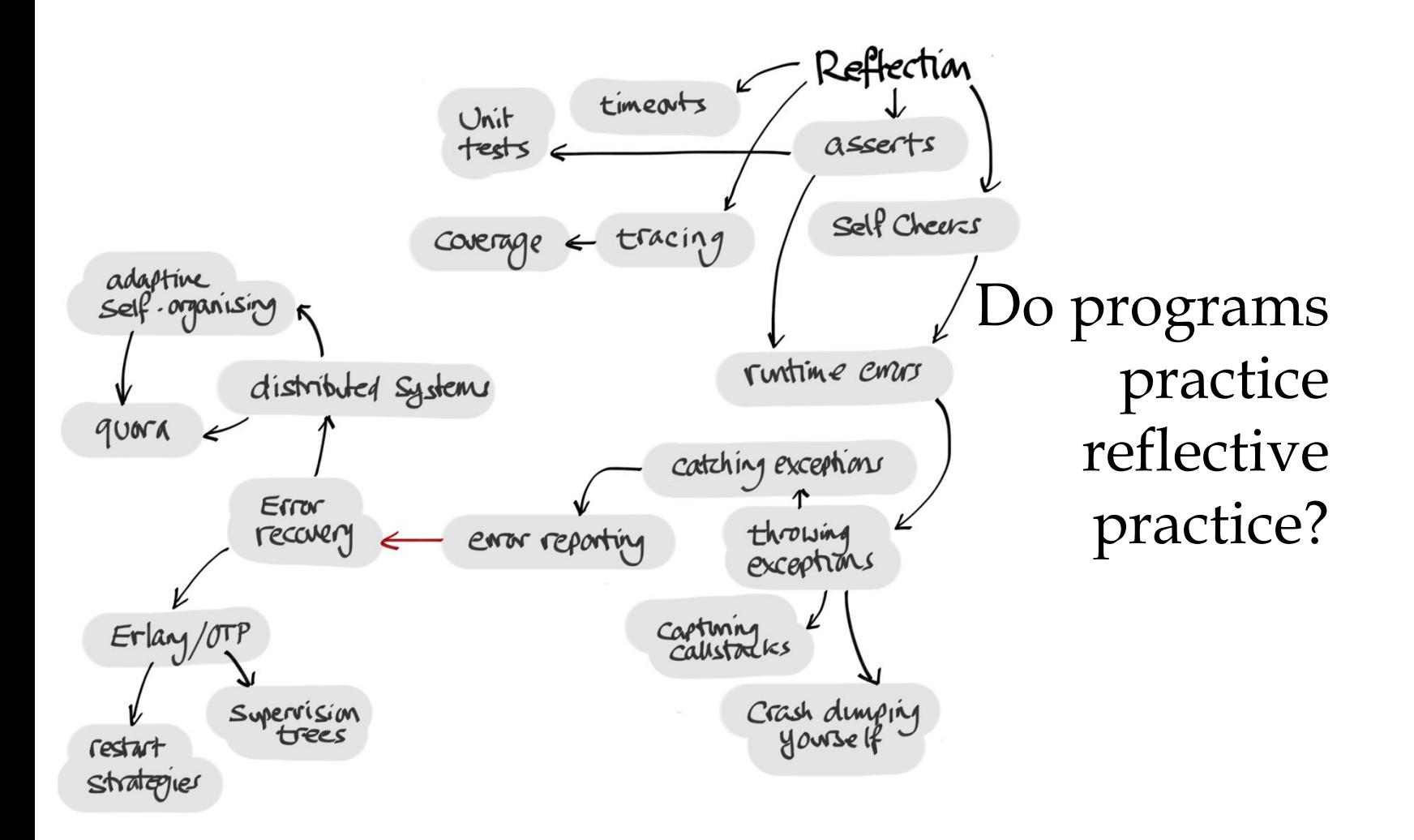

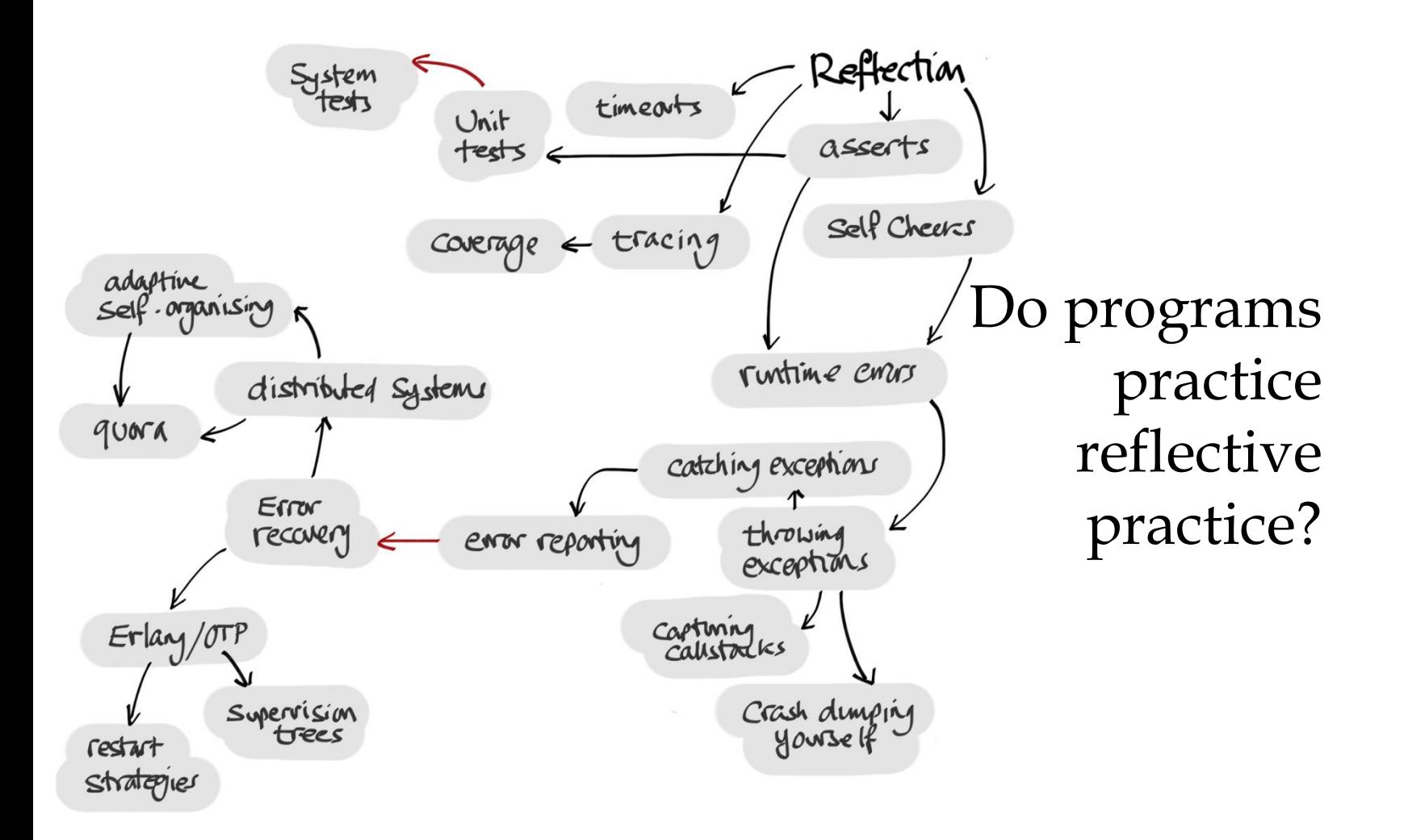

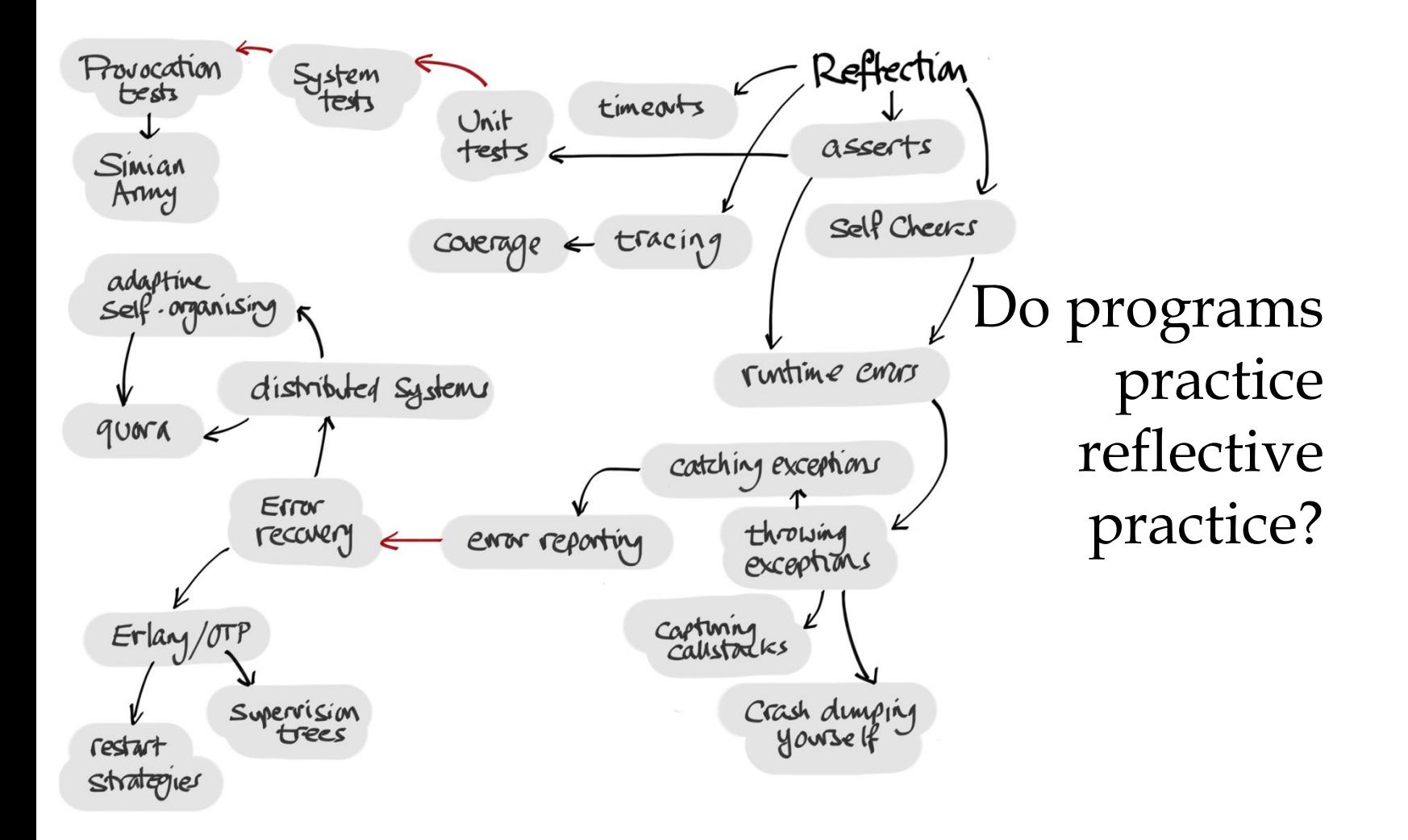

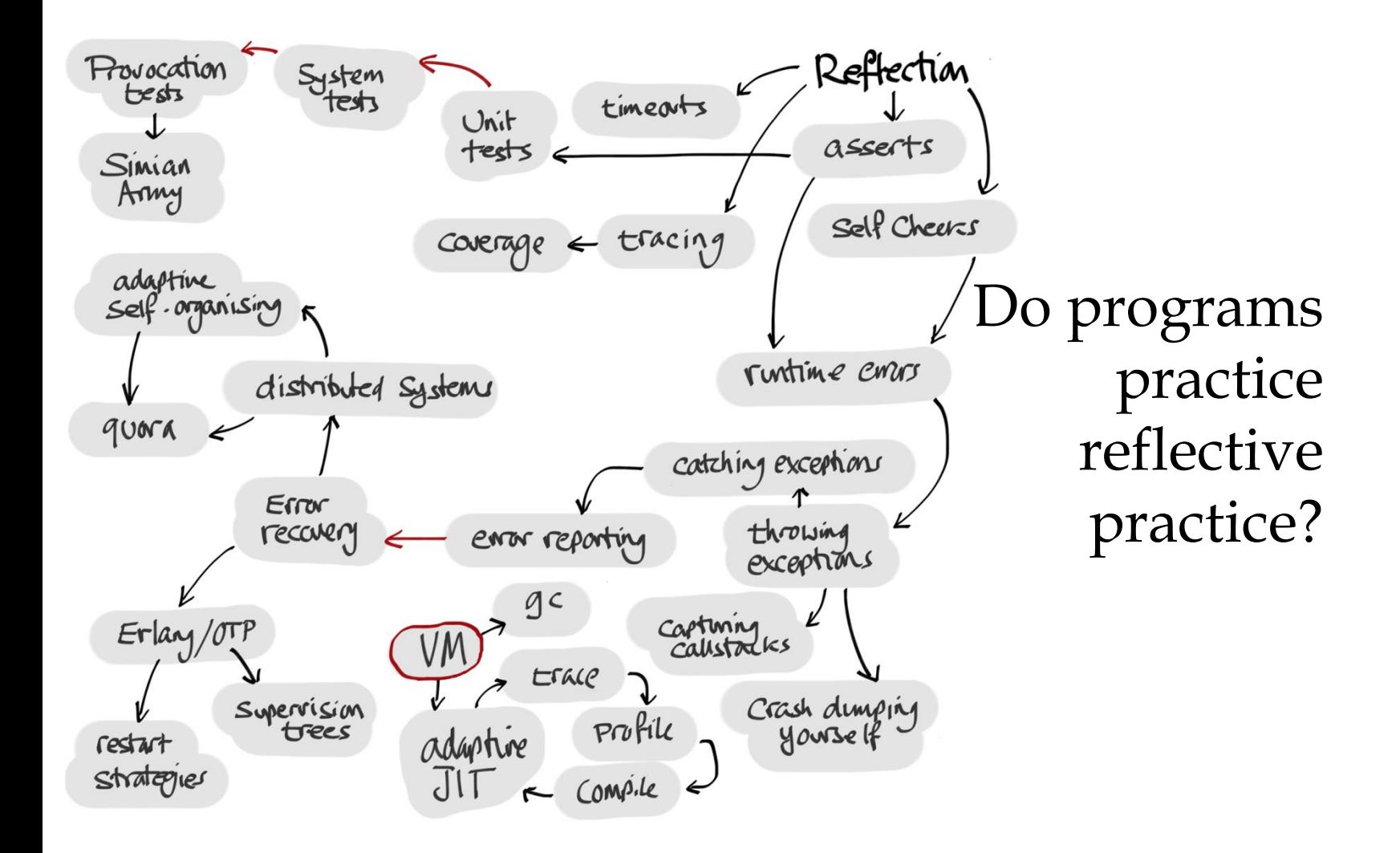

### So, what about  $C++?$
# *Part II*

#### Existential C++

#### A C++ program's experience of execution

#### Existential C++

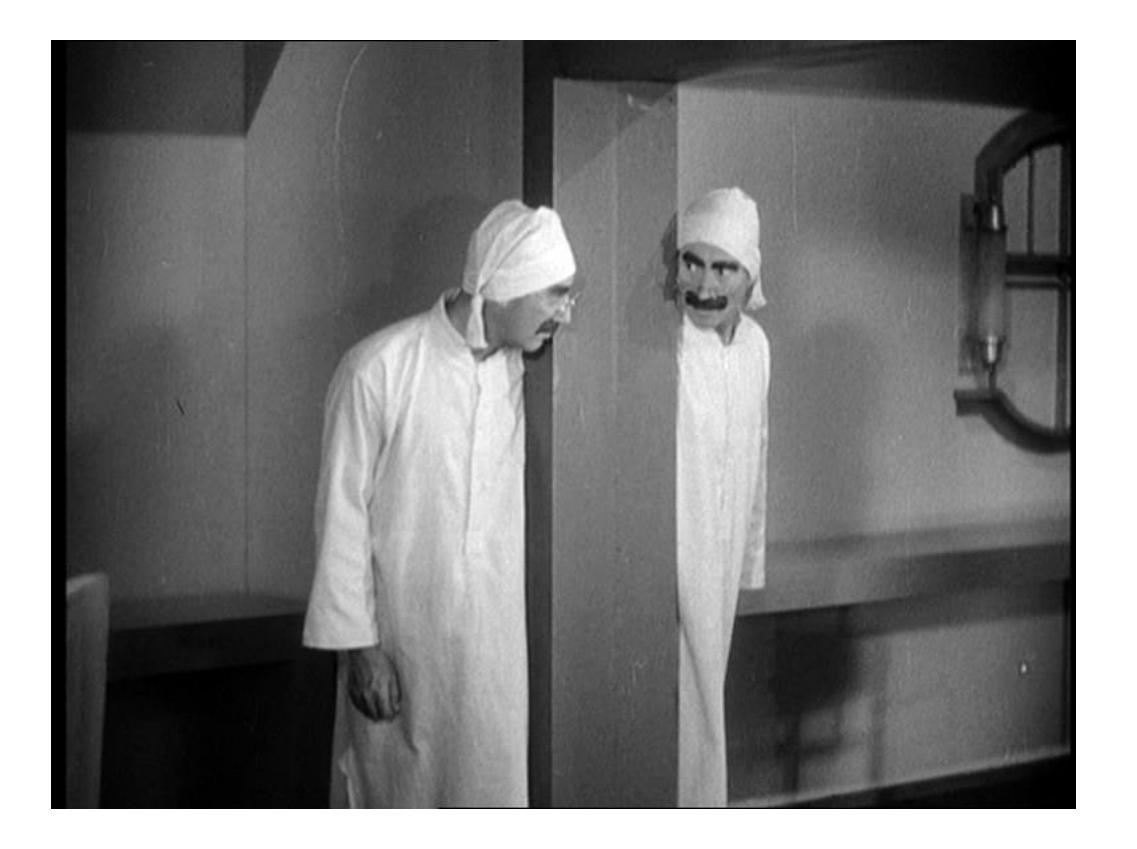

# What is reflected?

- $\bullet$  The semantics of C++ are projected onto the hardware execution model.
- They are implemented behind the screen by representation artefacts.

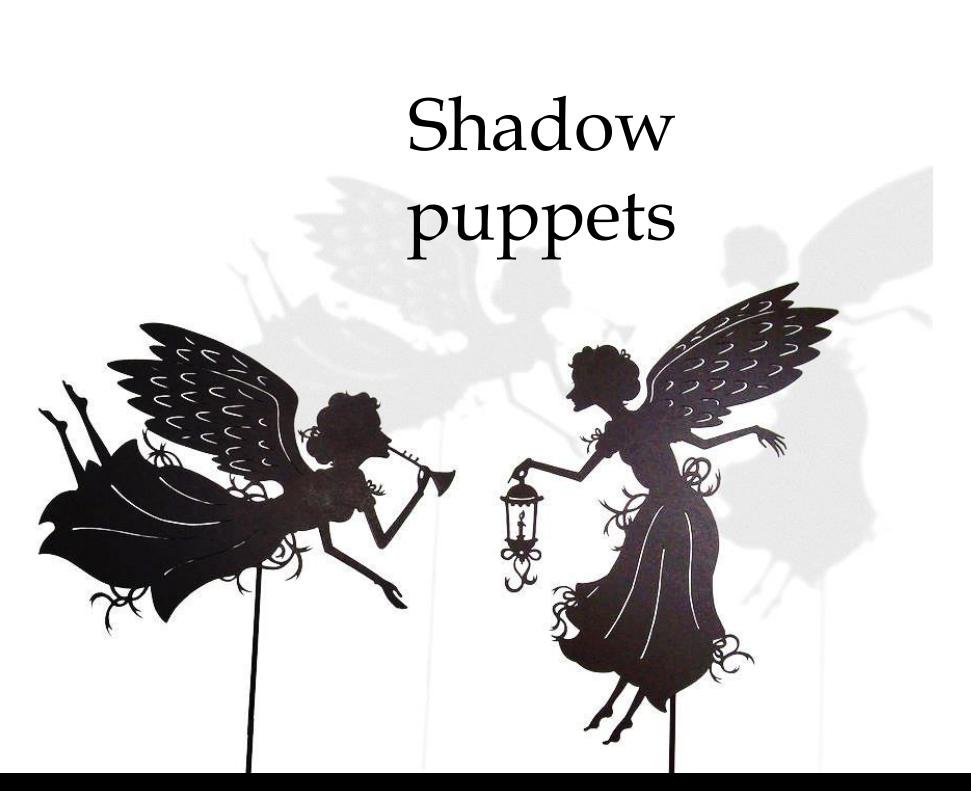

*http://papertales.deviantart.com/art/Two-Angels-Shadow-Puppets-174367145*

- $\bullet$  The semantics of C++ are projected onto the hardware execution model.
- They are implemented behind the screen by representation artefacts.
- Intel doesn't want you to know that in most cases these are wood and string.

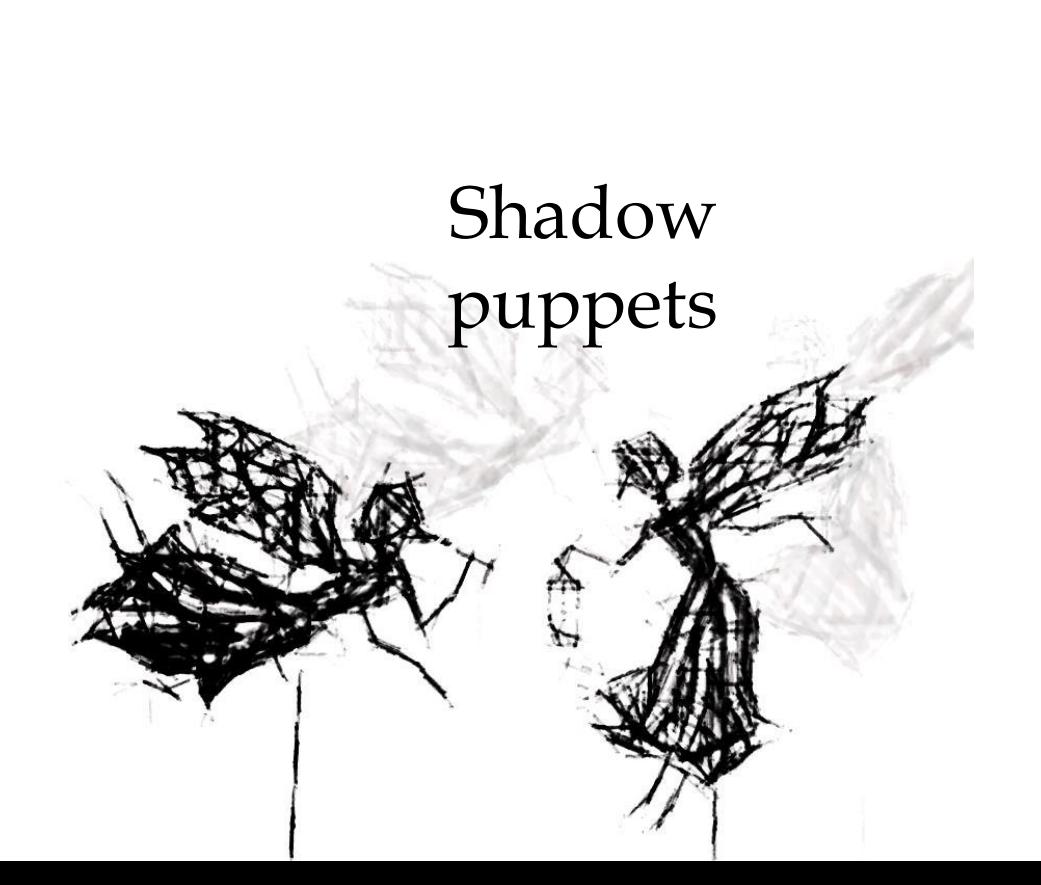

- What can we see?
	- Inspect values that are in scope
	- Inspect memory, perhaps interpret it by heap walking
		- Memory leaks
		- Memory corruption
	- Inspect objects using a MOP
	- Inspect objects using a DWARF

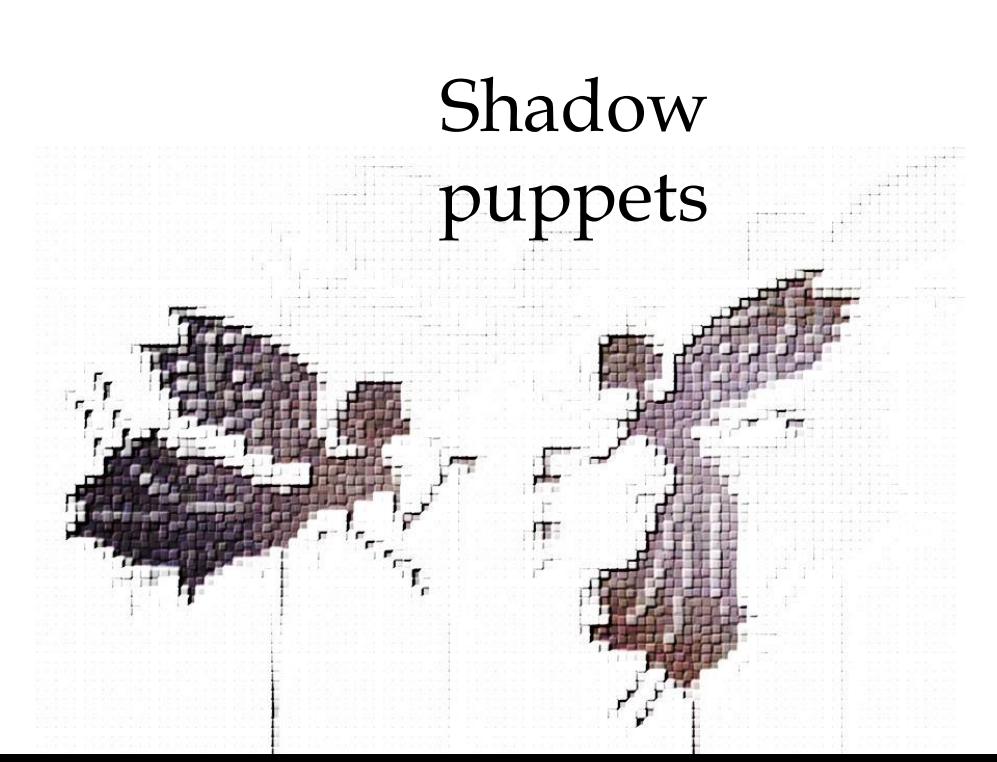

#### What can we measure?

- Resource usage
- Work done against time
	- Timeouts
	- Profiling
	- QOS guarantees

# Shadow

puppets

- What can we capture?
	- History
		- Execution history using logs and traces (printf)
		- Call stacks (requiring debug data to decipher)
		- Exceptions
		- Core dumps to snapshot state

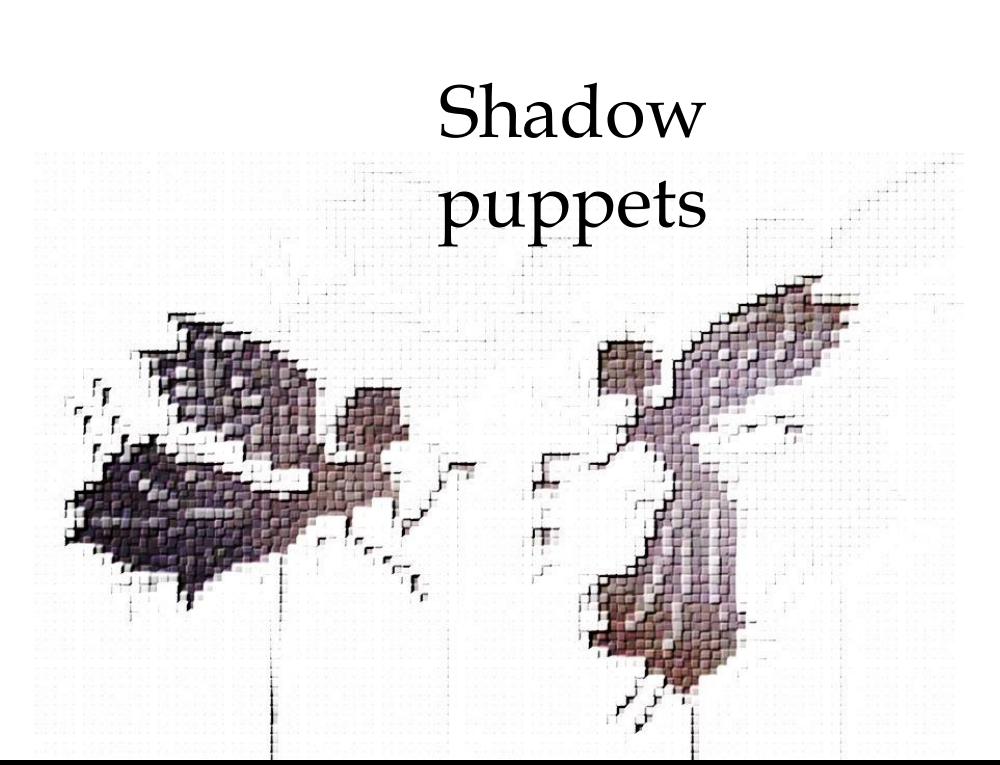

 What is least well represented, or taken for granted?

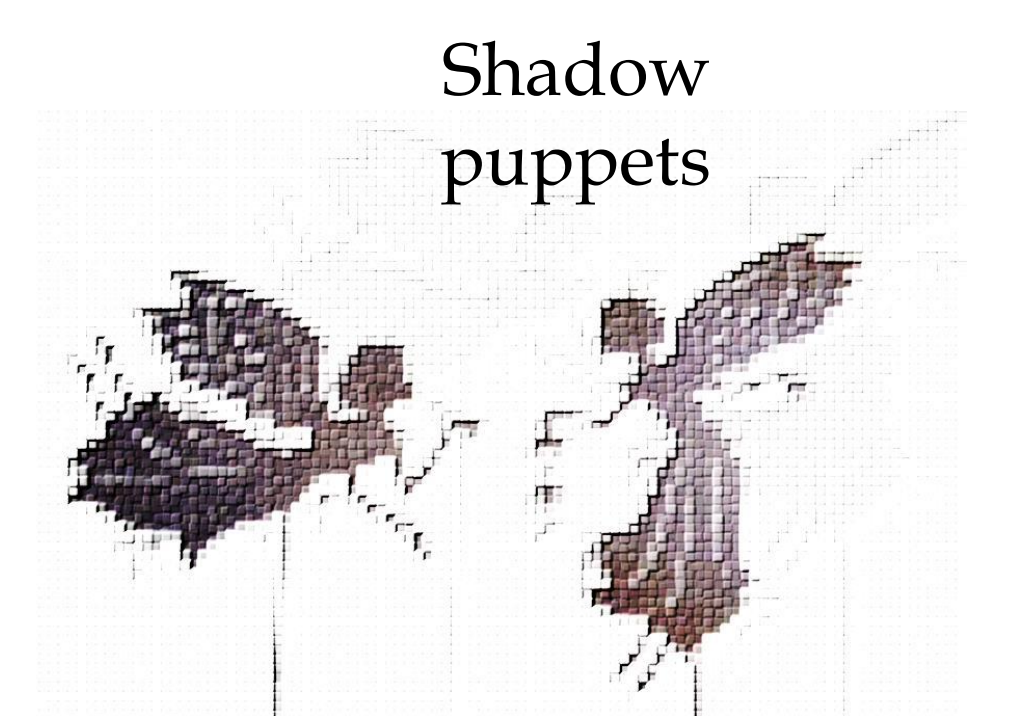

### **Execution flow**

What is The Standard Model?

#### Stack based model

- Lexical scopes
- Call and return
- Exceptions and unwinding

## **Execution flow**

- As parallelism and concurrency become more prevalent, the execution of work related to a domain thing may no longer follow the familiar call stack model.
- Work queues, thread pools, coroutines, message passing, actors, and distributed systems all cause work fragments to be scattered, becoming disconnected.

Concurrent Execution flow

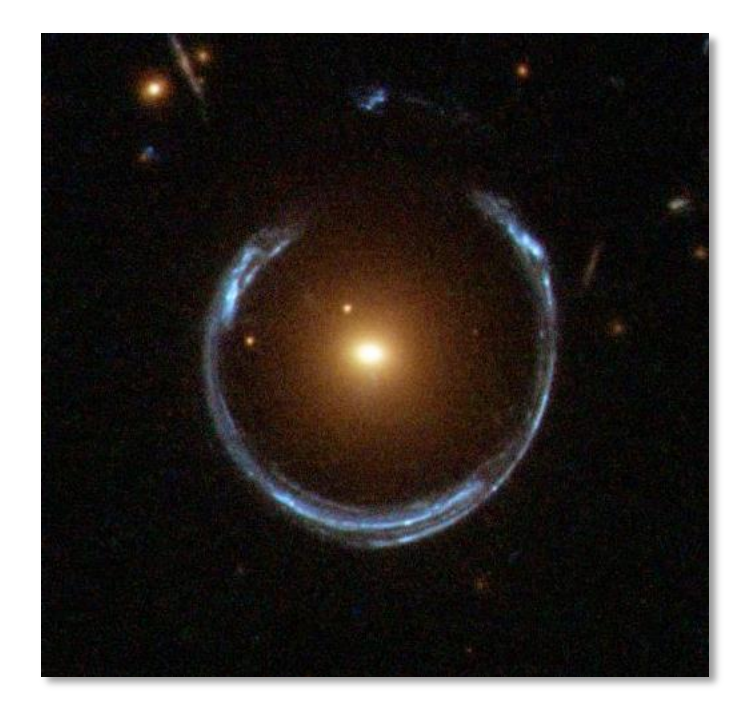

 http://upload.wikimedia.org/wikipedia/commons/1/11 /A\_Horseshoe\_Einstein\_Ring\_from\_Hubble.JPG

# A metaphor...

Einstein's **Gravity Lens** 

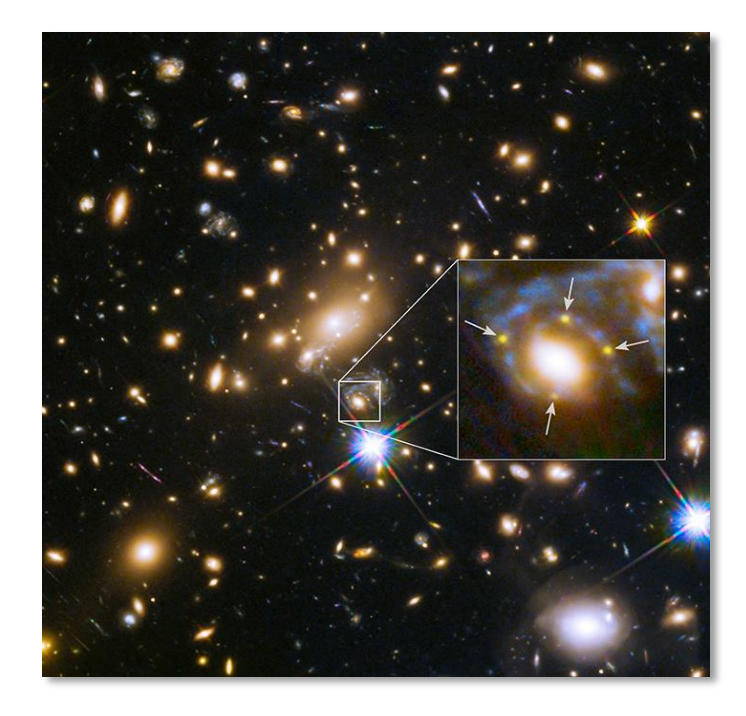

### Einstein Cross

 http://physicsworld.com/cws/article/news/2015/mar/ 05/gravitational-lensing-creates-einsteins-cross-ofdistant-supernova

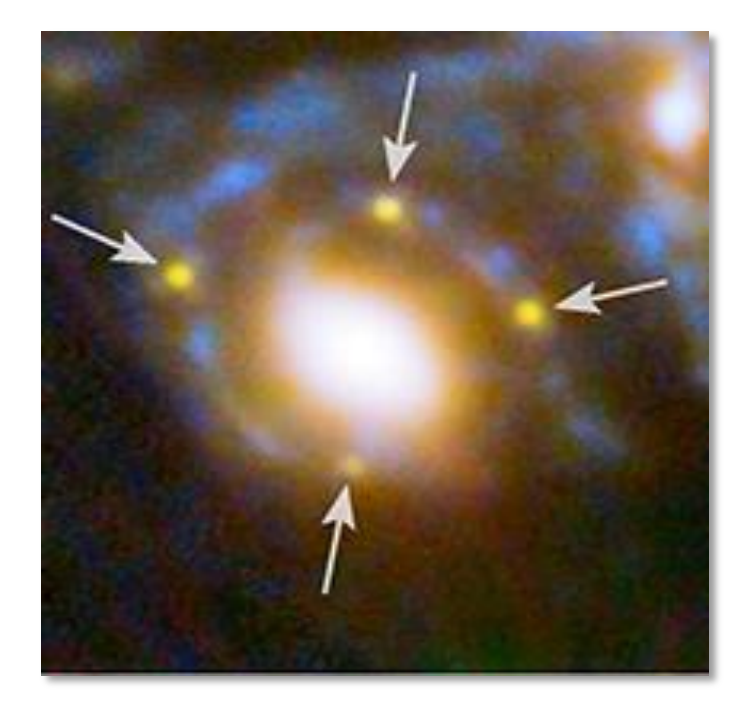

#### Einstein Cross

 http://physicsworld.com/cws/article/news/2015/mar/ 05/gravitational-lensing-creates-einsteins-cross-ofdistant-supernova

 Conventional control flow is becoming less well correlated with domain work.

#### **Execution flow**

The Fabric of **Space and Time** is under threat!

# call/cc

The Fabric of **Space and Time** is under threat!

- C++ 11's transportable exceptions are a reaction to new execution flow models.
- Exceptions are becoming first class objects.
- Exception flow can be manipulated.
- Errors can be captured and propagated across between execution fragments to maintain their association with work items.

Applications have to work at this.

A glimmer of hope

 $\bullet$  More generally...

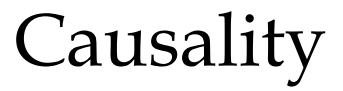

 *the relationship between something that happens or exists and the thing that causes it*

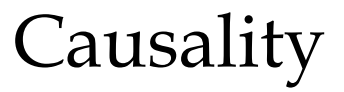

*cause* and *effect*

 If execution flow is what enacts *cause* and *effect*, how is this made manifest?

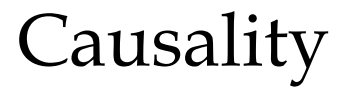

- Programs do work to compute values.
- Doing **work** gives rise to *values*  or *exceptions*.

#### Effect

$$
\cdot \cdot \cdot effect = values\ or\ exceptions
$$

*Systematic Error Handling in C++ 11*

- Andrei Alexandrescu describes the use of **Expect<T>** to unify the handling of results or the exceptions incurred whilst attempting to compute them.
- Expect<T> encodes a *value* or an *exception*.
- What Expect<T> encodes is *effect.*

 *C++ and Beyond 2012 http://channel9.msdn.com/Shows/Going+Deep/C-and-Beyond-2012-Andrei-Alexandrescu-Systematic-Error-Handling-in-C*

### Effect

# Expect is *effect* made manifest*:*

```
template <class T> class Expect {
  union {
     T ham;
     std::exception_ptr spam;
   };
  bool gotHam;
  ...
}
```
## Expect

 C++ 11 Promises go a step further by promising to represent the results (values or exceptions) of computation that may not yet have completed.

Promises

*future effect*

- The ability to represent the future results of work is a step towards *execution flow metaprogramming*.
- But, C++11's promises are missing the composability that would enable programs to construct, observe and manipulate their execution own flow.
- *See, for example the Promises/A+ spec from the javascript world: https://promisesaplus.com and: http://bartoszmilewski.com/2009/03/03/broken-promises-c0x-futures/*

Promises, promises What then of *cause*?

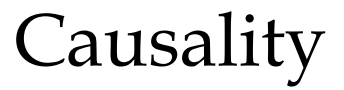

It must be manifest in the **work**.

- Programs perform the **work** by calling functions that return values or throw exceptions.
- But functions are complex implementation artifacts. They are too unconstrained to be readily reflected upon and understood.

#### Cause

\* Let's look for inspiration...

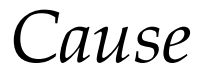

 Andrei Alexandrescu identified a key insight:

*"Error codes are limited, exceptions are arbitrarily rich.*

*Make exceptions be the error codes."*

Insight

 *C++ and Beyond 2012 http://channel9.msdn.com/Shows/Going+Deep/C-and-Beyond-2012-Andrei-Alexandrescu-Systematic-Error-Handling-in-C, slide 12.*  … but I think there was something on the previous slide:

"*Exceptions are associated only with root reasons, not goals.* 

*'I/O error' doesn't describe 'saving weight file'."*

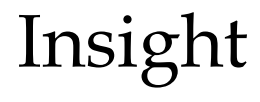

 *C++ and Beyond 2012 http://channel9.msdn.com/Shows/Going+Deep/C-and-Beyond-2012-Andrei-Alexandrescu-Systematic-Error-Handling-in-C, slide 11.*  … but I think there was something on the previous slide:

"*Exceptions are associated only with root reasons, not goals.* 

*'I/O error' doesn't describe 'saving weight file'."*

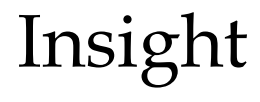

 *C++ and Beyond 2012 http://channel9.msdn.com/Shows/Going+Deep/C-and-Beyond-2012-Andrei-Alexandrescu-Systematic-Error-Handling-in-C, slide 11.*

# Exceptions<br>re-examined

- Exception handling is also execution flow control, albeit backwards.
- It has fewer degrees of freedom.
- Scary documents extol narrow best practice: *don't, no really don't, or else..*.

# Exceptions re-examined

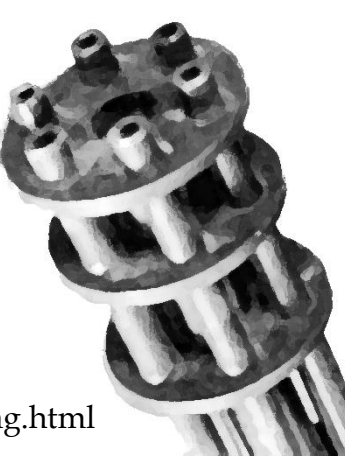

http://www.boost.org/community/error\_handling.html
In other words:

*"When an exception is thrown I shall smite thee back to the dark ages."*

In other words:

*"When an exception is thrown I shall smite thee back to the dark ages."*

*"Thou shalt not use std::string."*

In other words:

*"When an exception is thrown I shall smite thee back to the dark ages."*

*"Thou shalt not use std::string."*

*"Thou shalt pre-allocate buffers for text and use strcpy."*

 $\bullet$  In other words:

*"When an exception is thrown I shall smite thee back to the dark ages."*

*"Thou shalt not use std::string."*

*"Thou shalt pre-allocate buffers for text and use strcpy."*

*"Thou shalt not be tempted by opportunities for exotic flow control."*

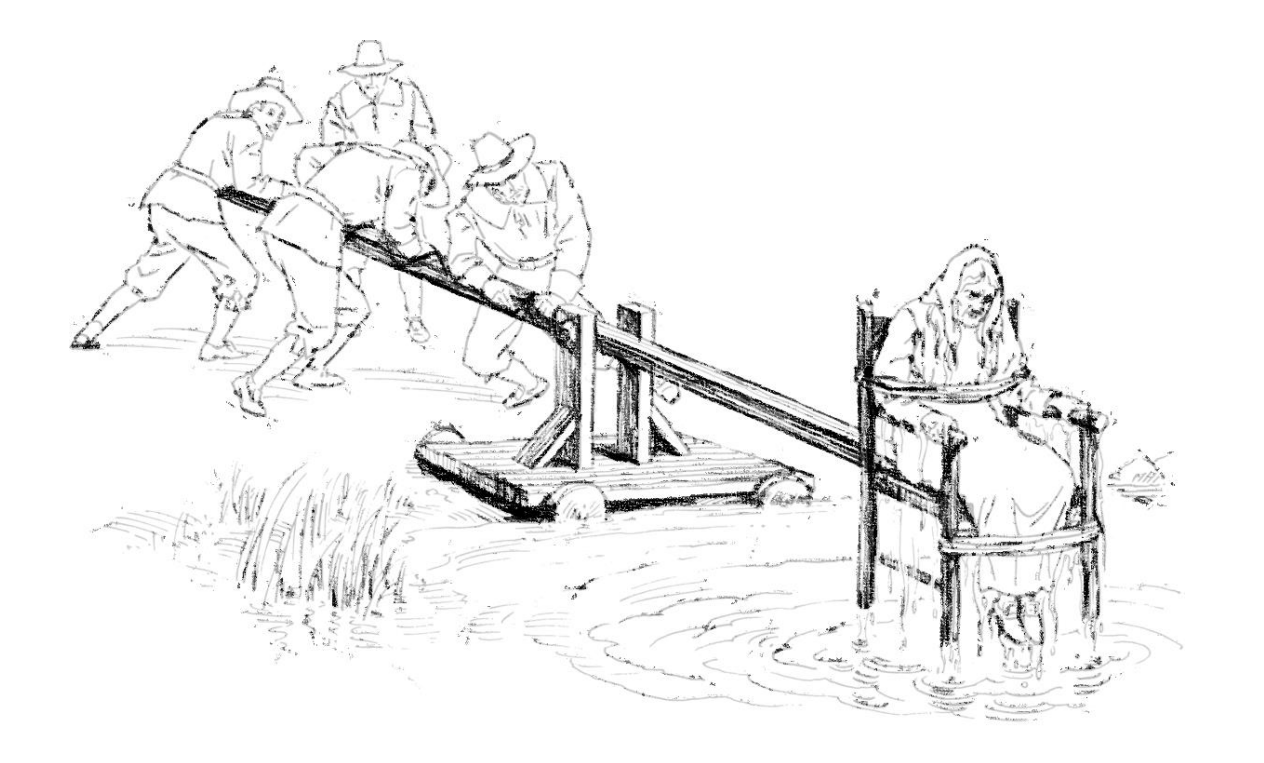

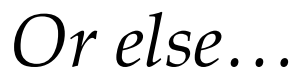

*Adapted from http://en.wikipedia.org/wiki/Cucking\_stool#/media/File:Ducking-Stool\_1\_(PSF).png*

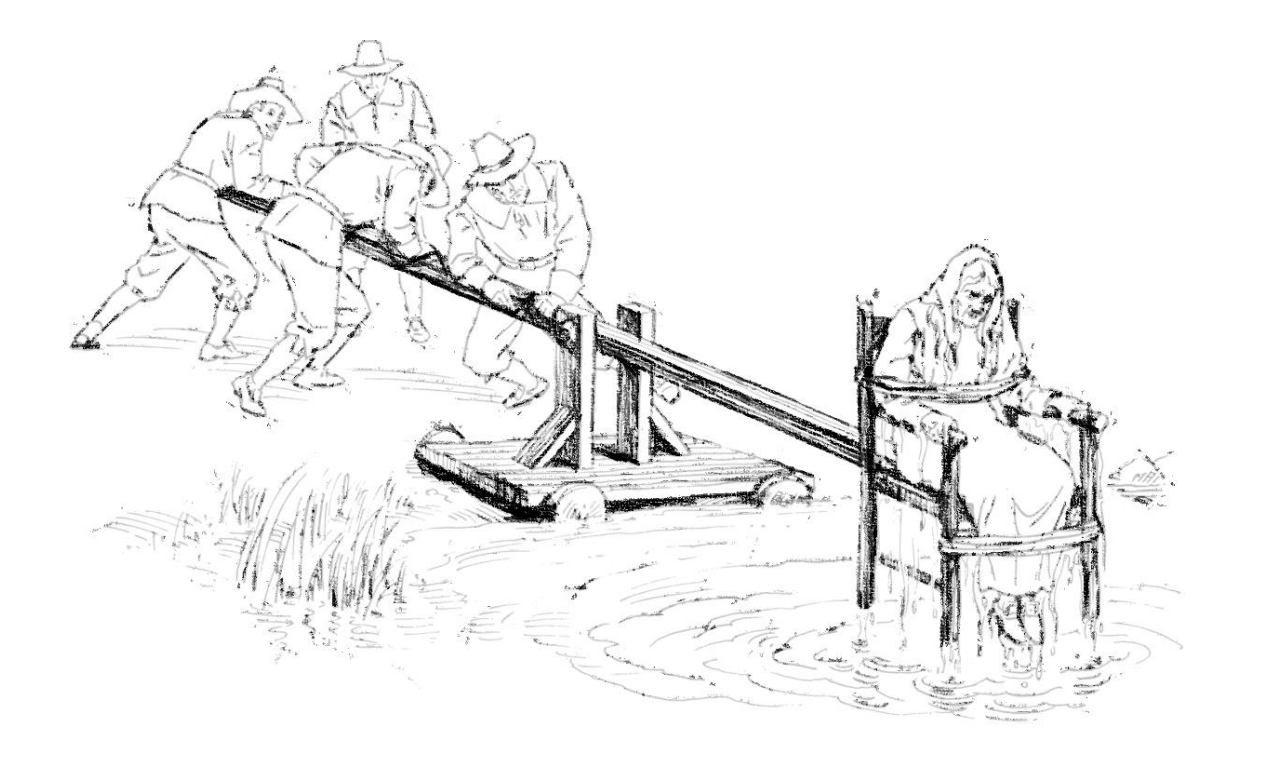

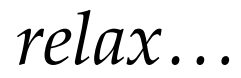

*Adapted from http://en.wikipedia.org/wiki/Cucking\_stool#/media/File:Ducking-Stool\_1\_(PSF).png*

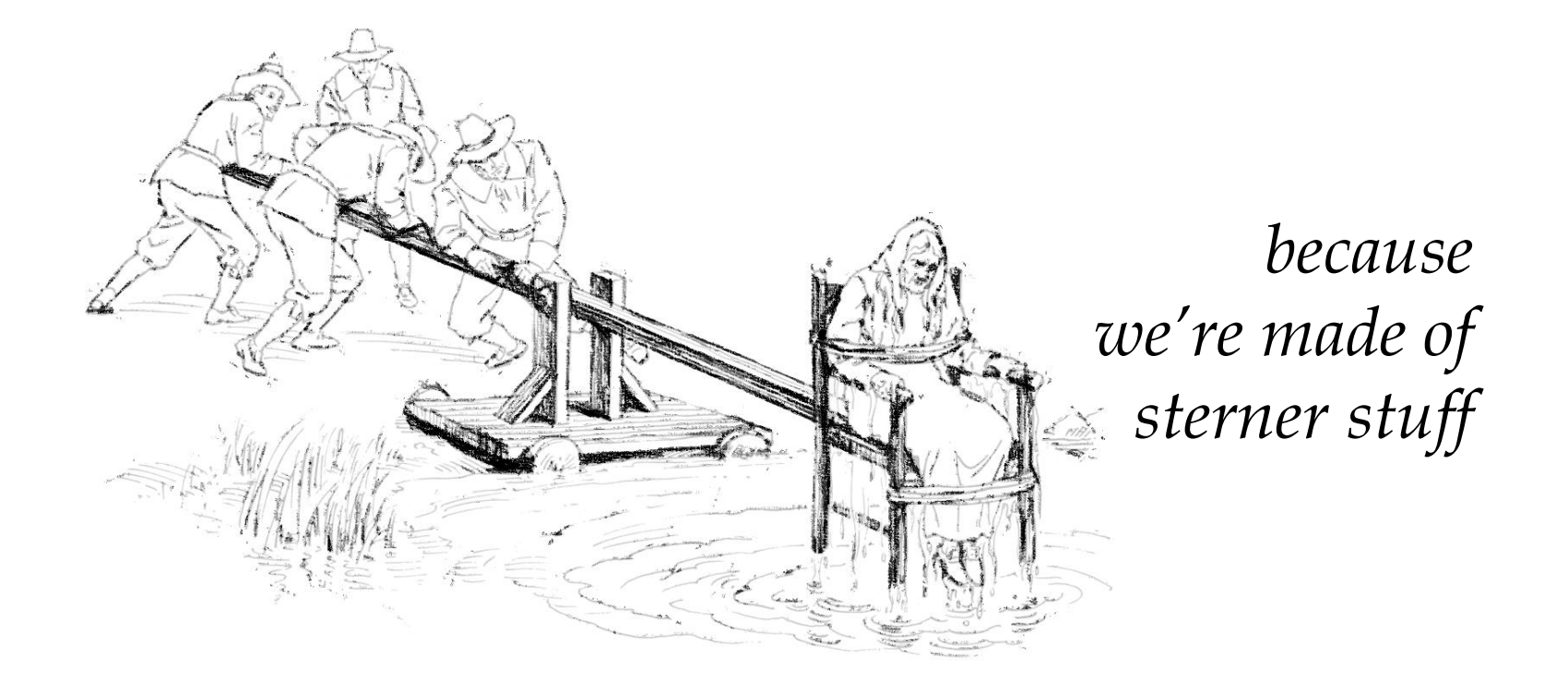

- Exceptions are *out of band*, invisible to intervening code.
- We talk about code being *transparent to exceptions*.

Exceptions re-examined

 Yet the resulting execution flow **can** be observed by suitably constructed detector.

Exceptions re-examined  Luckily Axel Naumann from CERN was here yesterday…

Exceptions re-examined  And lent me some spare parts

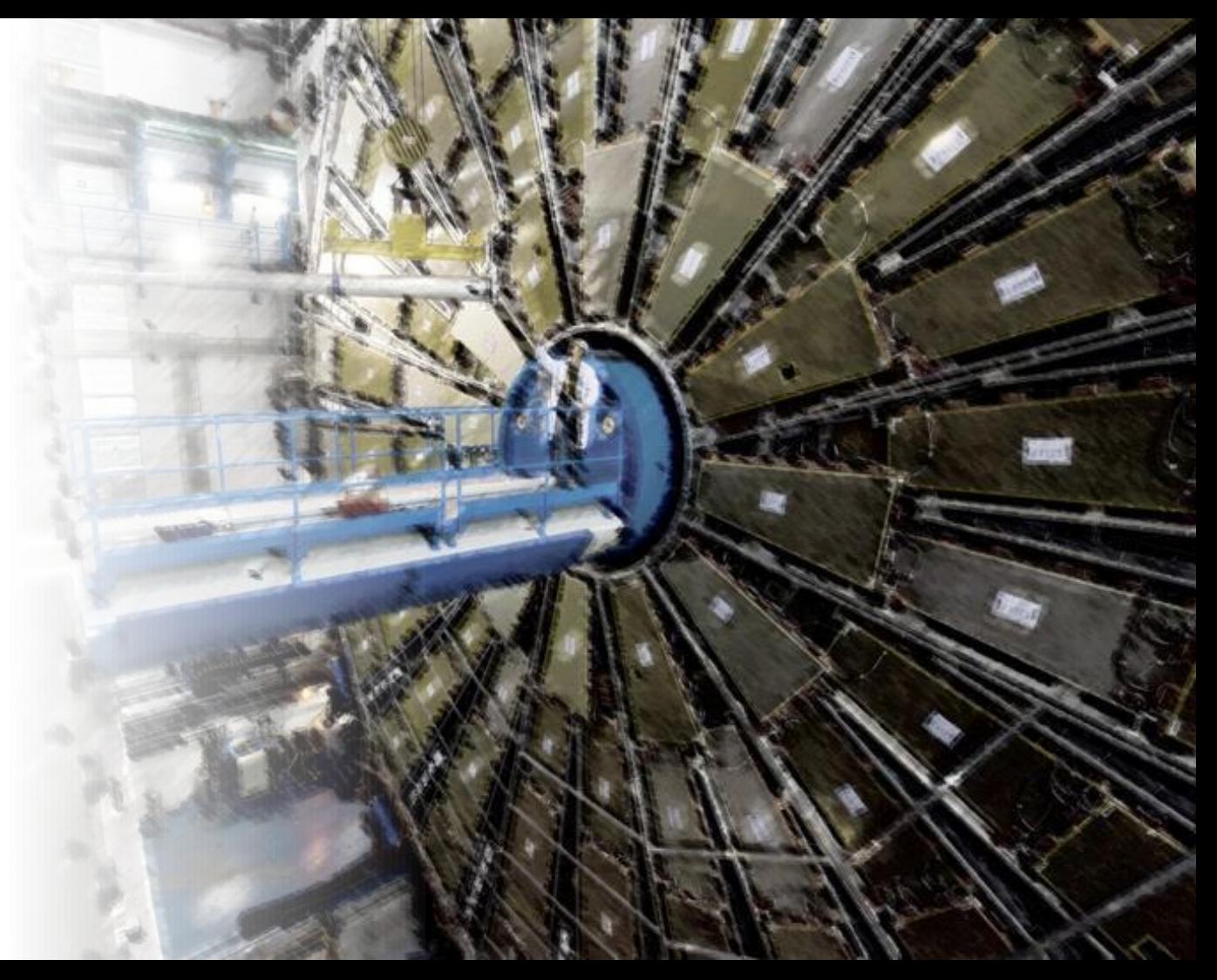

#### $\ast$  Exception detector

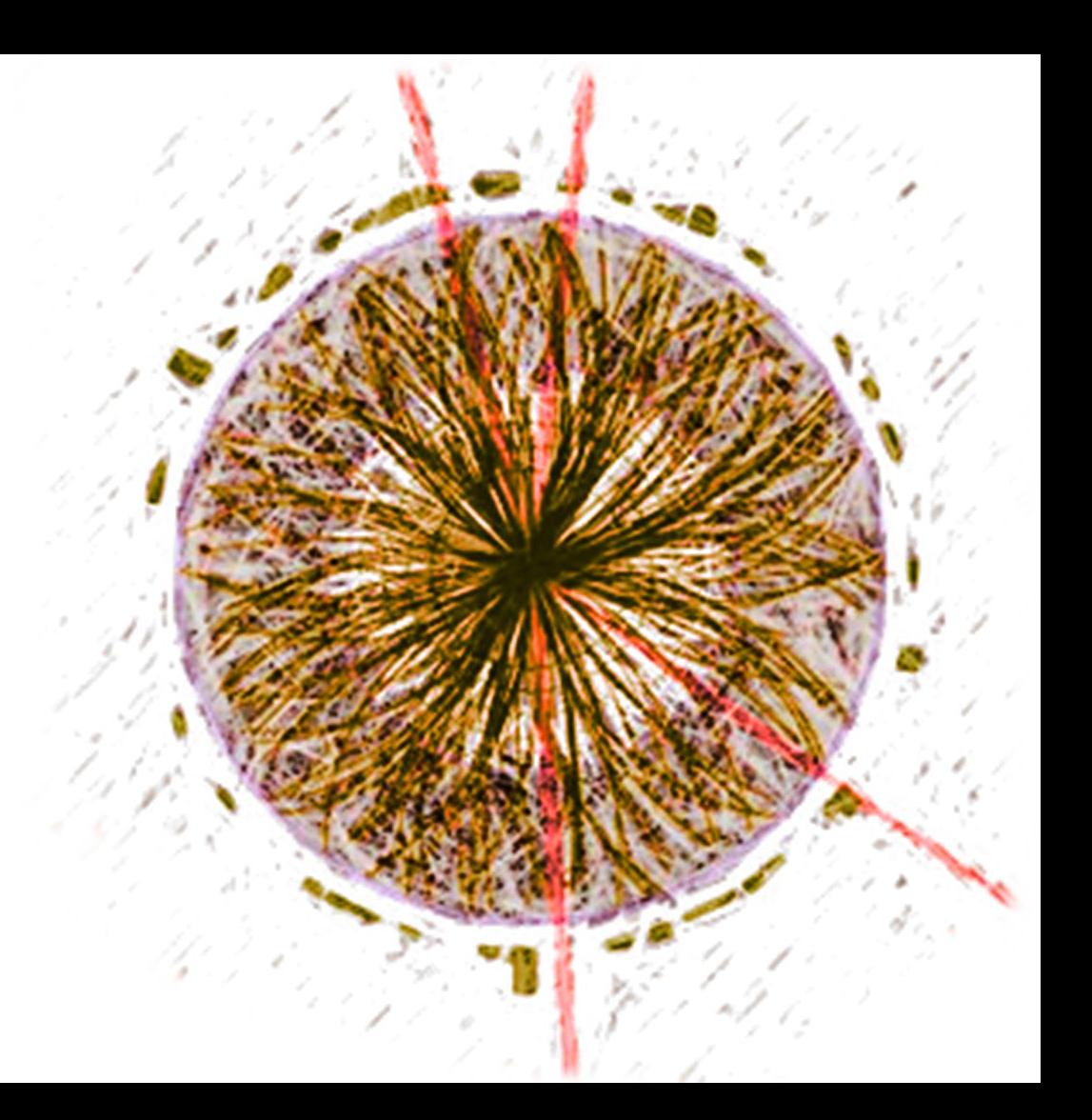

*Adapted from ATLAS Experiment © 2012 CERN*

```
detector() {
  entering a scope
};
```

```
~detector() {
 leaving a scope
  if (std::uncaught_exception()) {
     exceptionally
   } else {
     normally
 }
};
```
#### $\ast$  Is this detector safe?

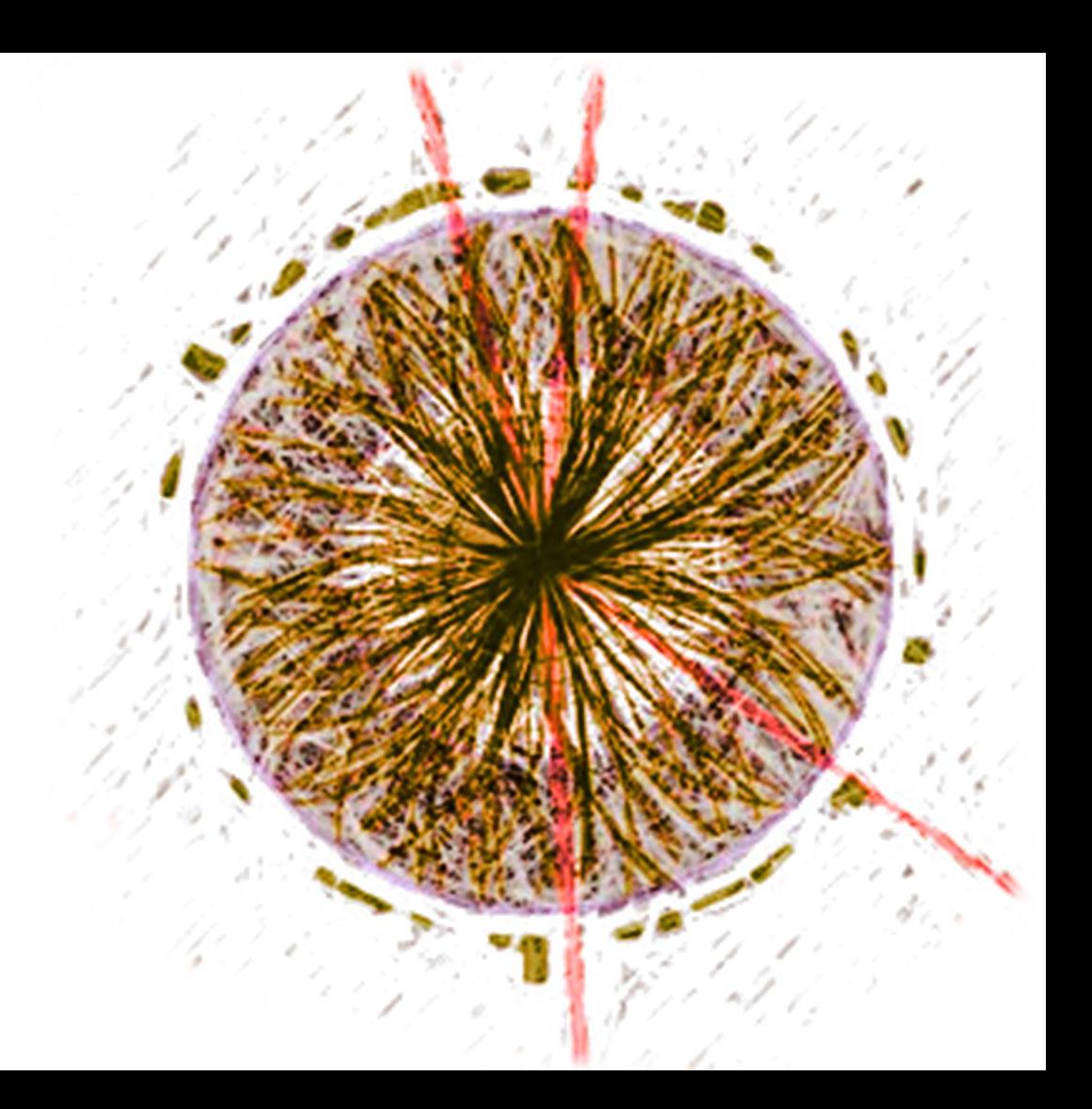

```
detector() {
  entering a scope
};
```

```
~detector() {
  leaving a scope
  if (std::uncaught_exception()) {
     exceptionally
   } else {
     normally
 }
};
```
#### (see: ScopeGuard ↓)

 *C++ and Beyond 2012 http://channel9.msdn.com/Shows/Going+Deep/C-and-Beyond-2012-Andrei-Alexandrescu-Systematic-Error-Handling-in-C*

Don't worry…

Andrei Alexandrescu says that this is perfectly fine!

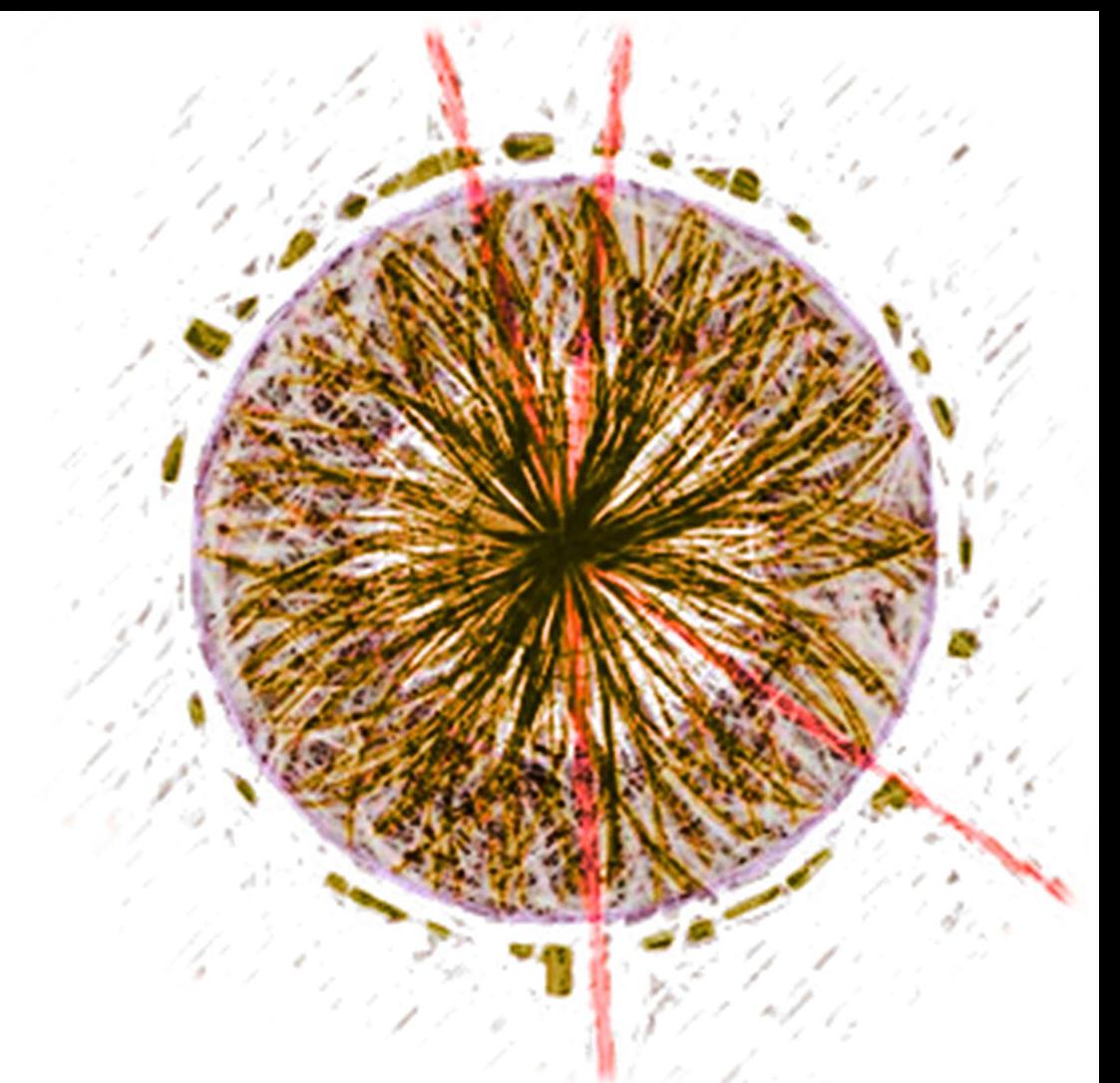

# The nature of Exceptions

- The standard has a hierarchy of exception types.
- Whilst some have questioned the utility of the hierarchy, this codification of the **reason** for the exception flow is interesting.

 There is no current analog of this for the forward flow of execution in functions.

The nature of Exceptions

- What would a forward equivalent of exceptions look like?
- Like exceptions:
	- Out of band (*not a parameter to every function*)
	- Inspectable
	- Capturable
	- Transportable

 $\cdot$  But what()?

# Norms?

 If functions are too complex, could *Norms* capture something about functions that we could reflect on?

#### Norms?

- What we want to reify is the *intent* of programs.
- Intentions provide the context in which exceptions make sense.
- Exceptions express "*what went wrong*" in the context of "*what I was trying to do*".

## Intentions

*cause = functions implementing intent effect = values or exceptions*

# *Part III*

Genesis of Intent

 Simplifying error message creation.

# Genesis of Intent

The problem…

# Error messages

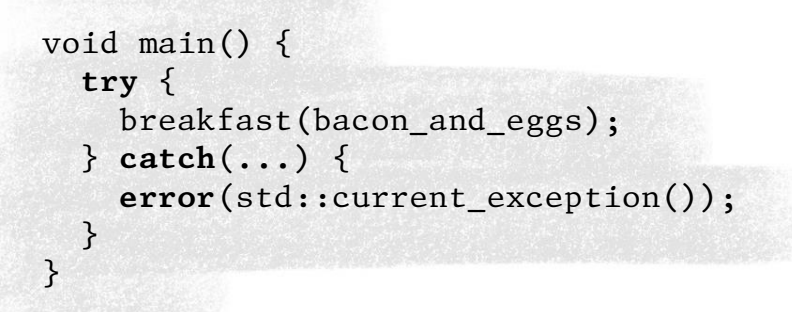

void breakfast(recipe &fav) { prepare(fav); }

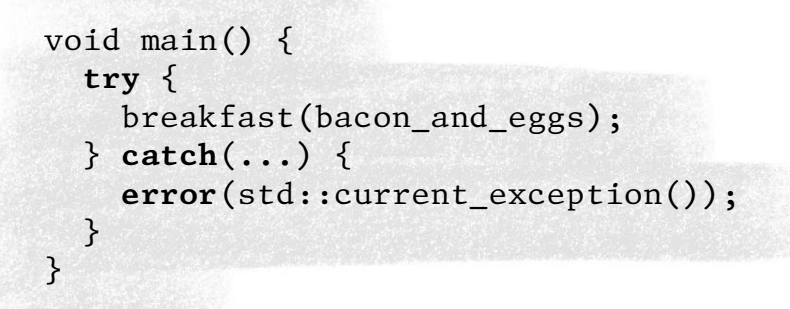

```
void breakfast(recipe &fav) {
   prepare(fav);
}
```
}

```
void prepare(recipe &r) {
   for(const auto &i : r.ingredients()) {
     fetch(i);
  }
```
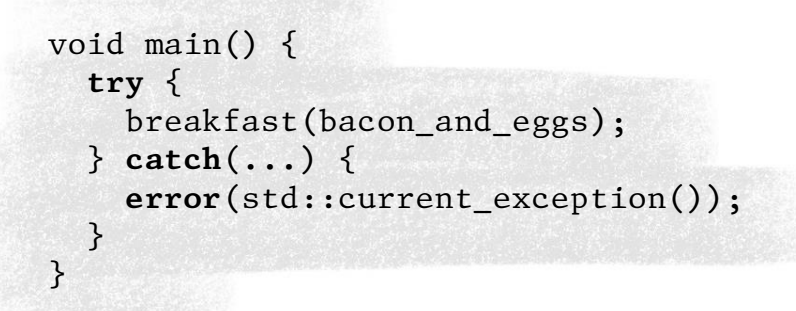

```
void breakfast(recipe &fav) {
   prepare(fav);
}
void prepare(recipe &r) {
   for(const auto &i : r.ingredients()) {
     fetch(i);
  }
}
void fetch(ingredient &i) {
  cupboard.get(i);
}
```

```
void main() {
  try {
     breakfast(bacon_and_eggs);
  } catch(...) {
     error(std::current_exception());
 }
}
```

```
void breakfast(recipe &fav) {
   prepare(fav);
}
void prepare(recipe &r) {
   for(const auto &i : r.ingredients()) {
     fetch(i);
  }
}
void fetch(ingredient &i) {
  cupboard.get(i);
}
                                                                   Breakfast
void cupboard::get(ingredient &i) {
  if (empty()) {
     throw std::runtime_exception("the cupboard was bare");
 }
}
                                                        void main() {
                                                           try {
                                                            breakfast(bacon and eggs);
                                                           } catch(...) {
                                                             error(std::current_exception());
                                                         }
                                                        }
```

```
void breakfast(recipe &fav) {
   prepare(fav);
}
void prepare(recipe &r) {
  for(const auto &i : r.ingredients()) {
    fetch(i);
   }
}
void fetch(ingredient &i) {
 cupboard.get(i);
}
void cupboard::get(ingredient &i) {
  if (empty()) {
     throw std::runtime_exception("the cupboard was bare");
 }
}
        the cupboard was bare
```

```
void main() {
   try {
    breakfast(bacon and eggs);
   } catch(...) {
     error(std::current_exception());
 }
}
```

```
void breakfast(recipe &fav) {
   prepare(fav);
}
void prepare(recipe &r) {
  for(const auto &i : r.ingredients()) {
    fetch(i);
   }
}
void fetch(ingredient &i) {
 cupboard.get(i);
}
void cupboard::get(ingredient &i) {
  if (empty()) {
     throw std::runtime_exception("the cupboard was bare");
  }
}
        the cupboard was bare
```

```
\epsilon the cupboard was bare
```
void main() {

}

```
 try {
    breakfast(bacon and eggs);
  } catch(...) {
    error(std::current_exception());
 }
```
 "*Exceptions are associated only with root reasons, not goals.* 

*'I/O error' doesn't describe 'saving weight file'."*

**Andrei Alexandrescu**

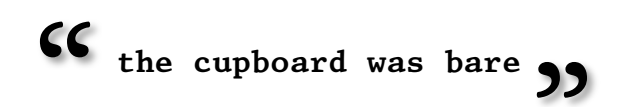

 Trying again, with nested exceptions…

# Error messages

```
void breakfast(recipe &fav) {
   prepare(fav);
}
void prepare(recipe &r) {
   for(const auto &i : r.ingredients()) {
     fetch(i);
   }
}
void fetch(ingredient &i) {
  cupboard.get( i );
}
```

```
void breakfast(recipe &fav) {
   prepare(fav);
}
void prepare(recipe &r) {
   for(const auto &i : r.ingredients()) {
     fetch(i);
   }
}
```

```
void fetch(ingredient &i) {
  try {
     cupboard.get( i );
  } catch(...) {
     std::throw_with_nested(std::runtime_error("could not fetch ingredient: " + i));
 }
}
```
```
void breakfast(recipe &fav) {
   prepare(fav);
}
void prepare(recipe &r) {
   try {
     for(const auto &i : r.ingredients()) {
       fetch(i);
     }
   } catch(...) {
     std::throw_with_nested(std::runtime_error("could not prepare recipe: " + r));
   }
}
void fetch(ingredient &i) {
  try {
     cupboard.get( i );
  } catch(...) {
     std::throw_with_nested(std::runtime_error("could not fetch ingredient: " + i));
  }
}
```

```
void breakfast(recipe &fav) {
   try {
     prepare(fav);
  } catch(...) {
    std::throw with nested(std::runtime error("could not have breakfast"));
  }
}
void prepare(recipe &r) {
  try {
     for(const auto &i : r.ingredients()) {
       fetch(i);
     }
 } catch(...) {
     std::throw_with_nested(std::runtime_error("could not prepare recipe: " + r));
  }
}
void fetch(ingredient &i) {
 try {
     cupboard.get( i );
  } catch(...) {
     std::throw_with_nested(std::runtime_error("could not fetch ingredient: " + i));
  }
}
```

```
void breakfast(recipe &fav) {
   try {
     prepare(fav);
   } catch(...) {
    std::throw with nested(std::runtime error("could not have breakfast"));
  }
}
void prepare(recipe &r) {
                                                        the cupboard was bare
  try {
     for(const auto &i : r.ingredients()) {
       fetch(i);
     }
 } catch(...) {
     std::throw_with_nested(std::runtime_error("could not prepare recipe: " + r));
  }
}
void fetch(ingredient &i) {
  try {
     cupboard.get( i );
  } catch(...) {
     std::throw_with_nested(std::runtime_error("could not fetch ingredient: " + i));
  }
}
```

```
void breakfast(recipe &fav) {
   try {
     prepare(fav);
   } catch(...) {
    std::throw with nested(std::runtime error("could not have breakfast"));
  }
}
void prepare(recipe &r) {
                                                        the cupboard was bare
  try {
     for(const auto &i : r.ingredients()) {
       fetch(i);
     }
 } catch(...) {
     std::throw_with_nested(std::runtime_error("could not prepare recipe: " + r));
  }
}
void fetch(ingredient &i) {
  try {
     cupboard.get( i );
  } catch(...) {
     std::throw_with_nested(std::runtime_error("could not fetch ingredient: " + i));
  }
}
```

```
void breakfast(recipe &fav) {
   try {
     prepare(fav);
   } catch(...) {
    std::throw with nested(std::runtime error("could not have breakfast"));
  }
}
void prepare(recipe &r) {
                                                        the cupboard was bare
  try {
     for(const auto &i : r.ingredients()) {
       fetch(i);
     }
 } catch(...) {
     std::throw_with_nested(std::runtime_error("could not prepare recipe: " + r));
  }
}
void fetch(ingredient &i) {
  try {
     cupboard.get( i );
  } catch(...) {
     std::throw_with_nested(std::runtime_error("could not fetch ingredient: " + i));
  }
}
```

```
void breakfast(recipe &fav) {
   try {
     prepare(fav);
   } catch(...) {
     std::throw_with_nested(std::runtime_error("could not have breakfast"));
  }
}
void prepare(recipe &r) {
                                                        the cupboard was bare
  try {
     for(const auto &i : r.ingredients()) {
       fetch(i);
     }
 } catch(...) {
     std::throw_with_nested(std::runtime_error("could not prepare recipe: " + r));
  }
}
void fetch(ingredient &i) {
  try {
     cupboard.get( i );
  } catch(...) {
     std::throw_with_nested(std::runtime_error("could not fetch ingredient: " + i));
  }
}
```

```
void breakfast(recipe &fav) {
   try {
                                                      could not have breakfast<br>
could not prepare recip
     prepare(fav);
   } catch(...) {
                                                           could not prepare recipe: bacon and eggs
    std::throw with nested(std::runtime error("could
                                                              could not fetch ingredient: eggs
  }
                                                           the cupboard was bare 33
}
void prepare(recipe &r) {
                                                                cupboard was bare
 try {
     for(const auto &i : r.ingredients()) {
       fetch(i);
     }
 } catch(...) {
     std::throw_with_nested(std::runtime_error("could not prepare recipe: " + r));
  }
}
void fetch(ingredient &i) {
 try {
     cupboard.get( i );
  } catch(...) {
     std::throw_with_nested(std::runtime_error("could not fetch ingredient: " + i));
  }
}
```

```
void breakfast(recipe &fav) {
   try {
     prepare(fav);
  } catch(...) {
    std::throw with nested(std::runtime error("could not have breakfast"));
  }
}
void prepare(recipe &r) {
  try {
     for(const auto &i : r.ingredients()) {
       fetch(i);
     }
 } catch(...) {
     std::throw_with_nested(std::runtime_error("could not prepare recipe: " + r));
  }
}
void fetch(ingredient &i) {
 try {
     cupboard.get( i );
  } catch(...) {
     std::throw_with_nested(std::runtime_error("could not fetch ingredient: " + i));
  }
}
```

```
void breakfast(recipe &fav) {
```

```
 prepare(fav);
```

```
void prepare(recipe &r) {
```

```
 for(const auto &i : r.ingredients()) {
   fetch(i);
 }
```
#### void fetch(ingredient &i) {

```
 cupboard.get( i );
```
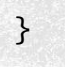

```
void breakfast(recipe &fav) {
   try {
     prepare(fav);
   } catch(...) {
    std::throw with nested(std::runtime error("could not have breakfast"));
  }
}
void prepare(recipe &r) {
  try {
                                                    A dog's breakfast
     for(const auto &i : r.ingredients()) {
       fetch(i);
     }
 } catch(...) {
     std::throw_with_nested(std::runtime_error("could not prepare recipe: " + r));
  }
}
void fetch(ingredient &i) {
 try {
     cupboard.get( i );
  } catch(...) {
     std::throw_with_nested(std::runtime_error("could not fetch ingredient: " + i));
  }
}
```
 $\ast$  A gedanken experiment...

### Error messages

```
void breakfast(recipe &fav) {
   prepare(fav);
}
void prepare(recipe &r) {
   for(const auto &i : r.ingredients()) {
     fetch(i);
   }
}
void fetch(ingredient &i) {
   cupboard.get(i);
}
```

```
void breakfast(recipe &fav) {
   whilst("having breakfast");
   prepare(fav);
}
```

```
void prepare(recipe &r) {
   whilst("preparing {recipe}", r);
   for(const auto &i : r.ingredients()) {
     fetch(i);
  }
}
void fetch(ingredient &i) {
   whilst("fetching {ingredient}", i);
  cupboard.get(i);
```

```
void breakfast(recipe &fav) {
   whilst("having breakfast");
   prepare(fav);
}
```

```
void prepare(recipe &r) {
   whilst("preparing {recipe}", r);
   for(const auto &i : r.ingredients()) {
     fetch(i);
   }
}
void fetch(ingredient &i) {
   whilst("fetching {ingredient}", i);
```

```
cupboard.get(i);
}
```
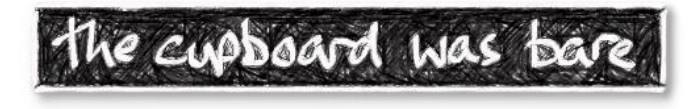

```
void breakfast(recipe &fav) {
  whilst("having breakfast");
  prepare(fav);
}
```

```
void prepare(recipe &r) {
   whilst("preparing {recipe}", r);
   for(const auto &i : r.ingredients()) {
     fetch(i);
  }
}
```
void fetch(ingredient &i) { **whilst**("*fetching {ingredient}*", i); cupboard.get(i); }

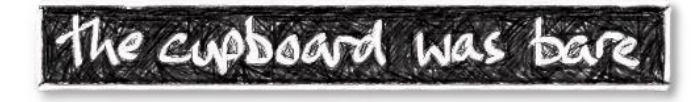

```
void main() {
   try {
    breakfast(bacon and eggs);
   } catch(...) {
     error(std::current_exception(),
           current_intentions());
   }
```

```
void breakfast(recipe &fav) {
  whilst("having breakfast");
  prepare(fav);
}
```

```
void prepare(recipe &r) {
   whilst("preparing {recipe}", r);
   for(const auto &i : r.ingredients()) {
     fetch(i);
 }
```

```
void fetch(ingredient &i) {
   whilst("fetching {ingredient}", i);
  cupboard.get(i);
}
```
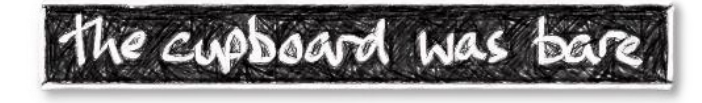

**66** whilst having breakfast<br>whilst preparing *bacon* **whilst** preparing *bacon and eggs* **whilst** fetching *eggs the cupboard was bare* **))** 

```
void main() {
   try {
     breakfast(bacon_and_eggs);
   } catch(...) {
     error(std::current_exception(),
           current_intentions());
   }
```

```
void breakfast(recipe &fav) {
   whilst("having breakfast");
   prepare(fav);
}
```

```
void prepare(recipe &r) {
   whilst("preparing {recipe}", r);
   for(const auto &i : r.ingredients()) {
     fetch(i);
 }
```

```
void fetch(ingredient &i) {
   whilst("fetching {ingredient}", i);
  cupboard.get(i);
}
```
**66** whilst having breakfast<br>whilst preparing *bacon* **whilst** preparing *bacon and eggs* **whilst** fetching *eggs the cupboard was bare* "

#### We expressed intent

void main() {  **try** { breakfast(bacon and eggs); } **catch**(...) { **error**(std::current\_exception(), current\_intentions()); }

 "*Exceptions are associated only with root reasons, not goals.* 

*'I/O error' doesn't describe 'saving weight file'."*

**Andrei Alexandrescu**

**66** whilst having breakfast<br>whilst preparing *bacon* **whilst** preparing *bacon and eggs* **whilst** fetching *eggs the cupboard was bare* "

```
void breakfast(recipe &fav) {
   whilst("having breakfast");
   prepare(fav);
}
```

```
void prepare(recipe &r) {
   whilst("preparing {recipe}", r);
   for(const auto &i : r.ingredients()) {
     fetch(i);
 }
```

```
void fetch(ingredient &i) {
   whilst("fetching {ingredient}", i);
  cupboard.get(i);
}
```
**66** whilst having breakfast<br>whilst preparing *bacon* **whilst** preparing *bacon and eggs* **whilst** fetching *eggs the cupboard was bare* "

### Expressing intent

```
void main() {
   try {
     breakfast(bacon_and_eggs);
   } catch(...) {
     error(std::current_exception(),
           current_intentions());
 }
```
\* Behind the screen...

## Intention frames

 $\mathbf{\hat{x}}_{n}$ 

#### An unintentional breakfast

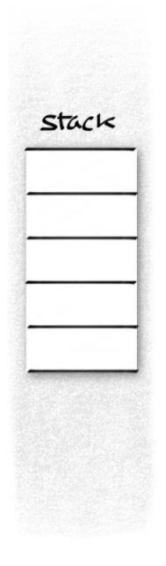

# breakfast

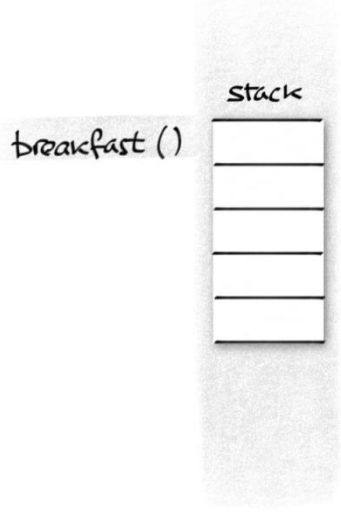

breakfast

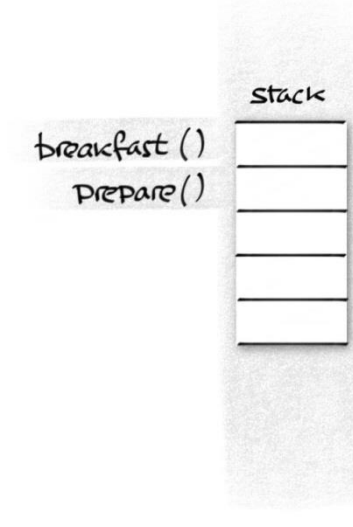

breakfast

}

void prepare(recipe &r) { **whilst**("*preparing {recipe}*", r); **for**(const auto &i : r.ingredients()) { fetch(i); }

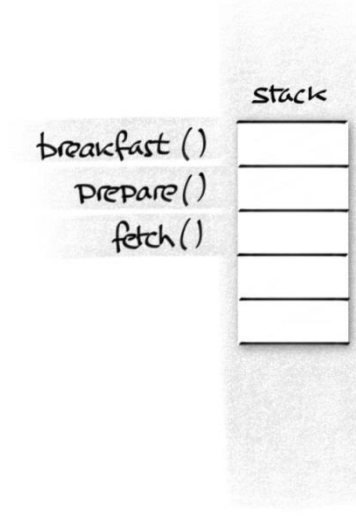

## breakfast

```
void prepare(recipe &r) {
   whilst("preparing {recipe}", r);
   for(const auto &i : r.ingredients()) {
     fetch(i);
  }
}
```

```
void fetch(ingredient &i) {
  whilst("fetching {ingredient}", i);
  cupboard.get(i);
}
```
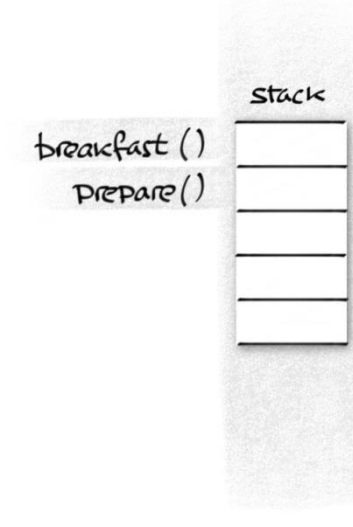

breakfast

}

void prepare(recipe &r) { **whilst**("*preparing {recipe}*", r); **for**(const auto &i : r.ingredients()) { fetch(i); }

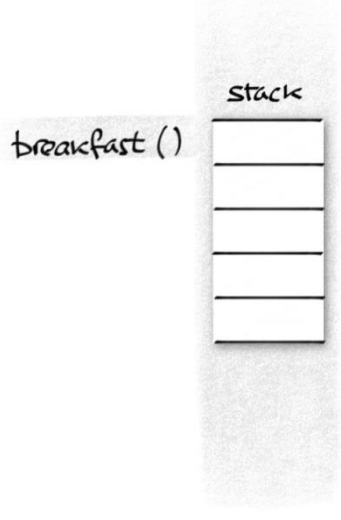

breakfast

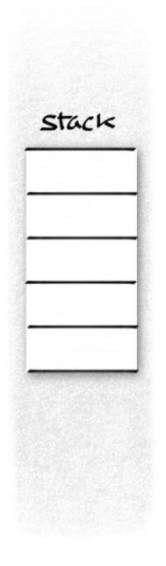

# breakfast

#### An intentional breakfast

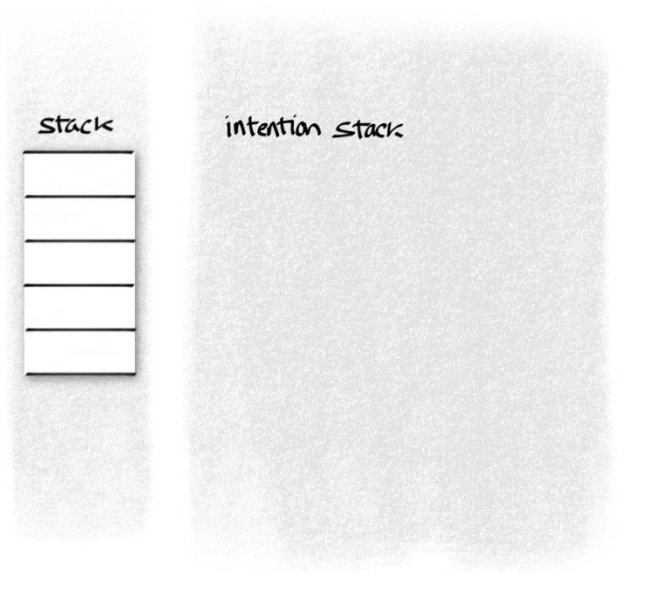

breakfast

```
void prepare(recipe &r) {
   whilst("preparing {recipe}", r);
   for(const auto &i : r.ingredients()) {
     fetch(i);
  }
}
```
void fetch(ingredient &i) { **whilst**("*fetching {ingredient}*", i); cupboard.get(i); }

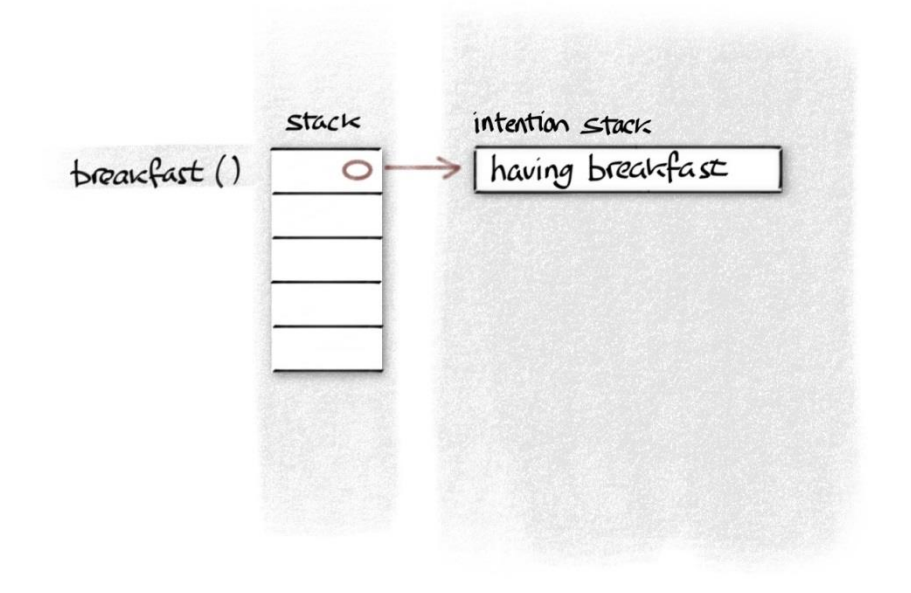

breakfast

```
void prepare(recipe &r) {
   whilst("preparing {recipe}", r);
   for(const auto &i : r.ingredients()) {
     fetch(i);
   }
}
```

```
void fetch(ingredient &i) {
  whilst("fetching {ingredient}", i);
  cupboard.get(i);
}
```
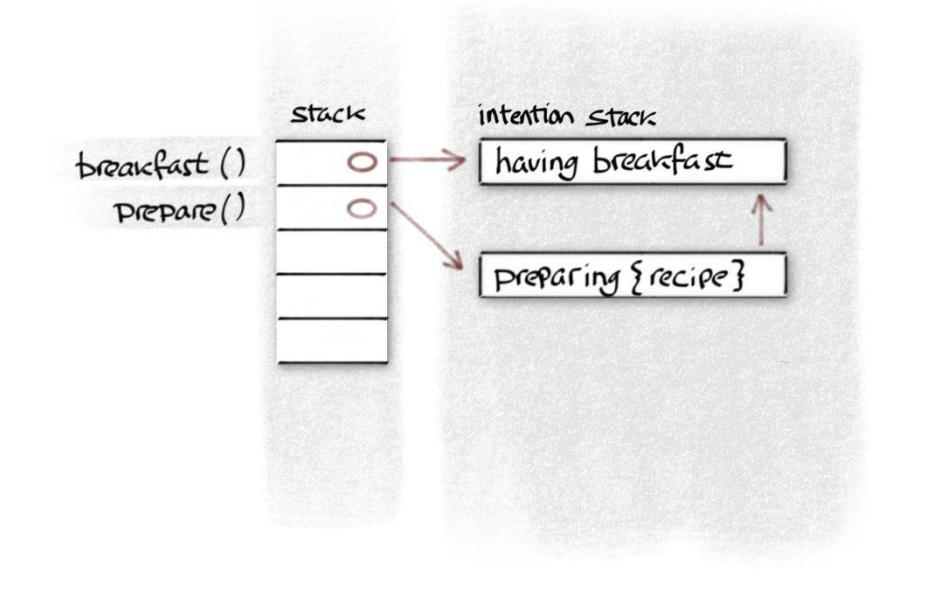

breakfast

```
void prepare(recipe &r) {
  whilst("preparing {recipe}", r);
   for(const auto &i : r.ingredients()) {
     fetch(i);
   }
}
```

```
void fetch(ingredient &i) {
   whilst("fetching {ingredient}", i);
  cupboard.get(i);
}
```
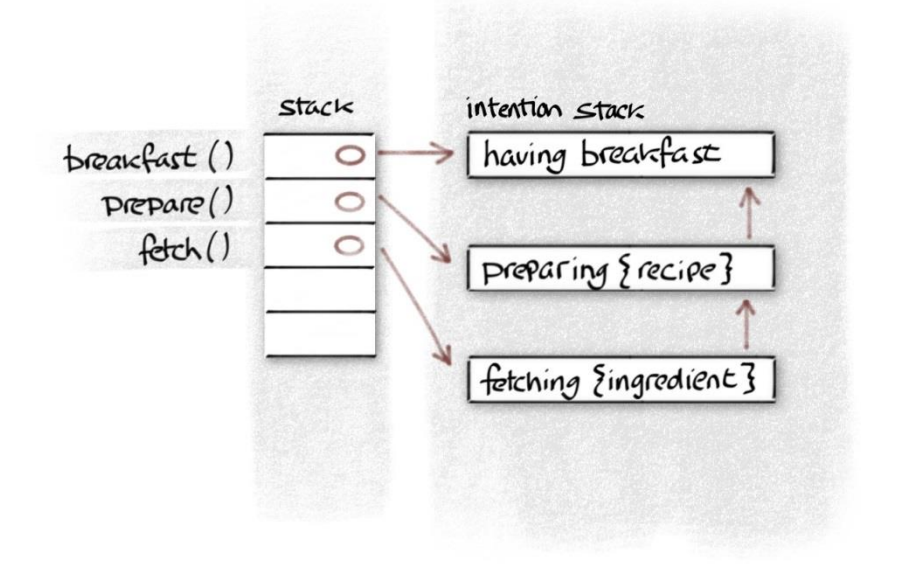

```
breakfast
```

```
void prepare(recipe &r) {
  whilst("preparing {recipe}", r);
   for(const auto &i : r.ingredients()) {
     fetch(i);
 }
}
```
void fetch(ingredient &i) { **whilst**("*fetching {ingredient}*", i); cupboard.get(i); }

```
breakfast
                stack
                          intention stack
                           having breakfast
   \frac{1}{2}\circvoid breakfast(recipe &fav) {
     prepare()
                   \circ whilst("having breakfast");
        fdtch()\circ prepare(fav);
                           preparing {recipe}
        get()}
                           fetching {ingredient}
                                                            void prepare(recipe &r) {
                                                               whilst("preparing {recipe}", r);
                                                               for(const auto &i : r.ingredients()) {
                                                                 fetch(i);
                                                             }
                                                            }
                                                            void fetch(ingredient &i) {
                                                               whilst("fetching {ingredient}", i);
                                                              cupboard.get(i);
                                                            }
void cupboard::get(ingredient &i) {
  if (empty()) {
     throw std::runtime_exception("the cupboard was bare");
  }
```

```
breakfast
                stack
                          intention stack
                           having breakfast
   \frac{1}{2}\circvoid breakfast(recipe &fav) {
     prepare()
                   \circ whilst("having breakfast");
        fdtch()\circ prepare(fav);
                           preparing { recipe}
        get()}
                           fetching {ingredient}
                                                            void prepare(recipe &r) {
                                                               whilst("preparing {recipe}", r);
                                                                for(const auto &i : r.ingredients()) {
                          the cupboard was bare
                                                                  fetch(i);
                                                              }
                                                            }
                                                            void fetch(ingredient &i) {
                                                               whilst("fetching {ingredient}", i);
                                                              cupboard.get(i);
                                                            }
void cupboard::get(ingredient &i) {
  if (empty()) {
     throw std::runtime_exception("the cupboard was bare");
  }
```
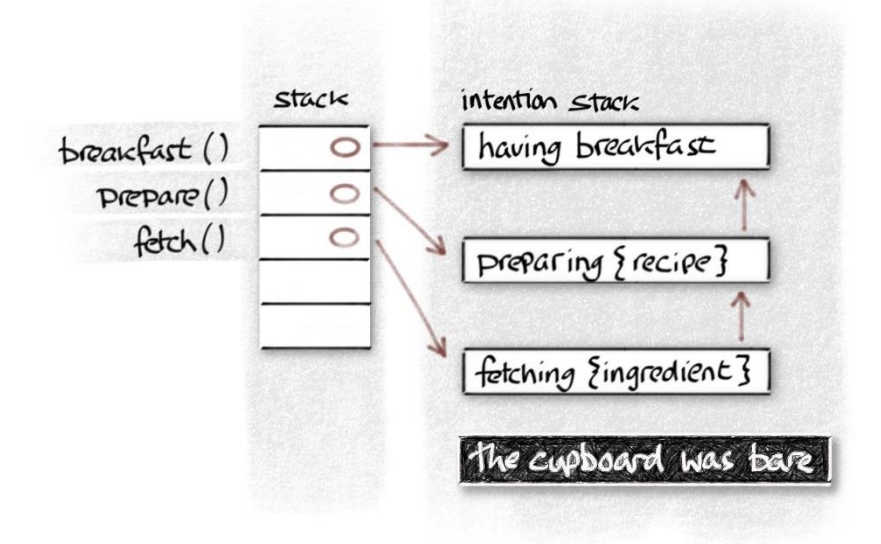

```
breakfast
```

```
void prepare(recipe &r) {
   whilst("preparing {recipe}", r);
   for(const auto &i : r.ingredients()) {
     fetch(i);
 }
}
```

```
void fetch(ingredient &i) {
   whilst("fetching {ingredient}", i);
  cupboard.get(i);
}
```
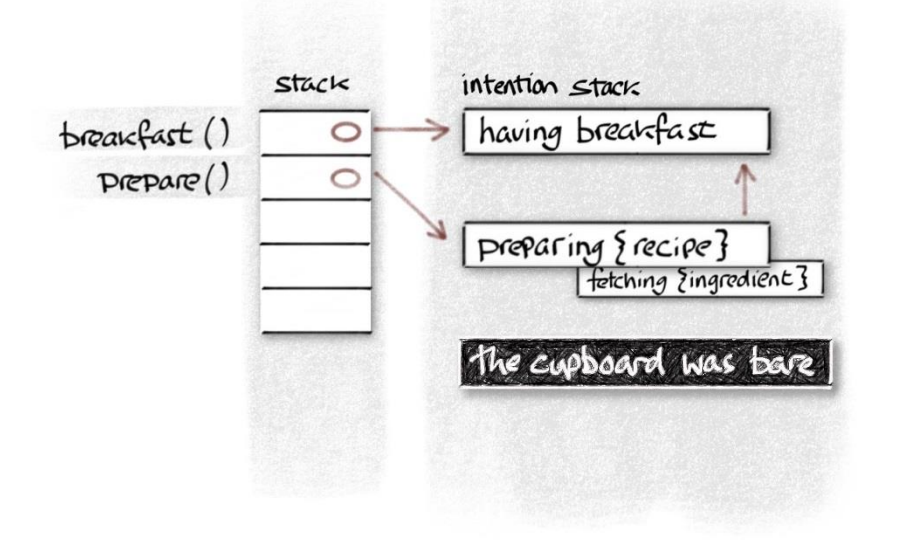

breakfast

void breakfast(recipe &fav) { **whilst**("*having breakfast*"); prepare(fav); }

}

void prepare(recipe &r) { **whilst**("*preparing {recipe}*", r); **for**(const auto &i : r.ingredients()) { fetch(i); }

## breakfast

void breakfast(recipe &fav) { **whilst**("*having breakfast*"); prepare(fav); }

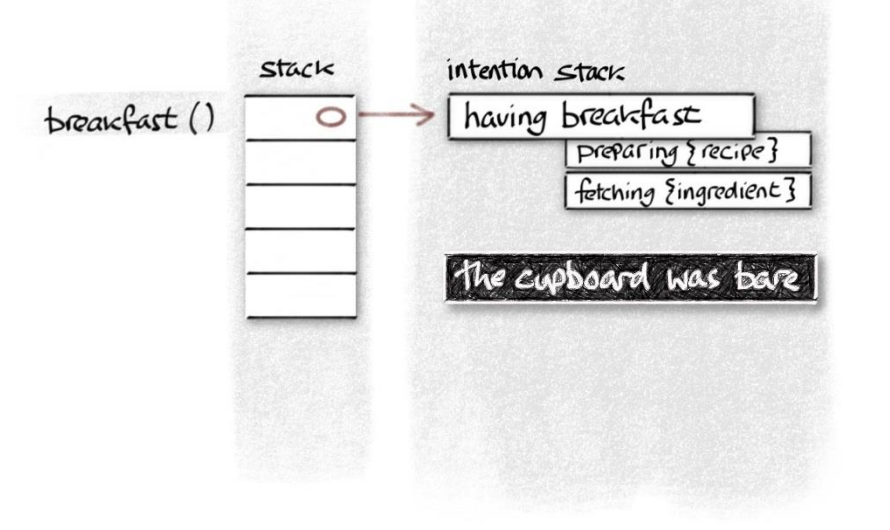

# breakfast

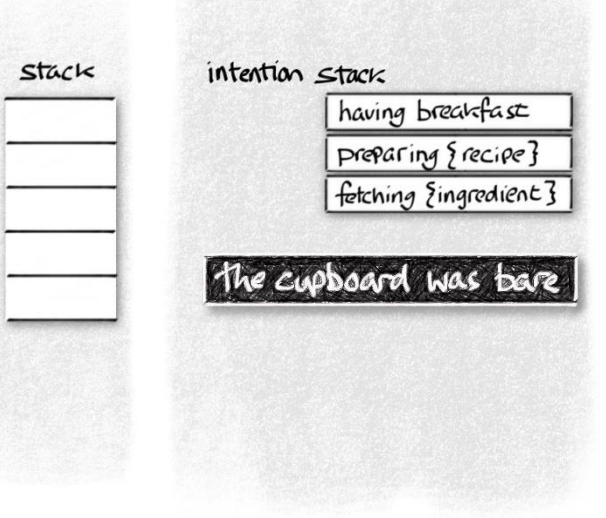

void main() {  **try** { breakfast(bacon\_and\_eggs); } **catch**(...) { **error**(std::current\_exception(), current\_intentions()); }

}

# understanding  $OUT$ disappointment

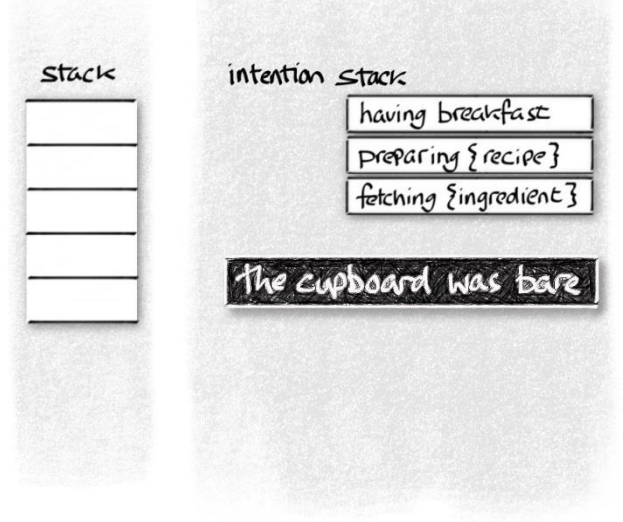

**66** whilst having breakfast<br>whilst preparing *bacon* **whilst** preparing *bacon and eggs* **whilst** fetching *eggs the cupboard was bare* "

void main() {  **try** { breakfast(bacon\_and\_eggs); } **catch**(...) { **error**(std::current\_exception(), current\_intentions()); }

}

# An exceptional<br>Cafe

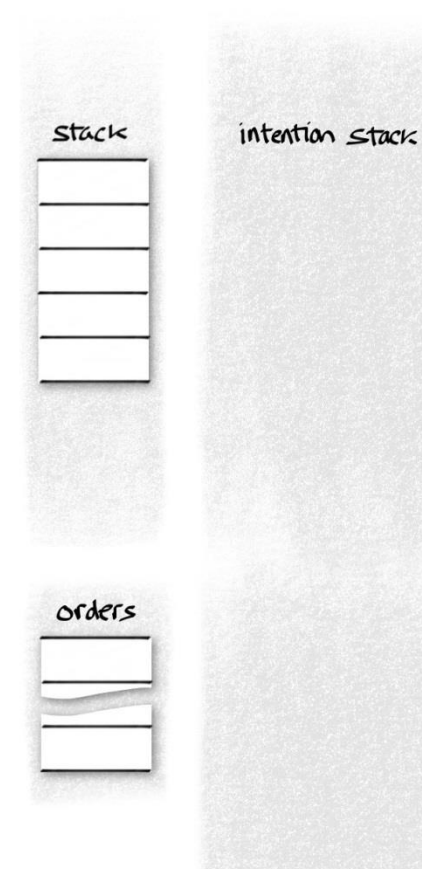

the cafe

void breakfast\_service() { **whilst**("*serving breakfast*"); **while** (customers.waiting()) take\_order(customers.dequeue()); } }

void take\_order(customer c) { **whilst**("*serving {customer}*", c); orders.queue(order(c, c.choice(),

}

current\_intentions()));

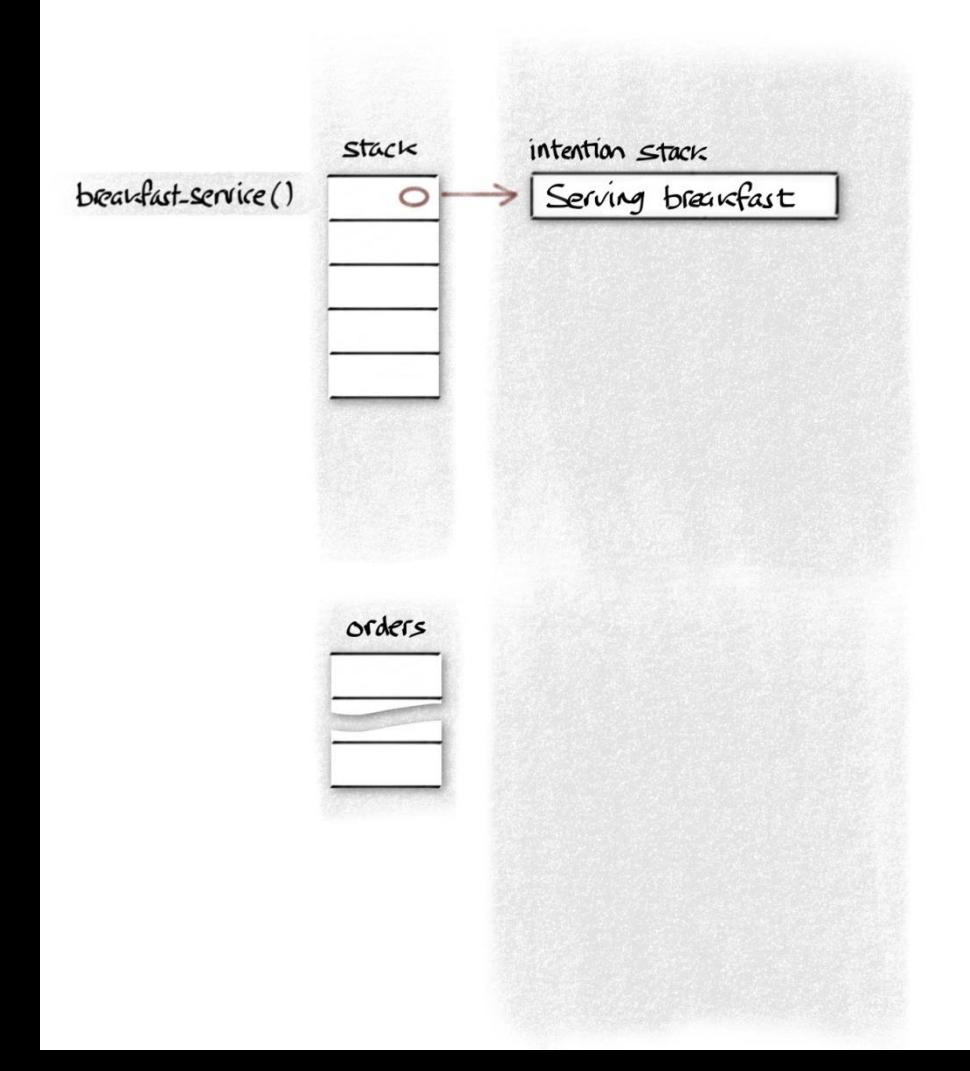

# the cafe

void breakfast\_service() { **whilst**("*serving breakfast*"); **while** (customers.waiting()) take\_order(customers.dequeue()); } }

void take\_order(customer c) { **whilst**("*serving {customer}*", c); orders.queue(order(c, c.choice(),

}

current\_intentions()));

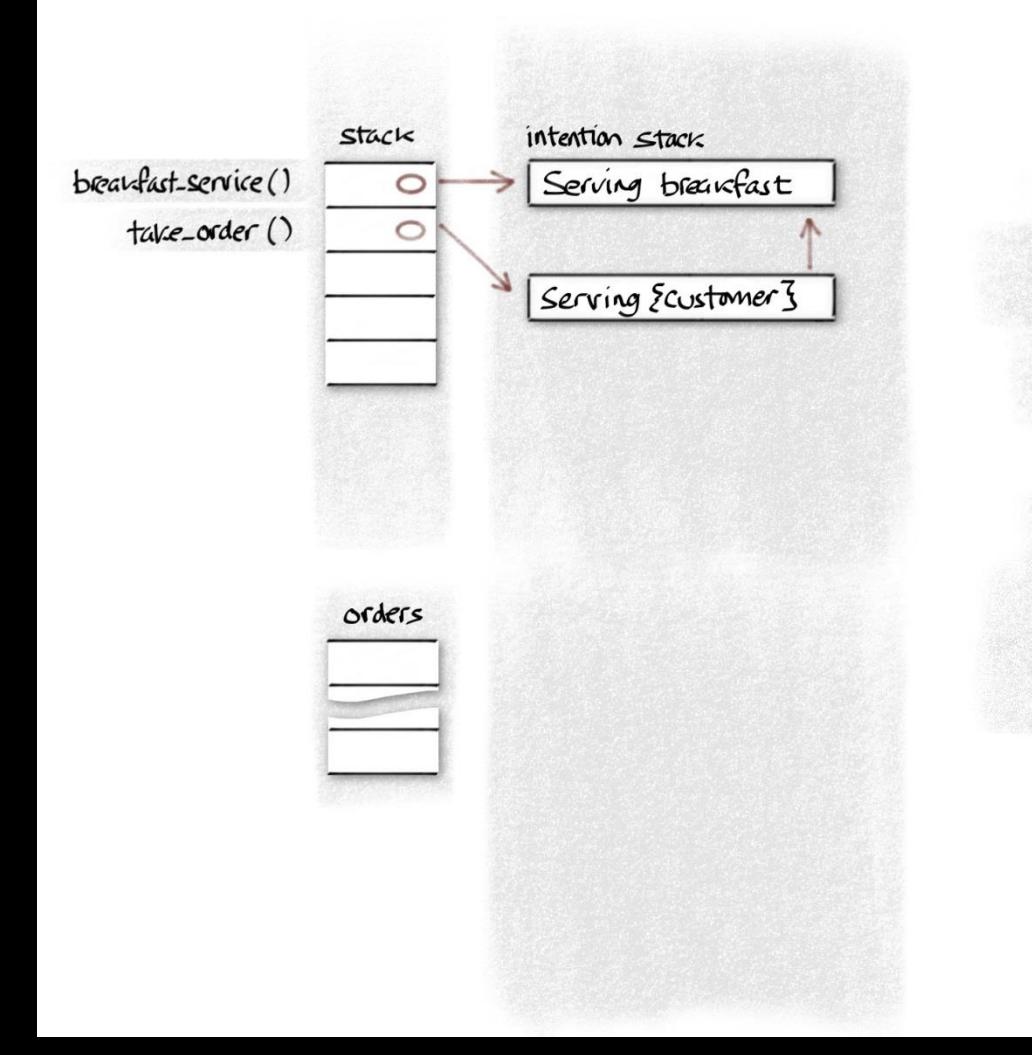

# the cafe

void breakfast\_service() { **whilst**("*serving breakfast*"); **while** (customers.waiting()) take\_order(customers.dequeue()); } }

}

void take\_order(customer c) { **whilst**("*serving {customer}*", c); orders.queue(order(c, c.choice(), current\_intentions()));

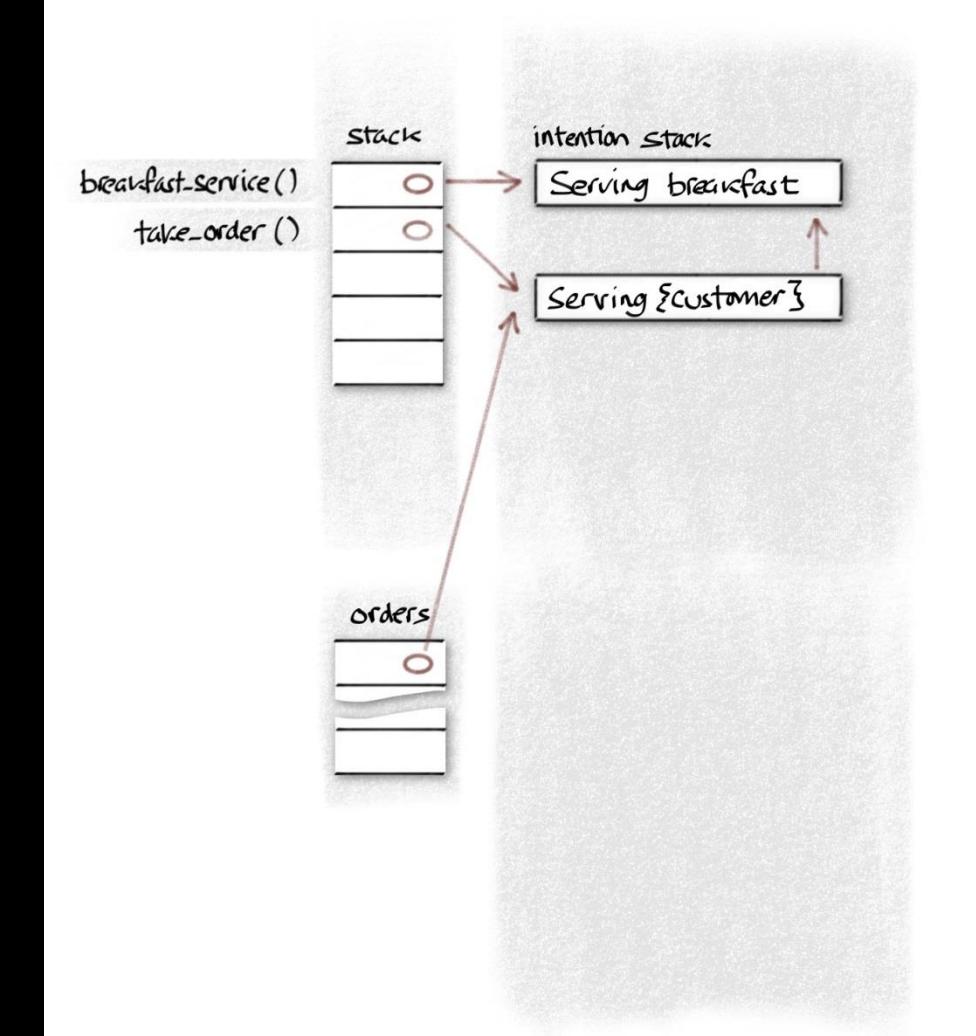

the cafe

void breakfast\_service() { **whilst**("*serving breakfast*"); **while** (customers.waiting()) take\_order(customers.dequeue()); } }

}

void take\_order(customer c) { **whilst**("*serving {customer}*", c); orders.queue(order(c, c.choice(), current\_intentions()));

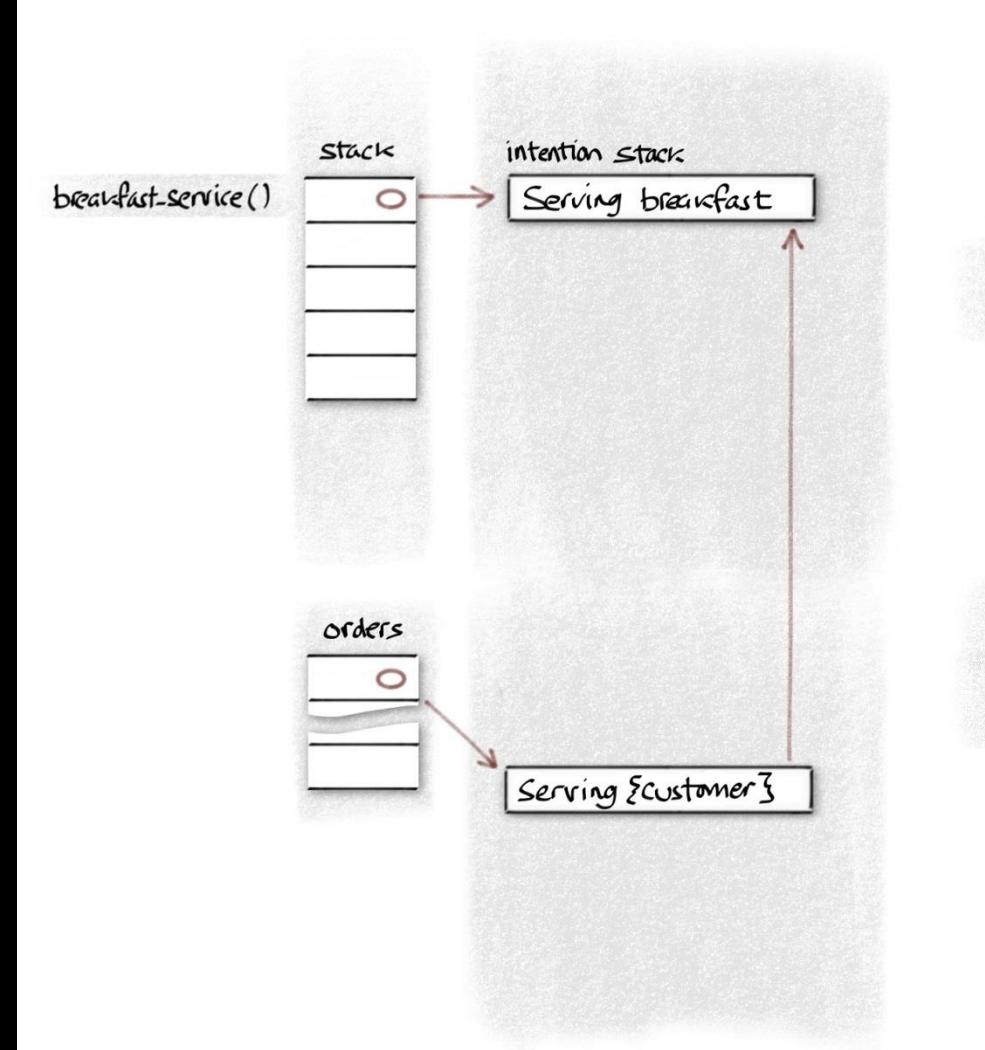

# the cafe

void breakfast\_service() { **whilst**("*serving breakfast*"); **while** (customers.waiting()) take\_order(customers.dequeue()); } }

}

void take\_order(customer c) { **whilst**("*serving {customer}*", c); orders.queue(order(c, c.choice(), current\_intentions()));

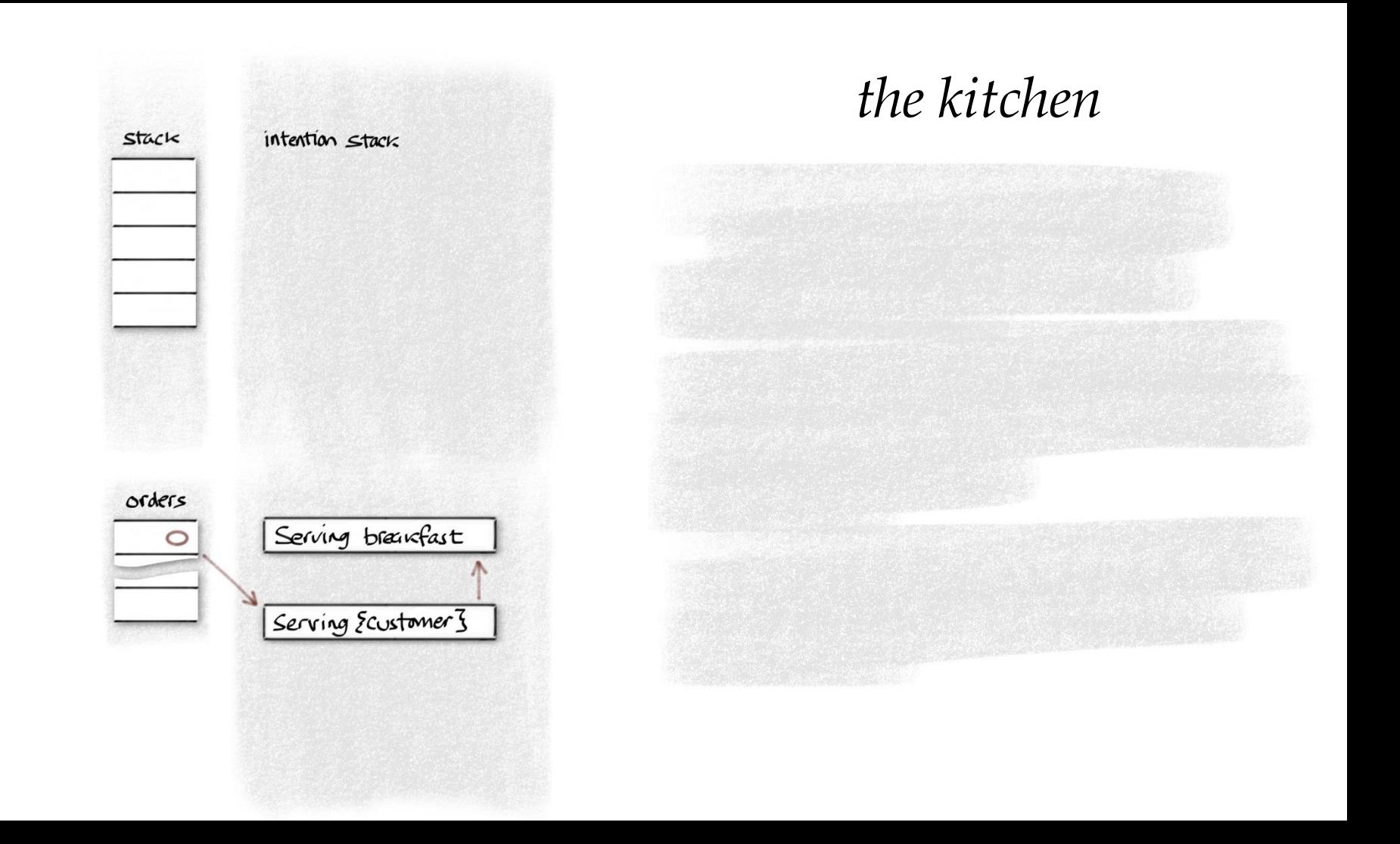

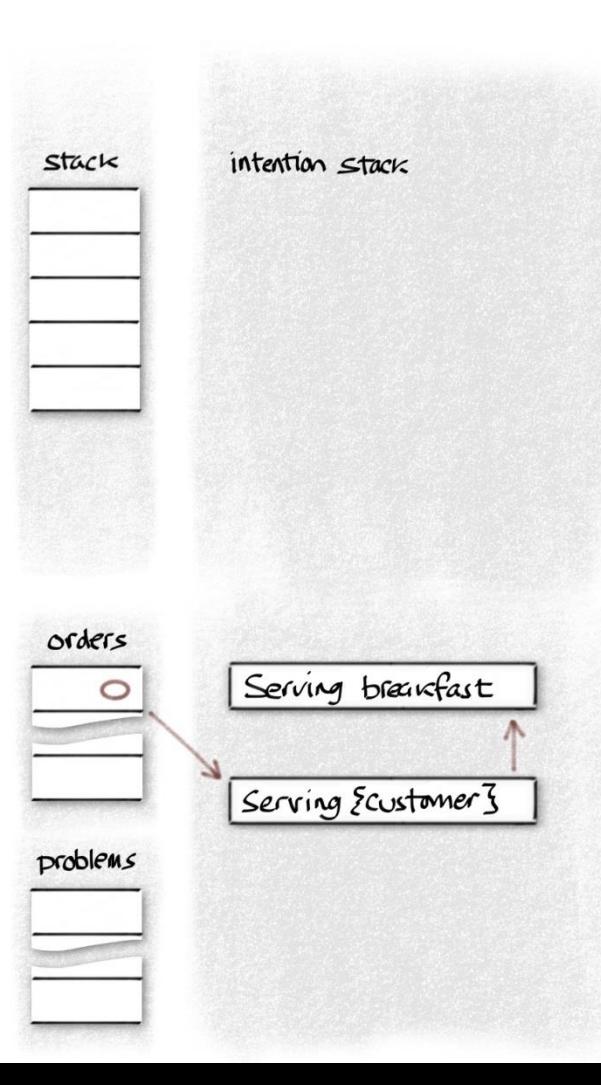

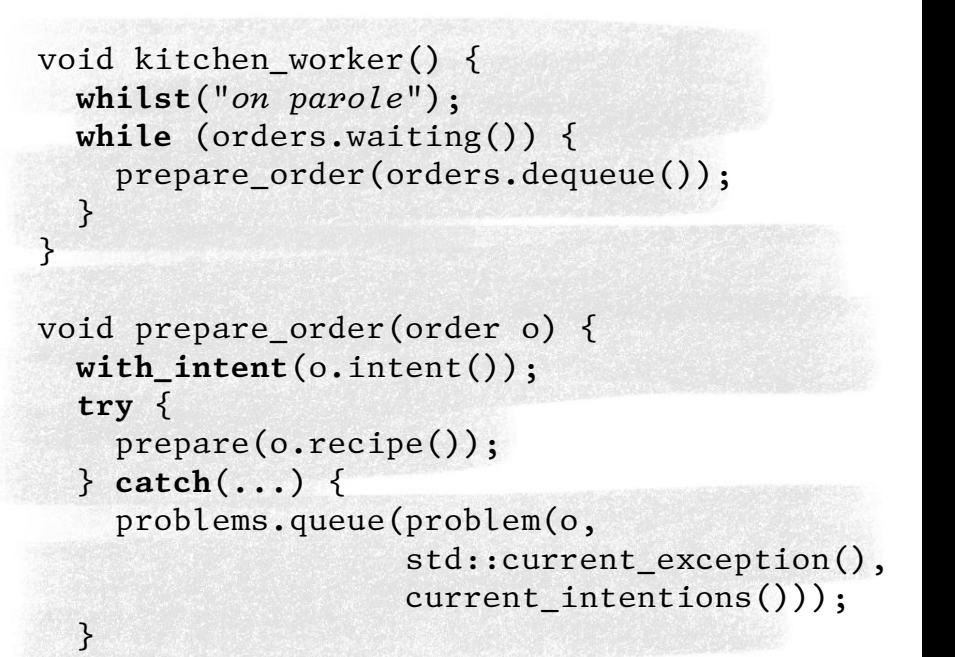

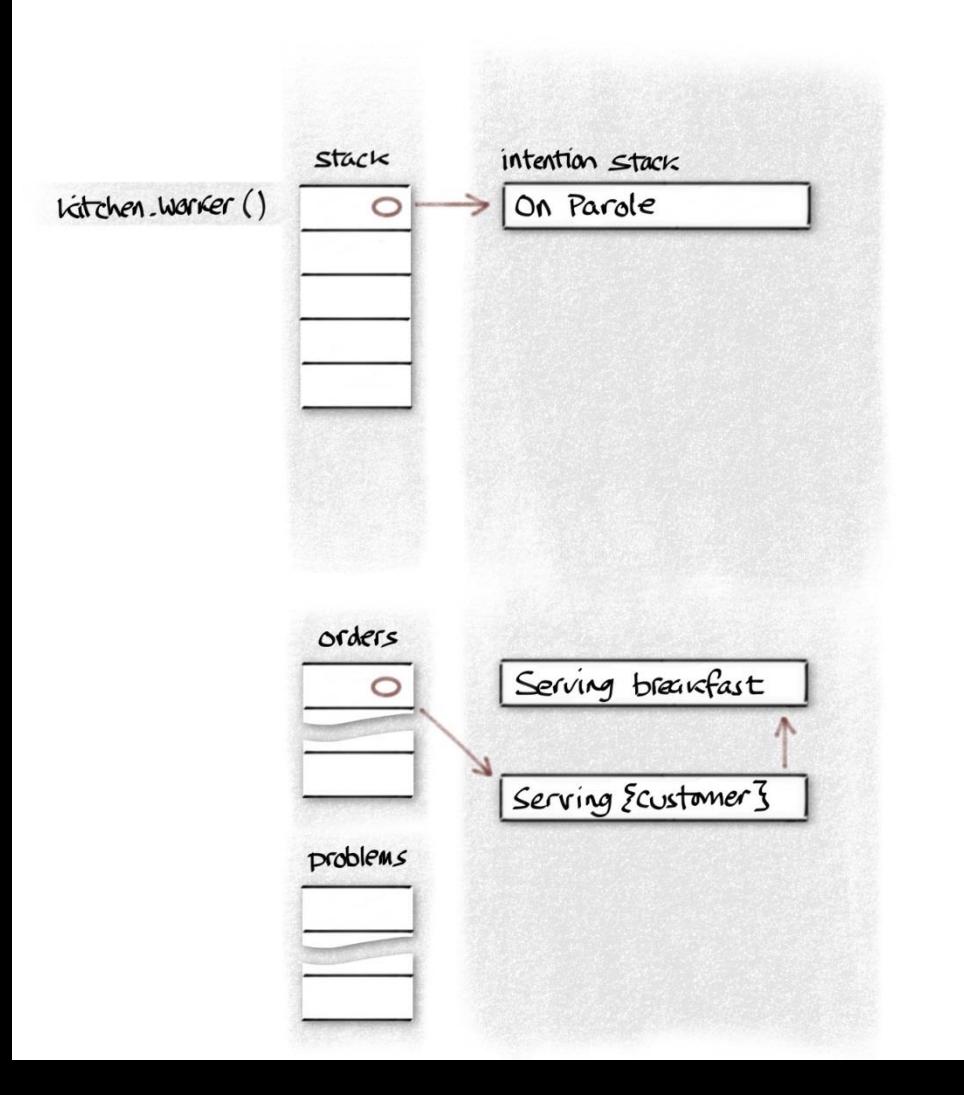

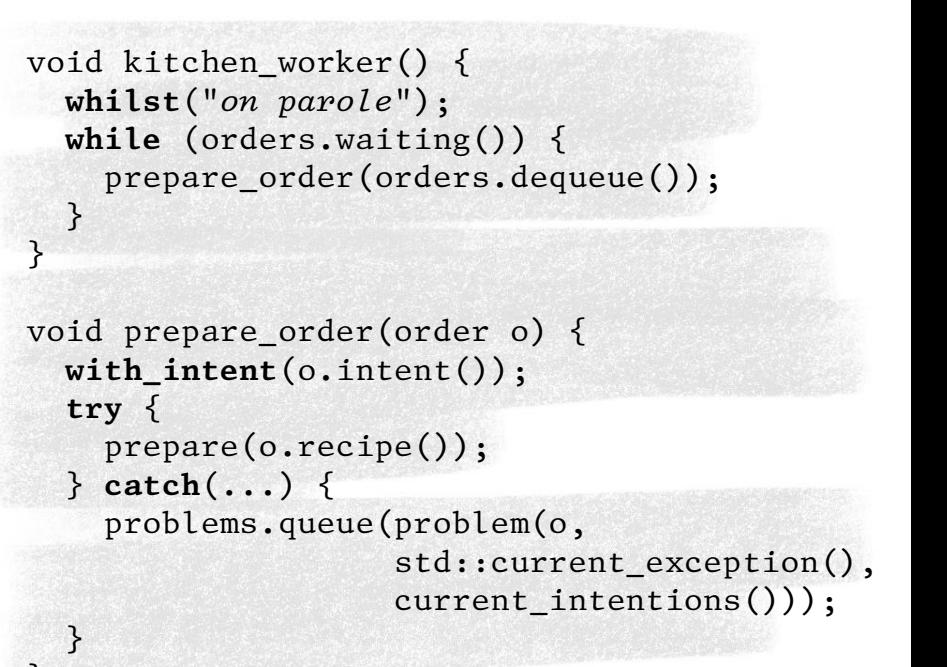

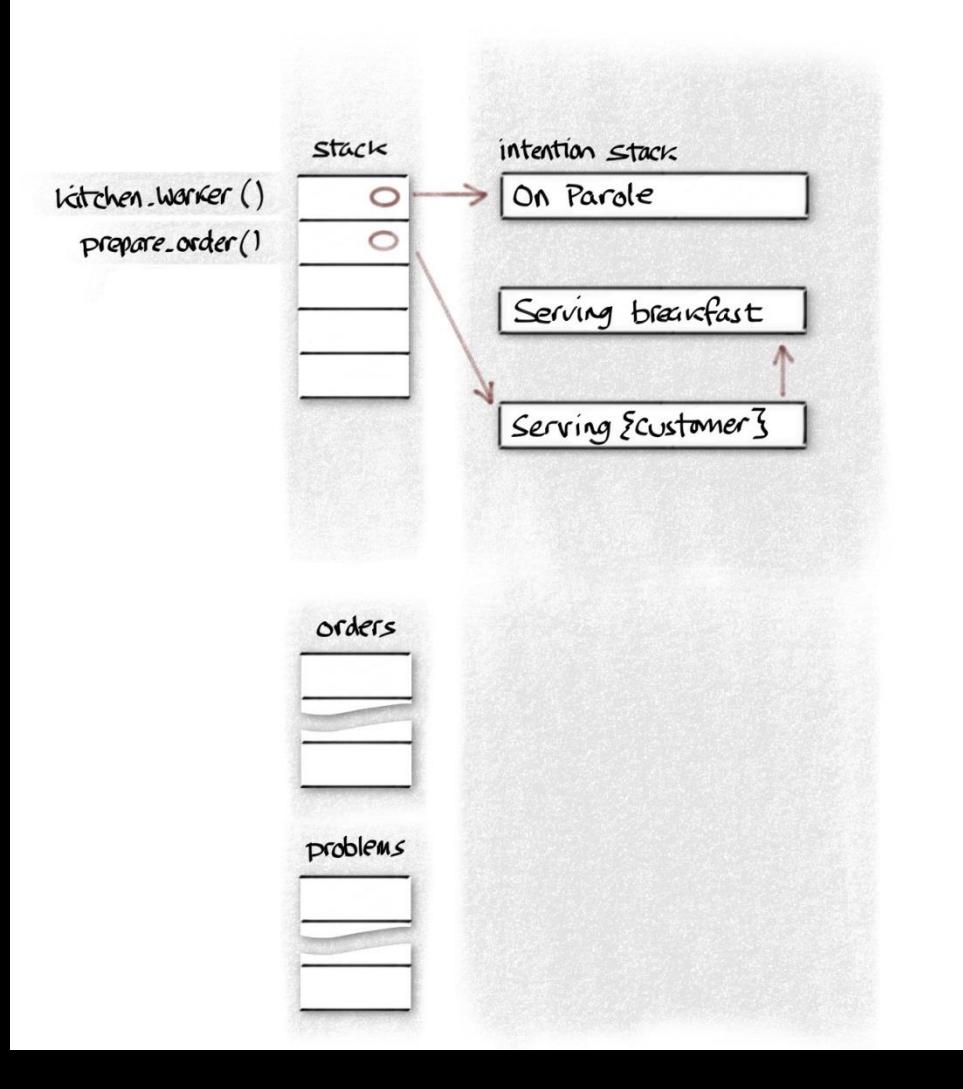

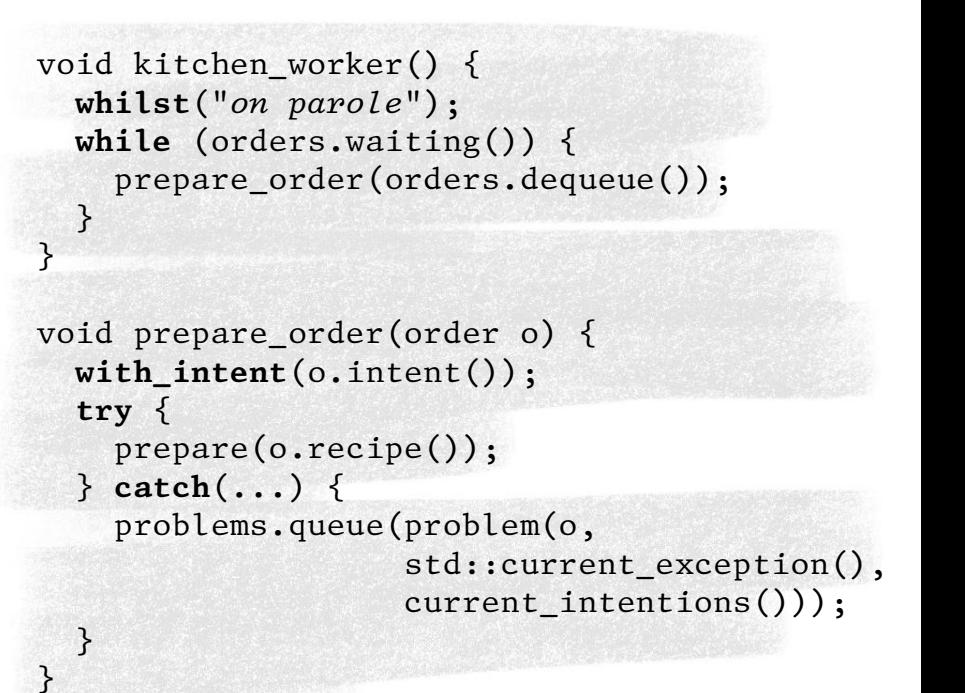

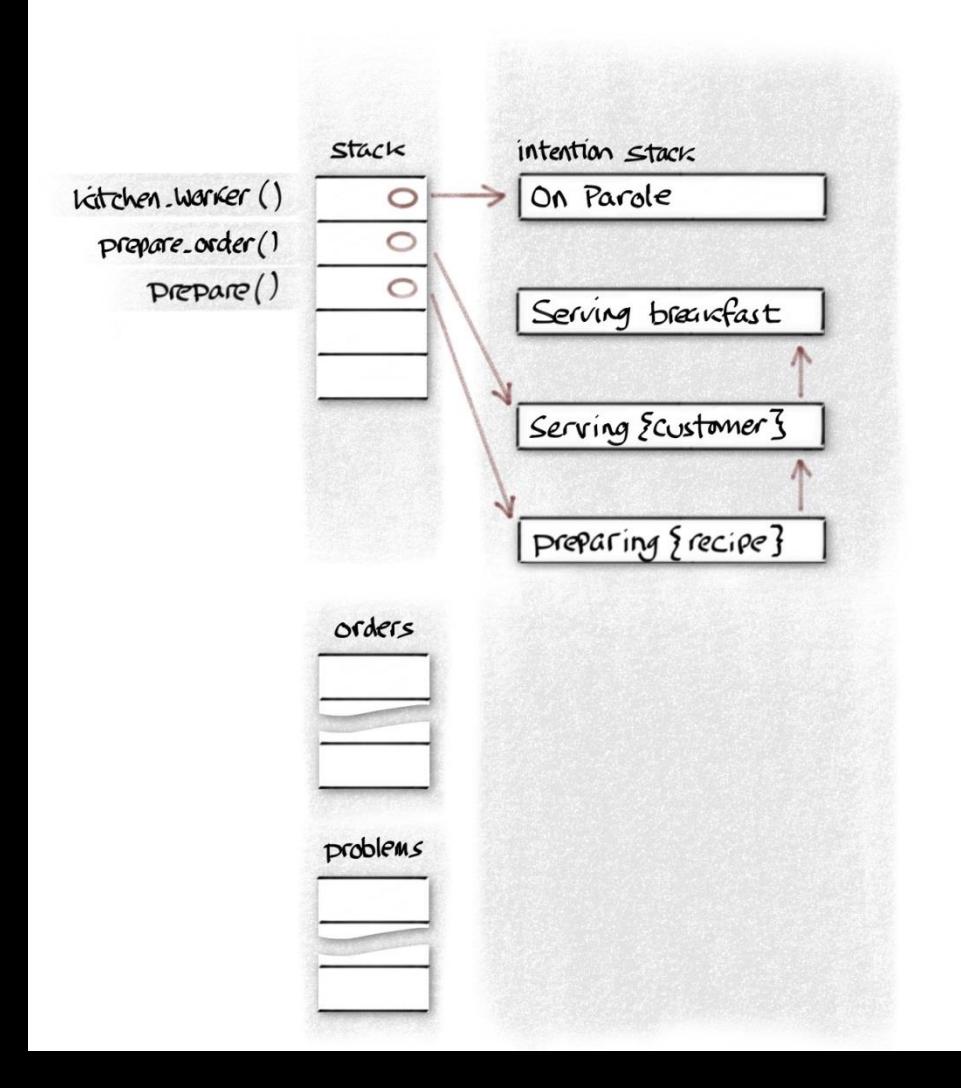

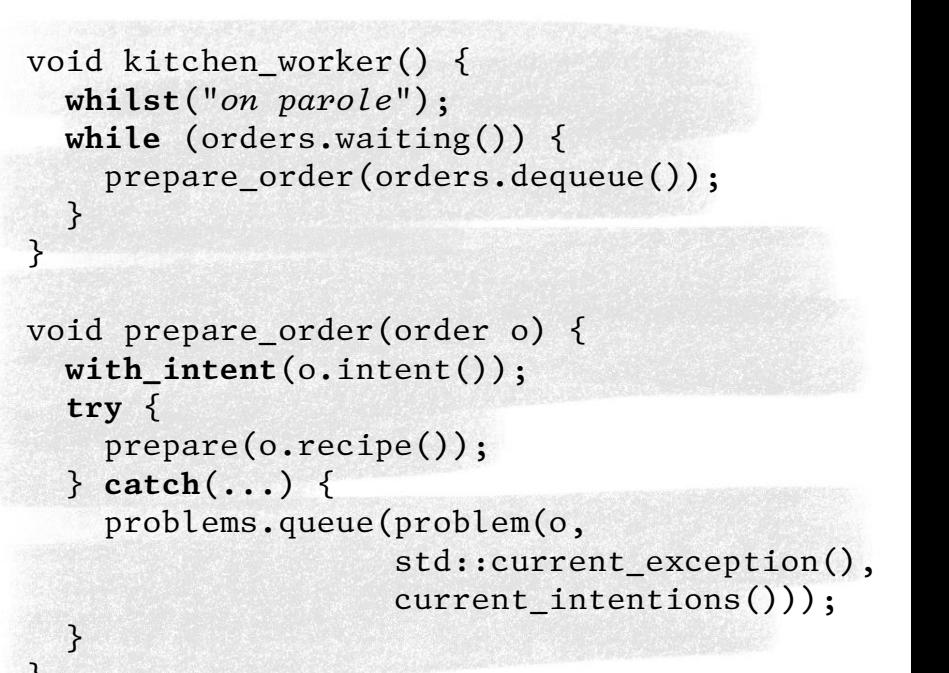

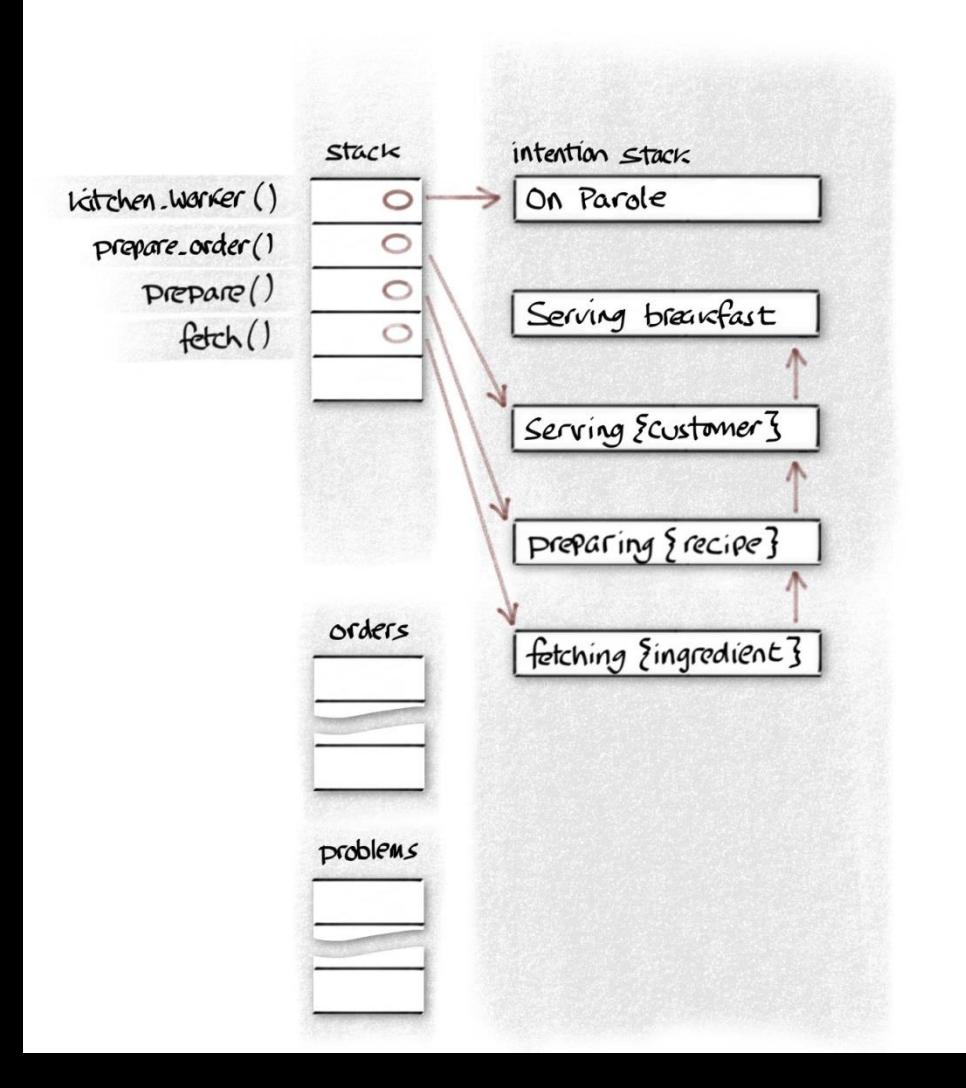

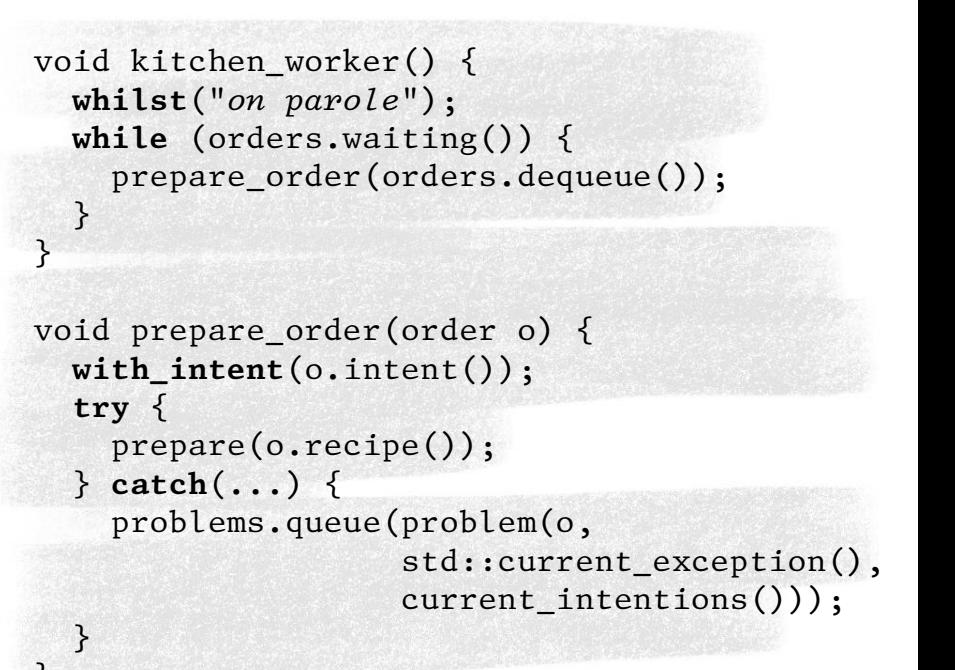

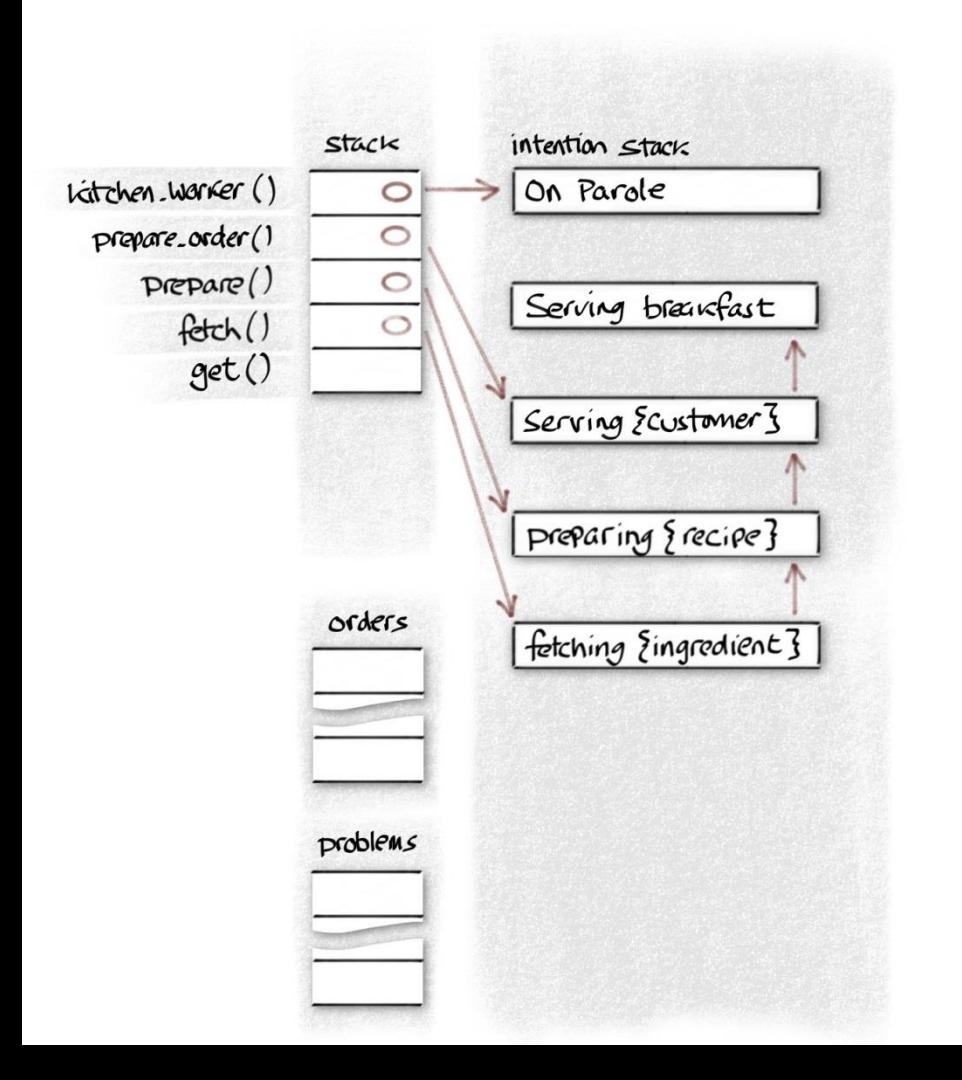

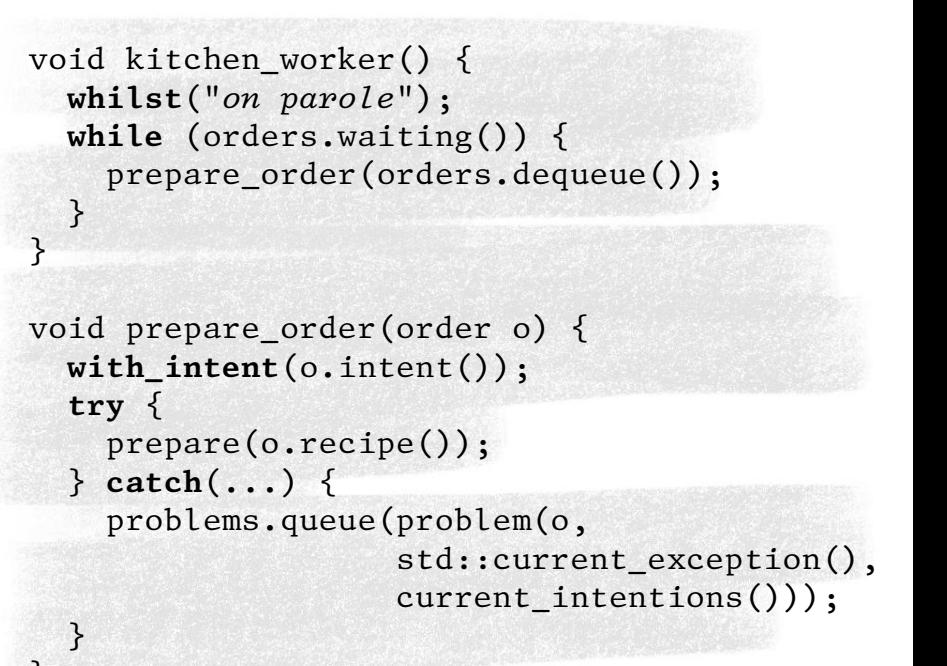

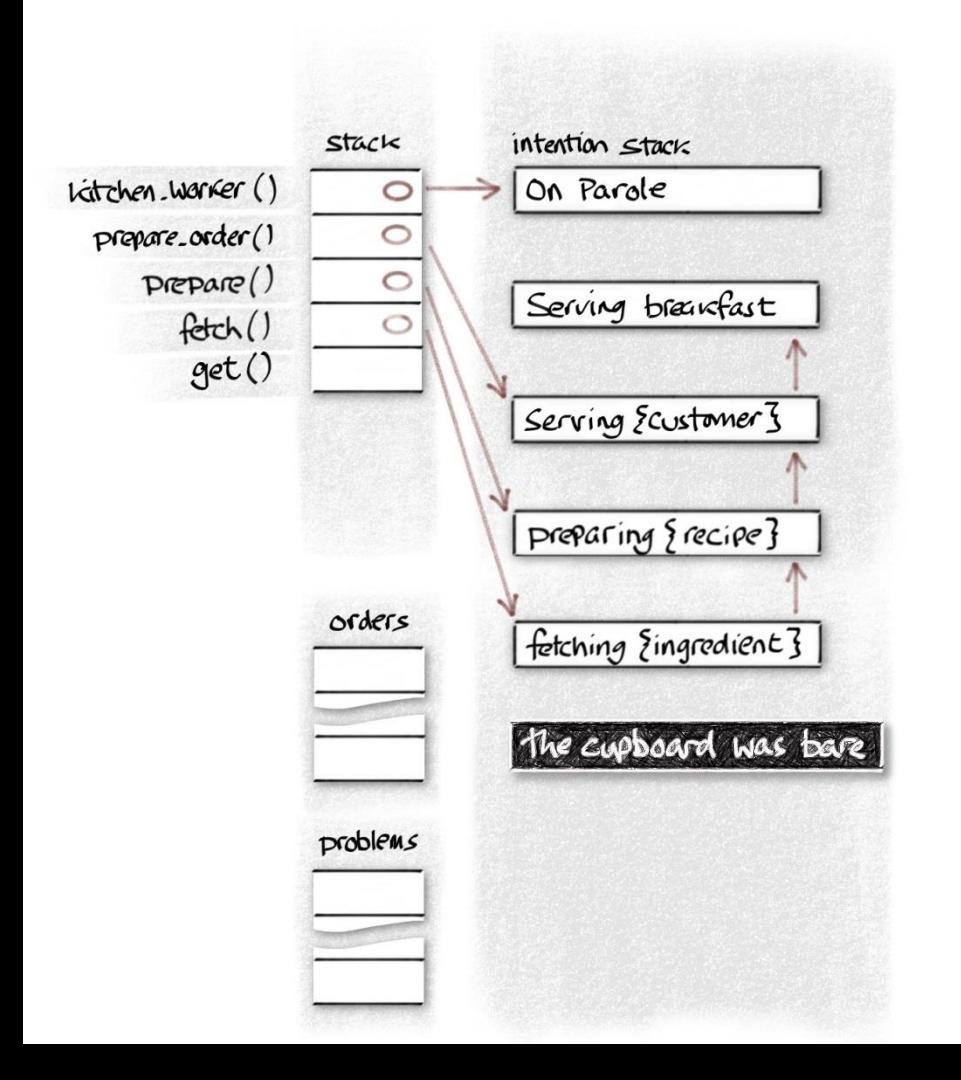

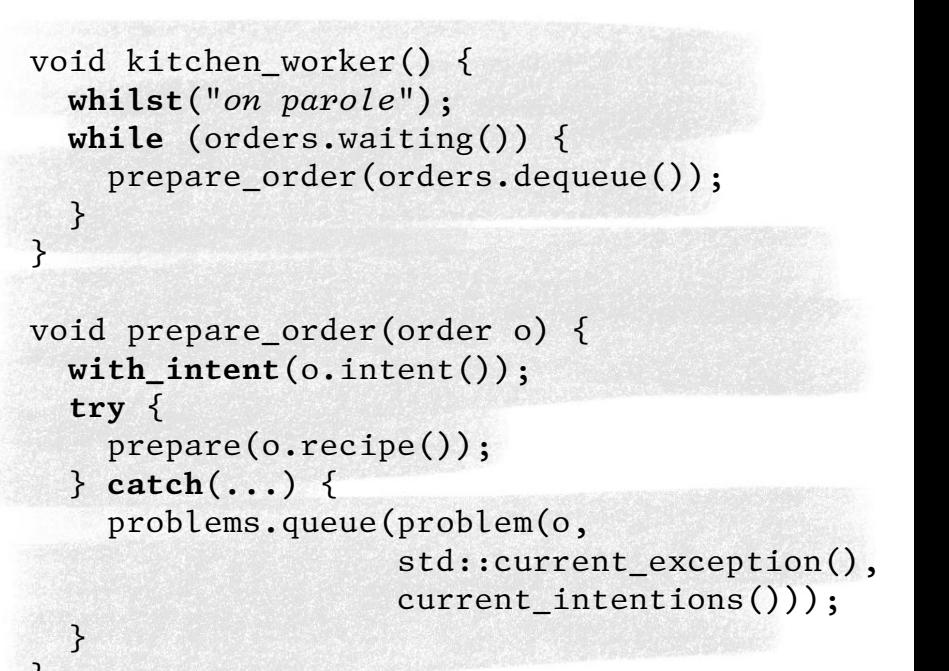

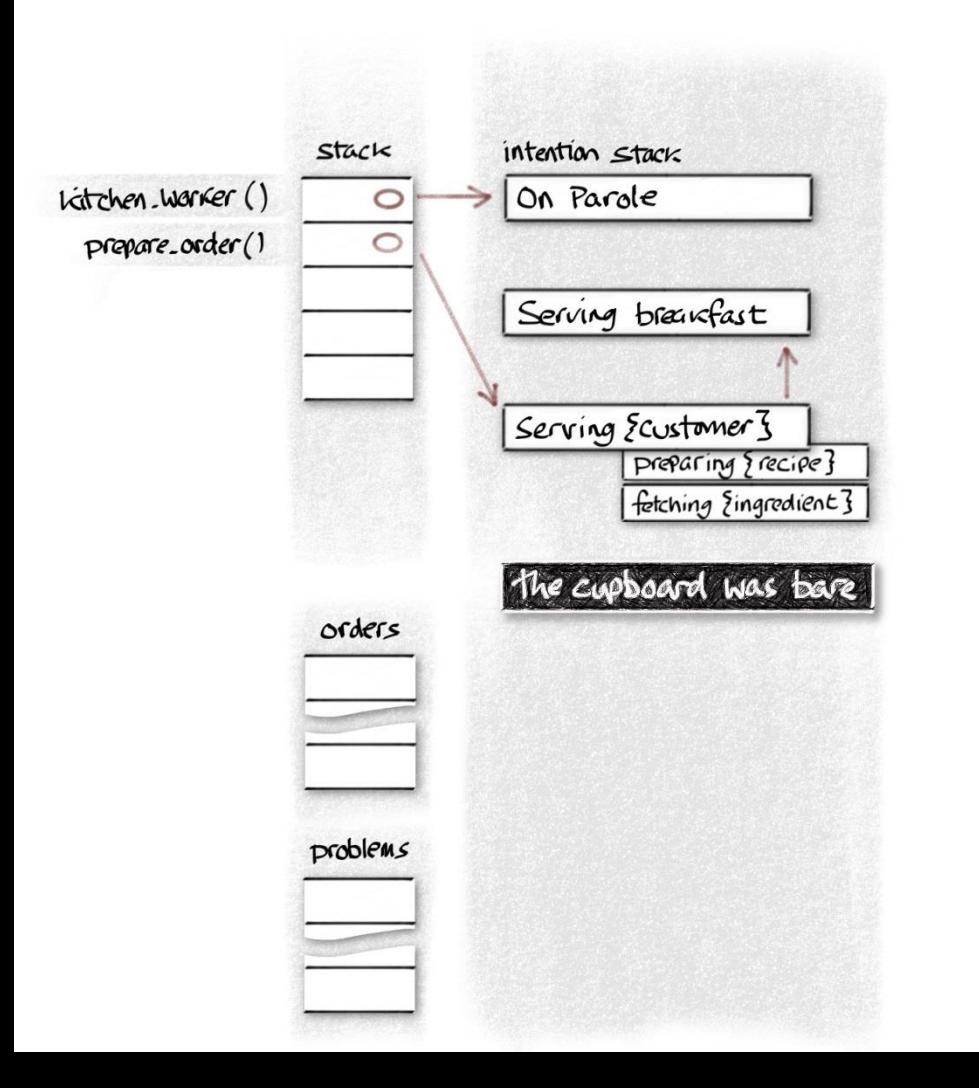

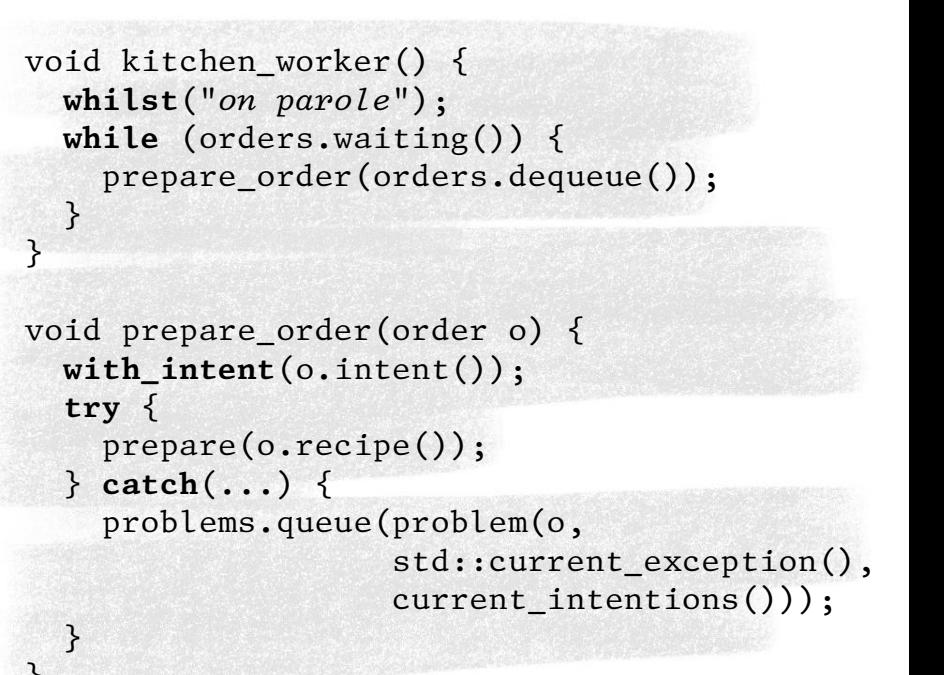

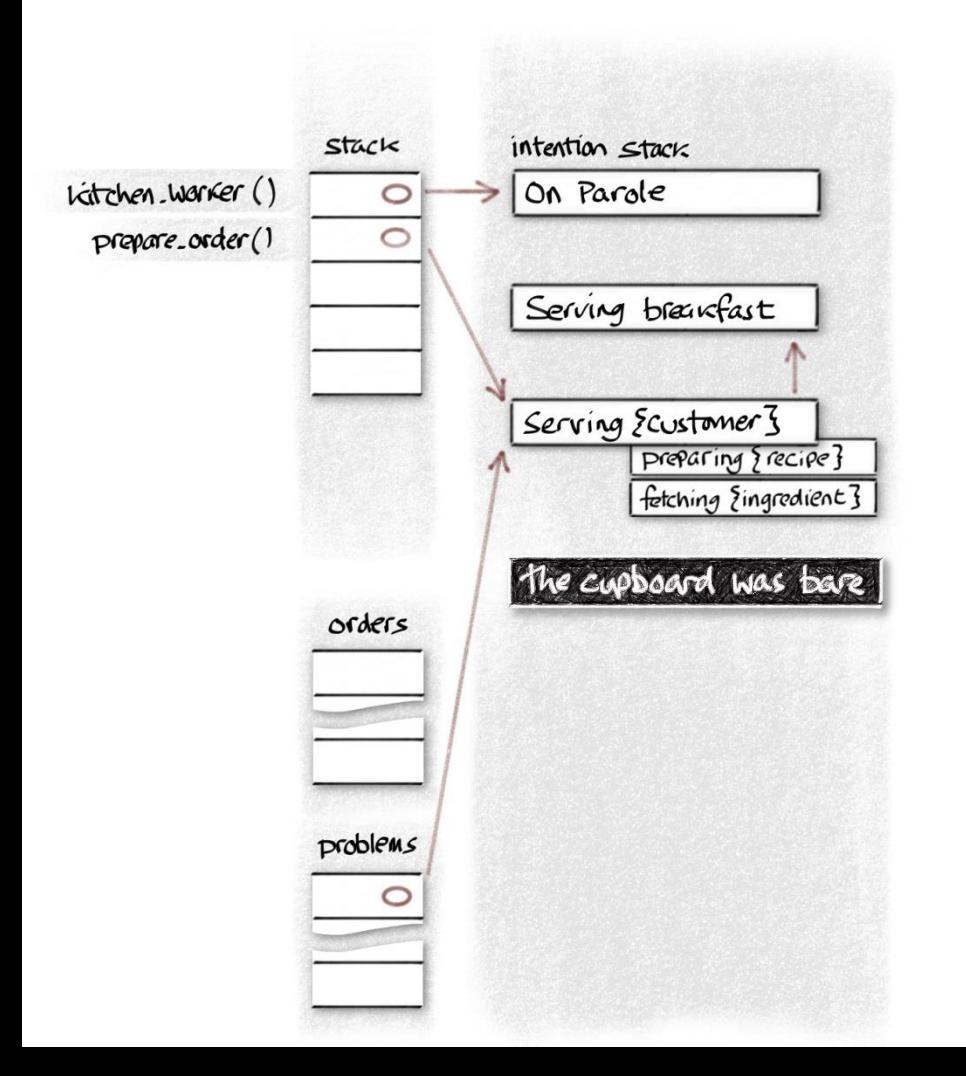

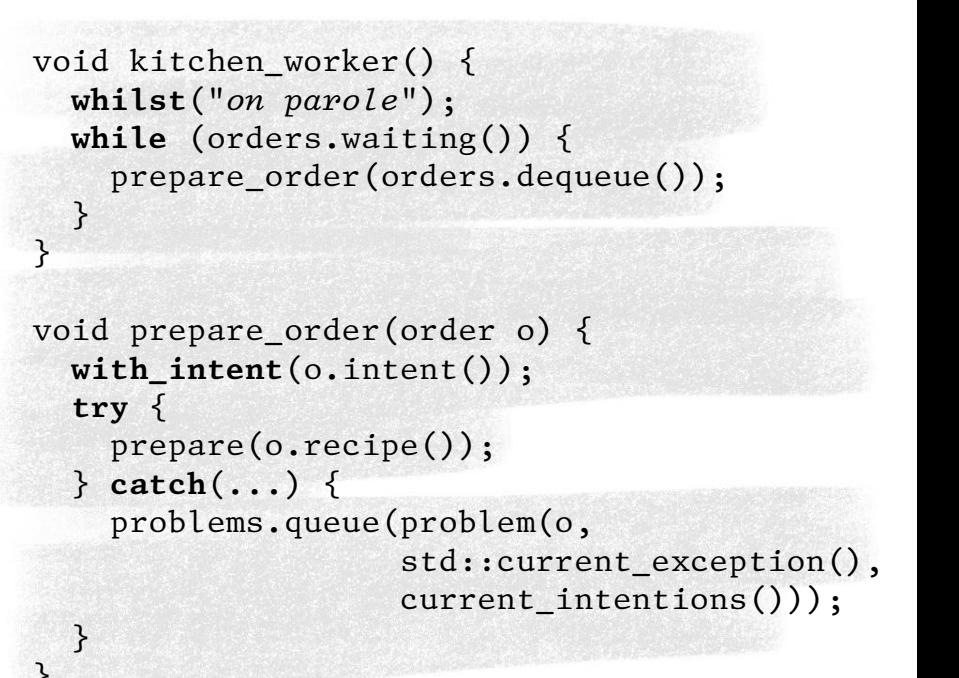

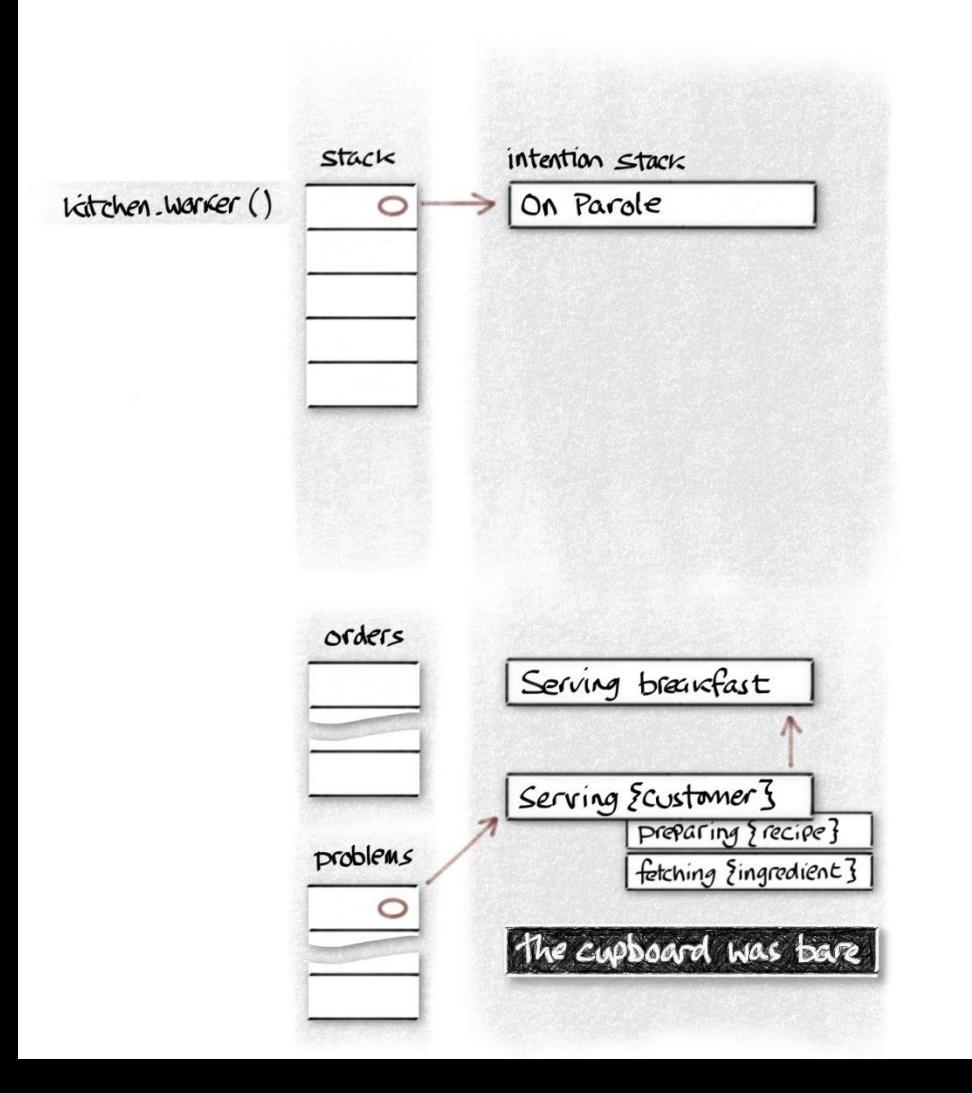

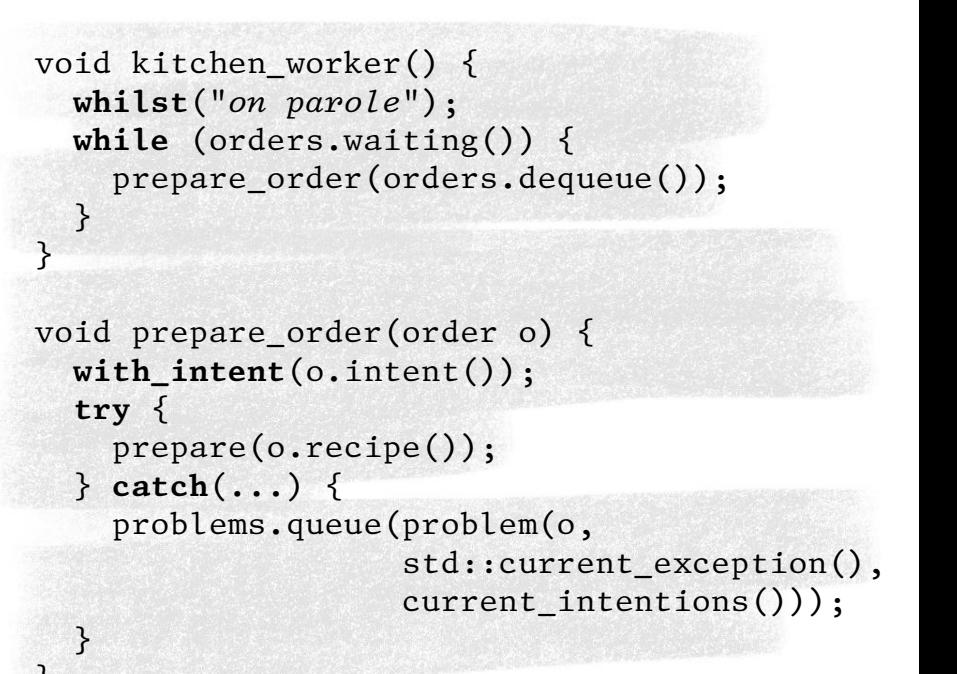

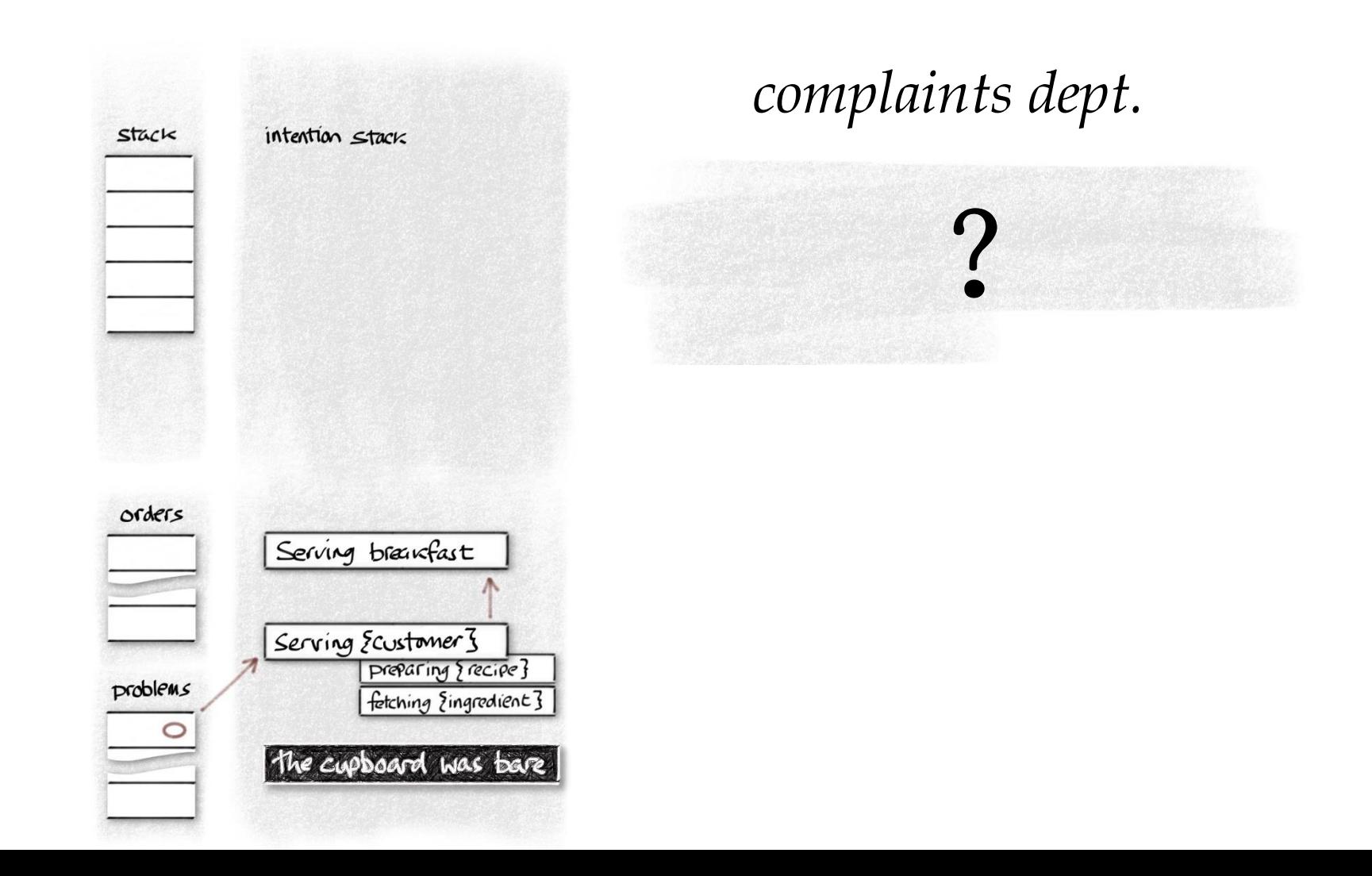

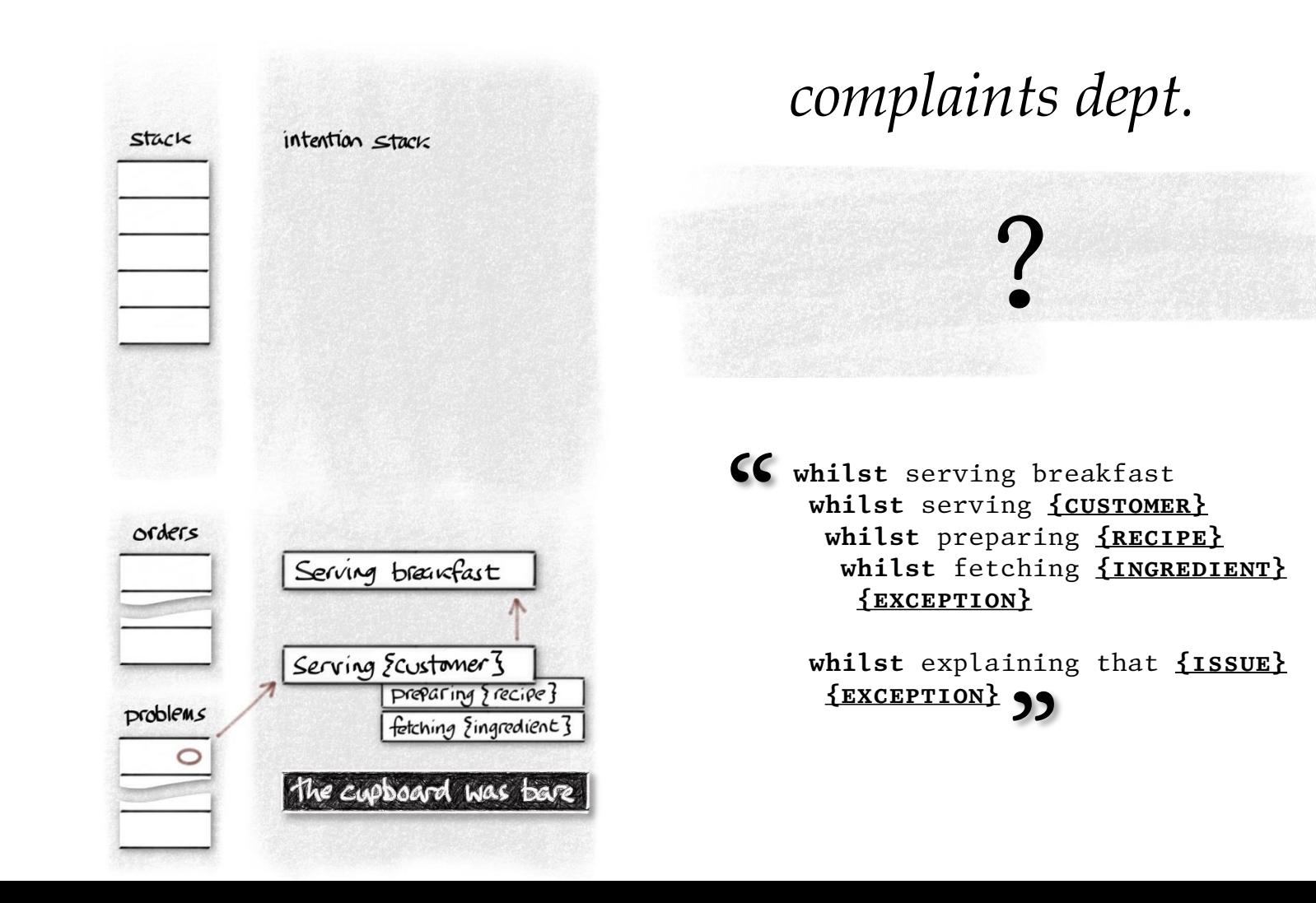

#### Declarative expression of intent

- is more succinct
- has fewer execution paths to test
- is executable documentation

… but at what cost?

## Declarative

What would an implementation involve?

What's in a whilst?

```
#define PASTE (A, B) A ## B
#define _NAME_(PREFIX, N) _PASTE_(PREFIX, N)
```
**#define** INTENTION\_ID \_NAME\_(\_intention\_, \_\_LINE\_\_) #define SCOPE NAME NAME (scope, LINE)

```
#define whilst(DESC, ...) \
  static intention *INTENTION_ID = runtime::inter(__FILE__, __LINE__, DESC); \
  scope SCOPE NAME(INTENTION ID, values( VA ARGS ));
```
**whilst**("*preparing {recipe}*", "*bacon and eggs*")

What's in a whilst?

**static** intention \*\_intention\_101 = runtime::inter("*cooking.cpp*", 101, "*preparing {recipe}*"); scope \_scope\_101(\_intention\_101, values("*bacon and eggs*"));

## Interring intentions

**static** intention \*\_intention\_101 = runtime::inter("*cooking.cpp*", 101, "*preparing {recipe}*");

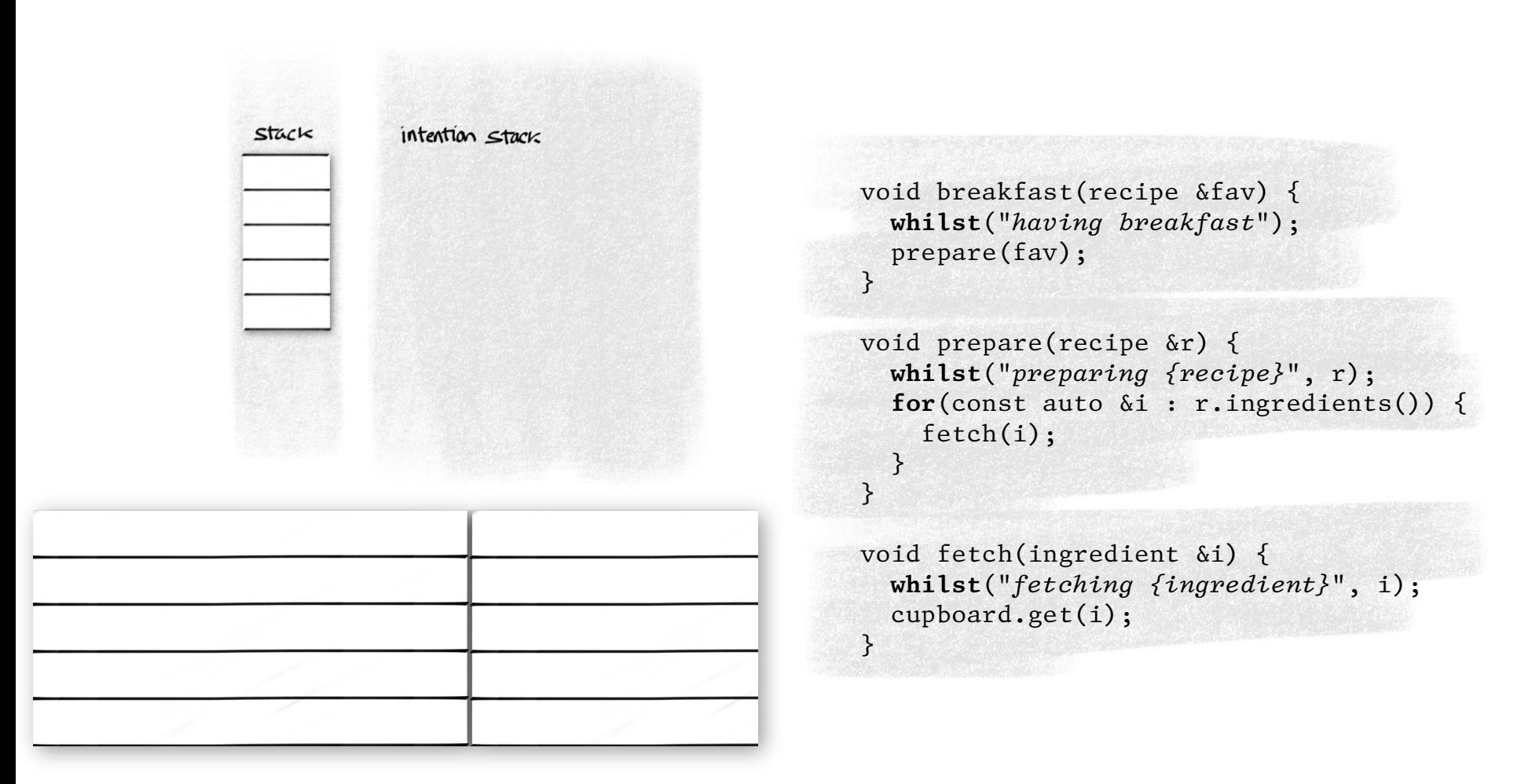

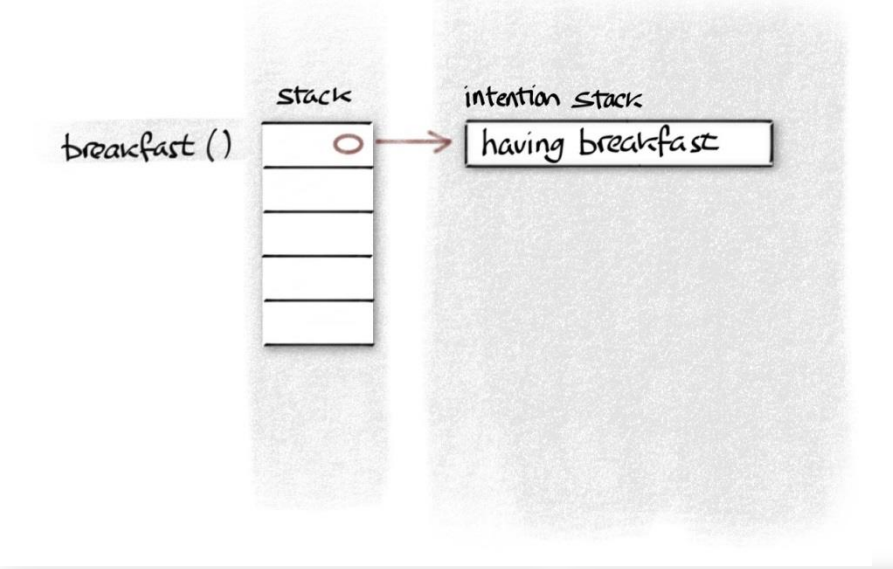

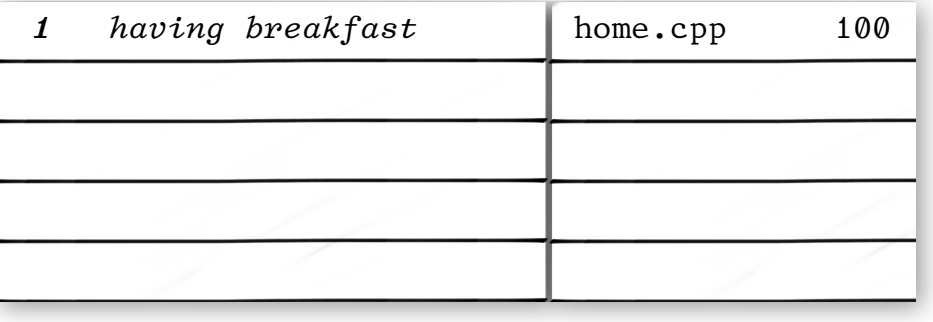

```
void breakfast(recipe &fav) 
{
  whilst("having breakfast");
  prepare(fav); }
```

```
void prepare(recipe &r) {
 whilst("preparing {recipe
}",
r);
 for
(const auto &
i : r.ingredients()) {
 fetch(
i);
  }
}
```

```
void fetch(ingredient &
i) {
 whilst("fetching {ingredient
}",
i);
  cupboard.get
(
i);
}
```
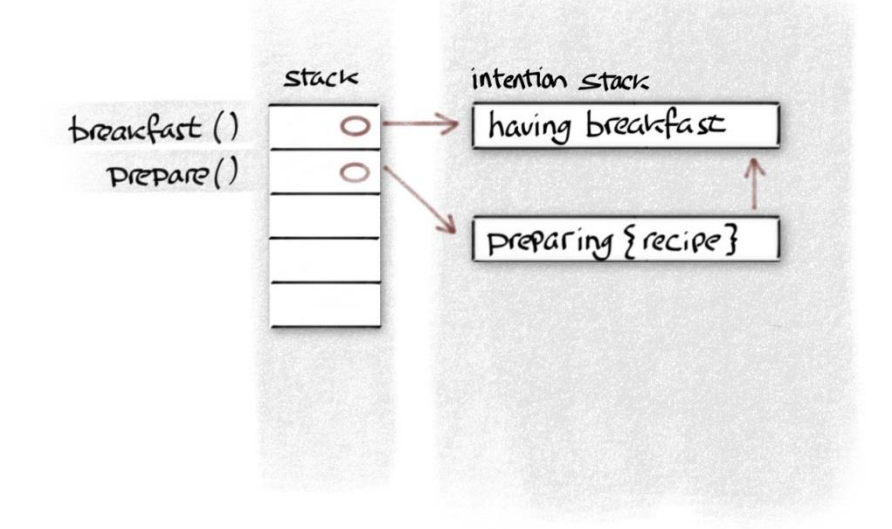

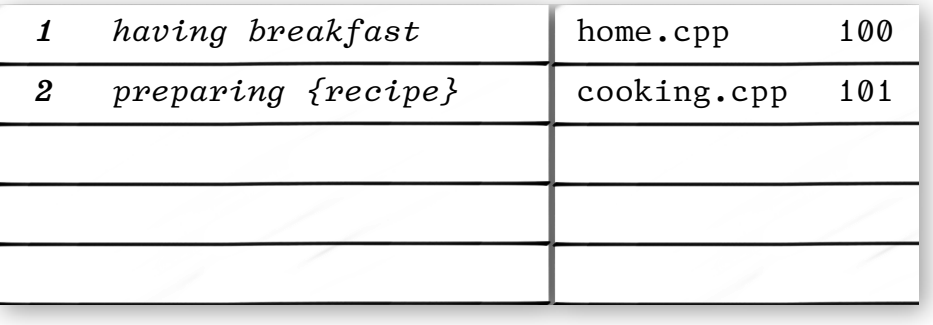

```
void breakfast(recipe &fav) {
   whilst("having breakfast");
   prepare(fav);
}
```

```
void prepare(recipe &r) {
   whilst("preparing {recipe}", r);
   for(const auto &i : r.ingredients()) {
     fetch(i);
 }
}
```

```
void fetch(ingredient &i) {
  whilst("fetching {ingredient}", i);
  cupboard.get(i);
}
```
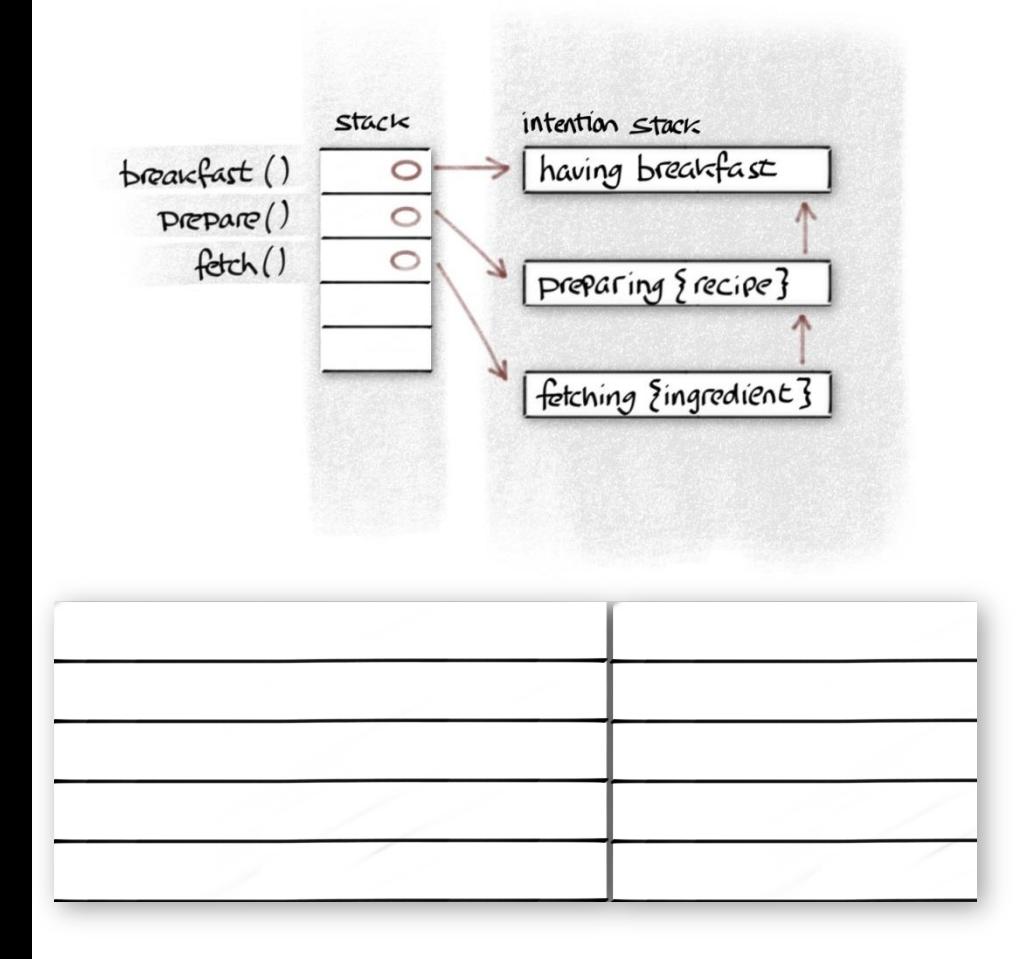

```
void breakfast(recipe &fav) {
   whilst("having breakfast");
   prepare(fav);
}
```

```
void prepare(recipe &r) {
  whilst("preparing {recipe}", r);
   for(const auto &i : r.ingredients()) {
     fetch(i);
 }
}
```

```
void fetch(ingredient &i) {
   whilst("fetching {ingredient}", i);
  cupboard.get(i);
}
```
# Intention scopes

**static** intention \*\_intention\_101 = runtime::inter("*cooking.cpp*", 101, "*preparing {recipe}*"); scope \_scope\_101(\_intention\_101, values("*bacon and eggs*"));

```
struct scope {
   int uncaught_; 
   scope(intention *i, values &v) {
    uncaught = uncaught\_exceptions();
     runtime.enter(i,v);
   }
  \simscope() {
     runtime.leave(uncaught_);
 }
}
void runtime::enter(intention *i, values &v) {
  push(id, v);
}
```

```
void runtime::leave(int uncaught) {
  if (uncaught_exceptions() != uncaught)
     throwing();
  pop();
}
```
# Intention scopes

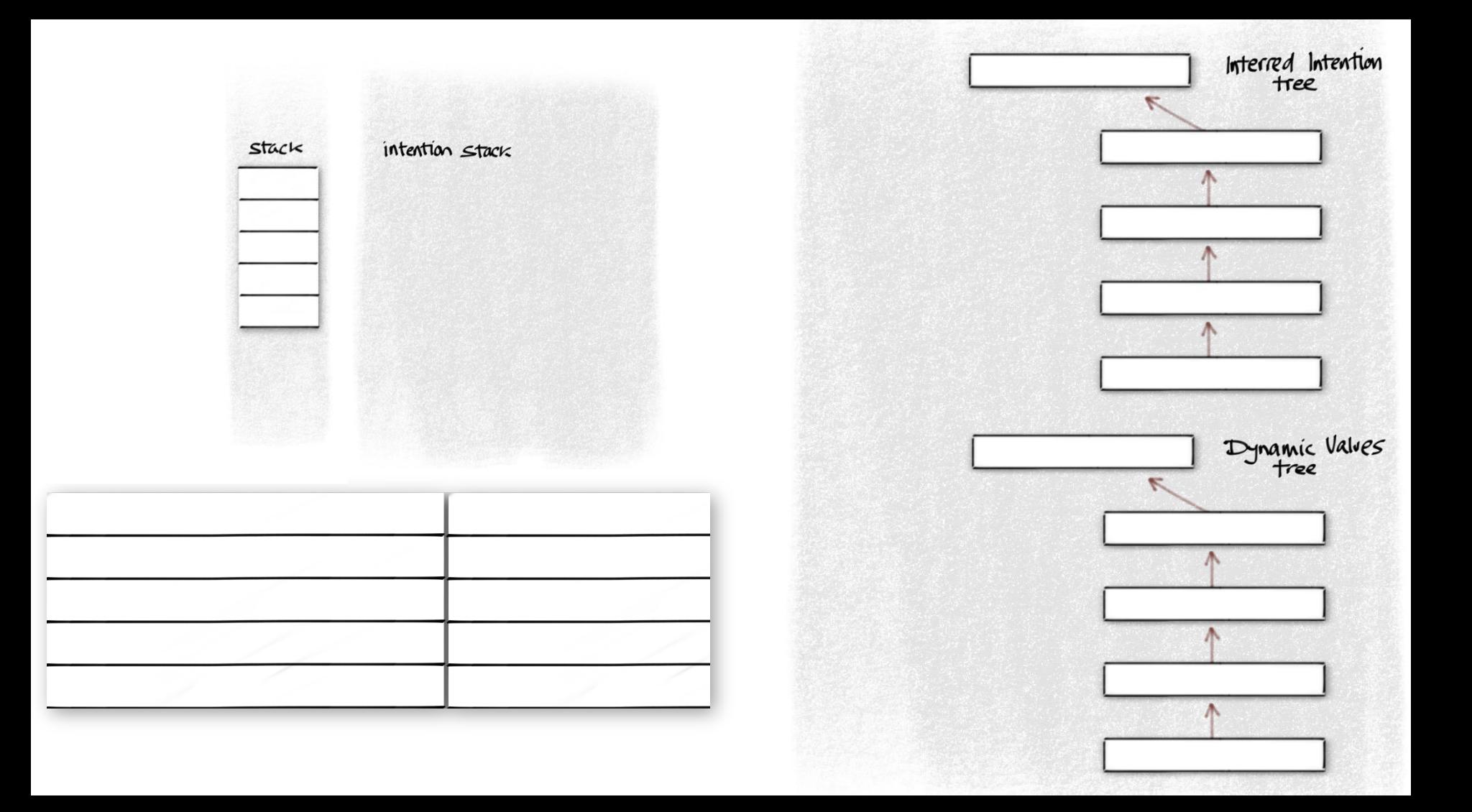

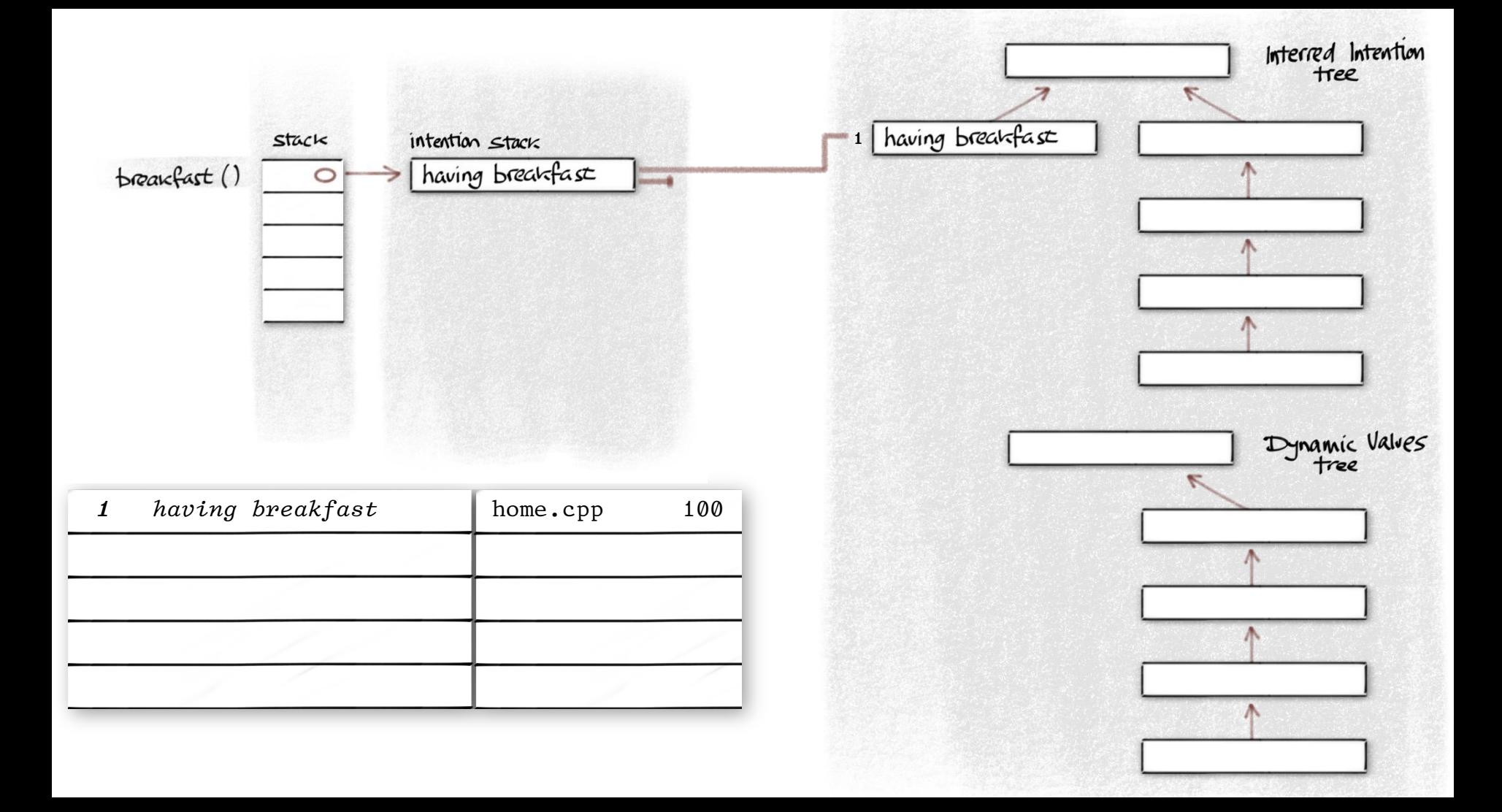
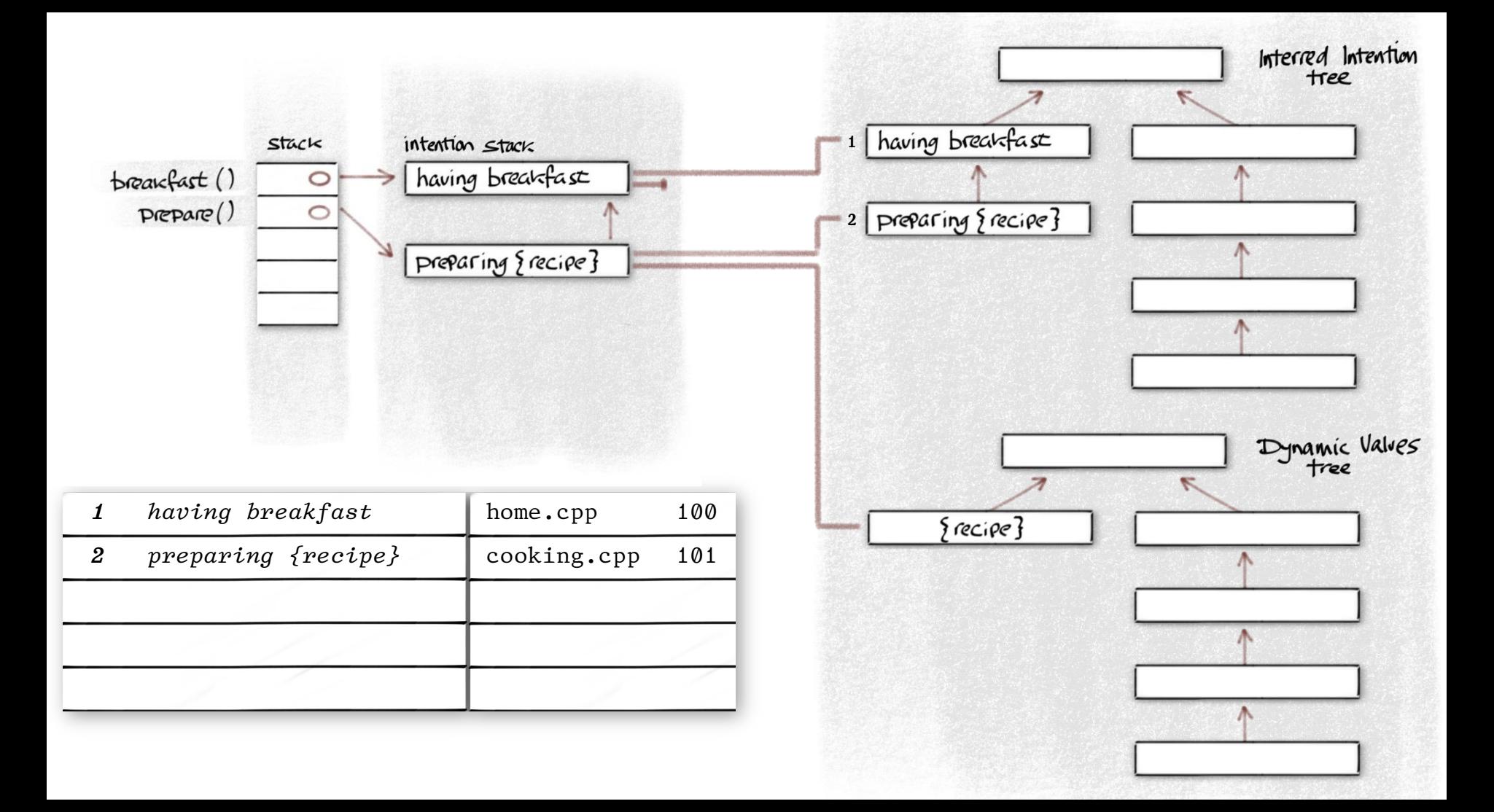

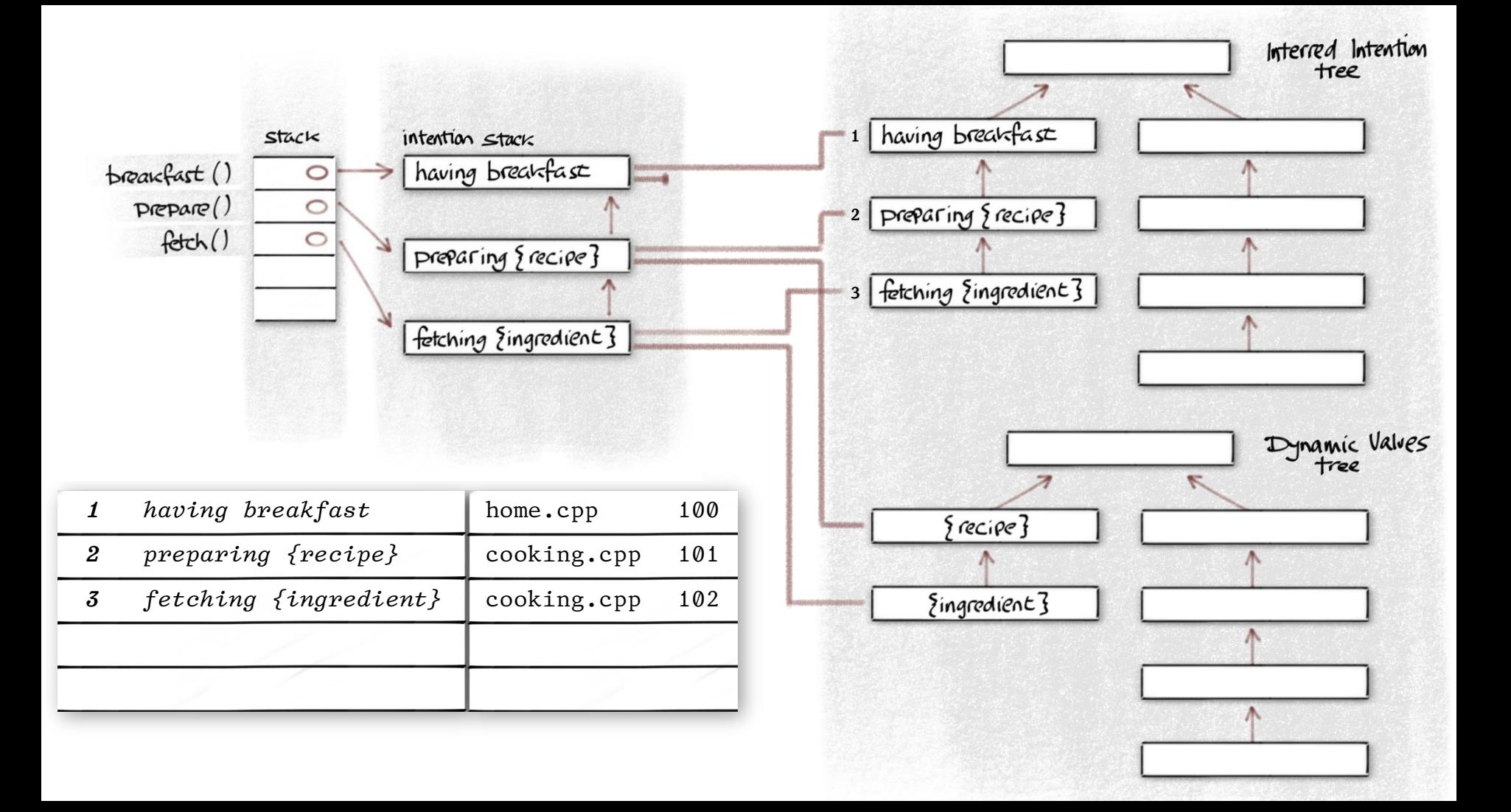

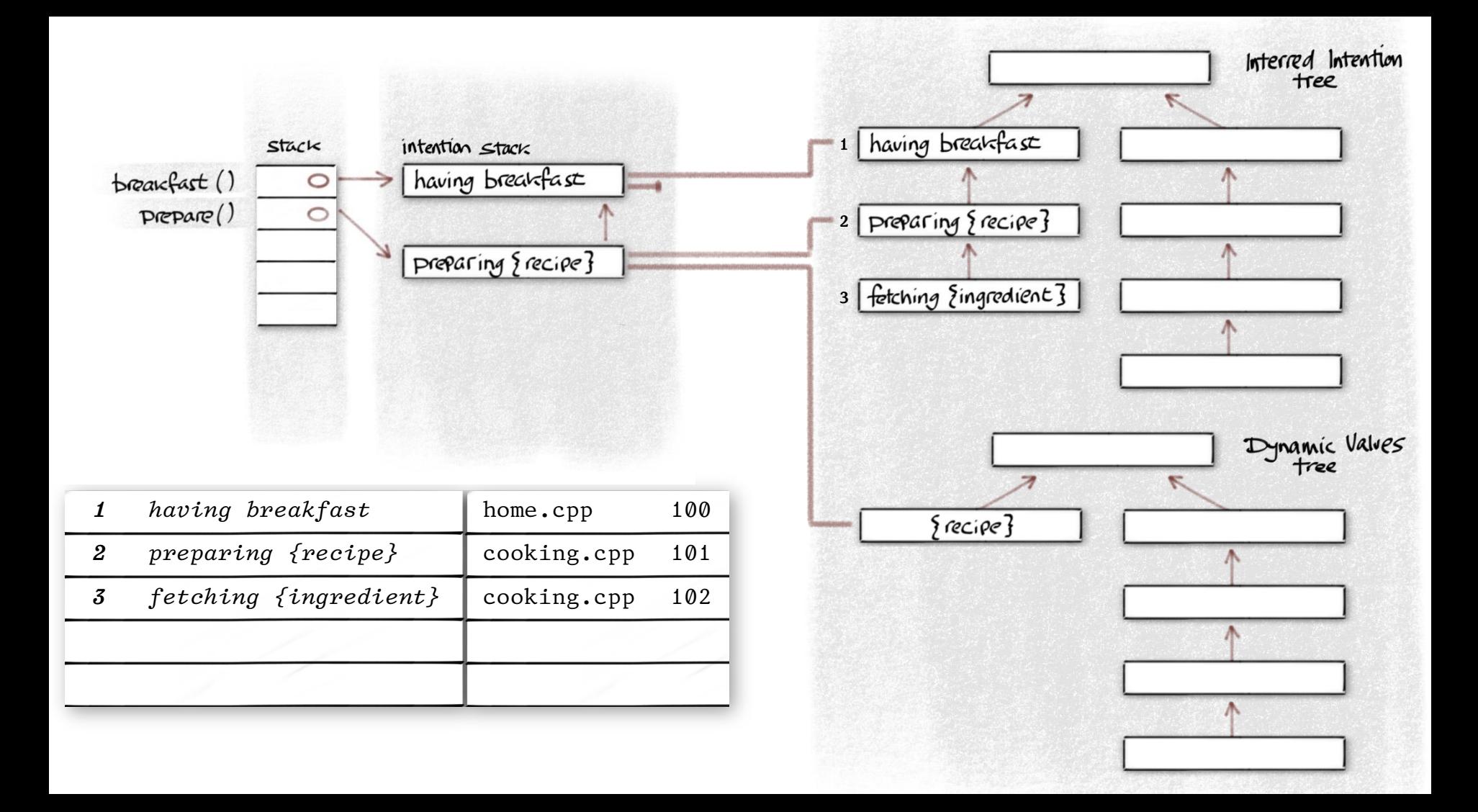

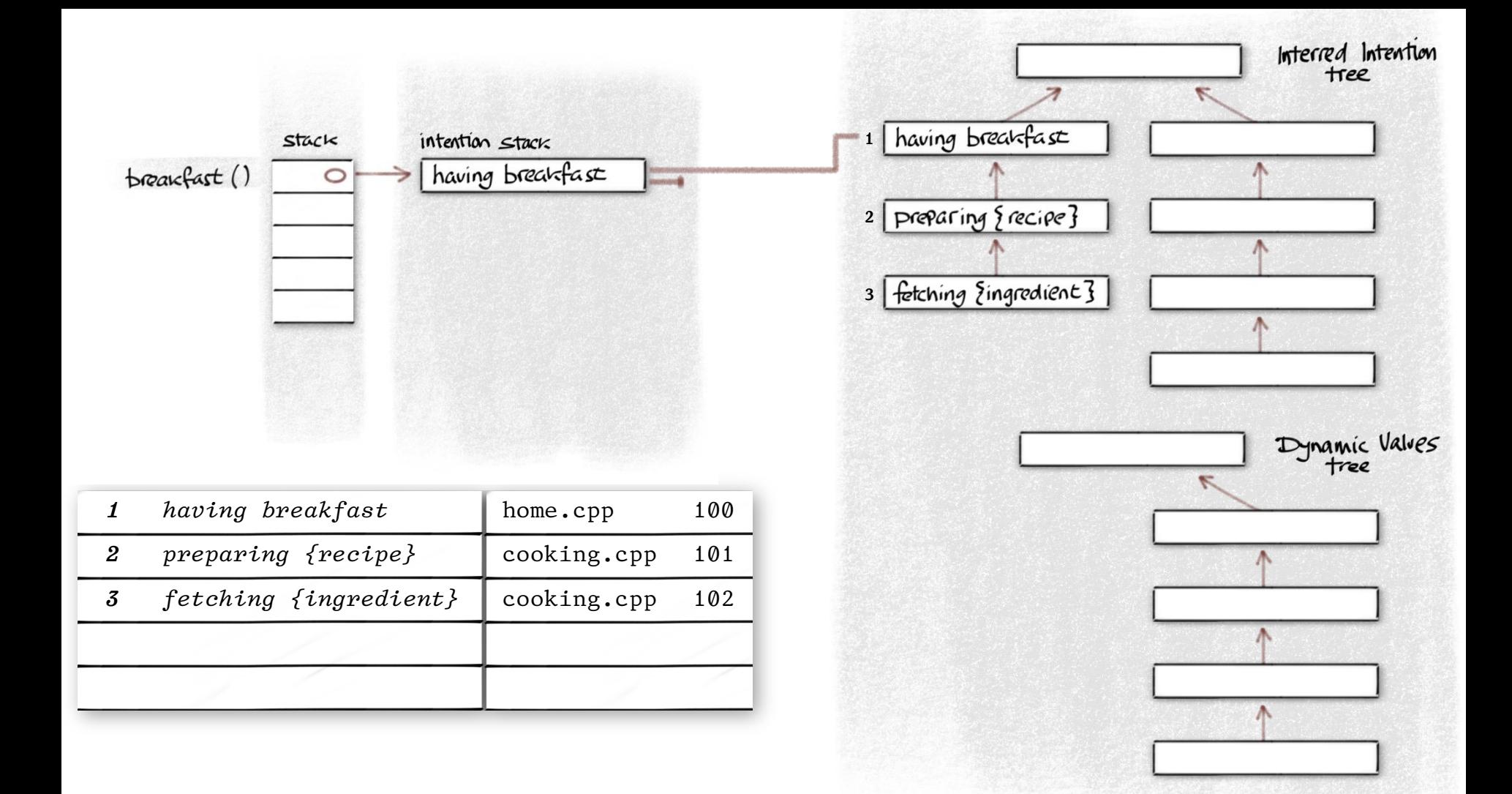

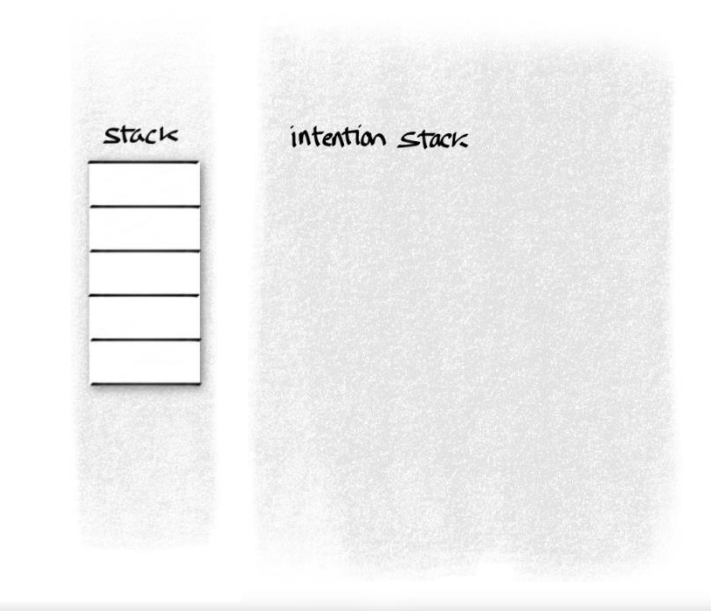

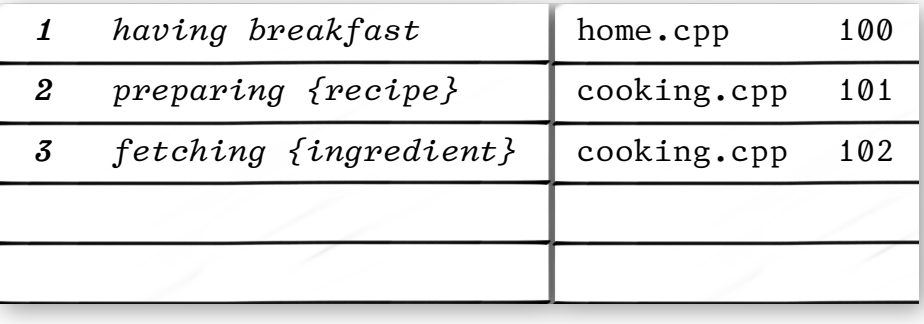

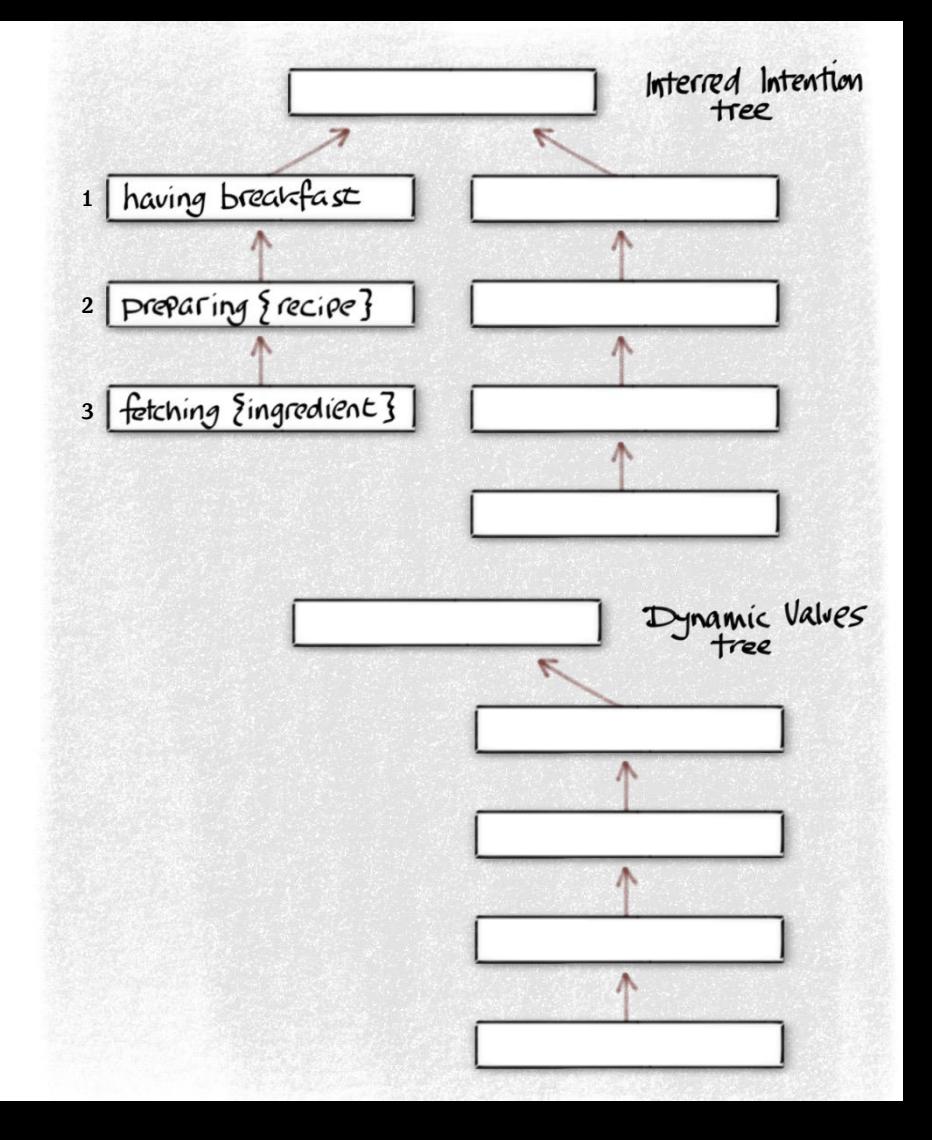

## Capture

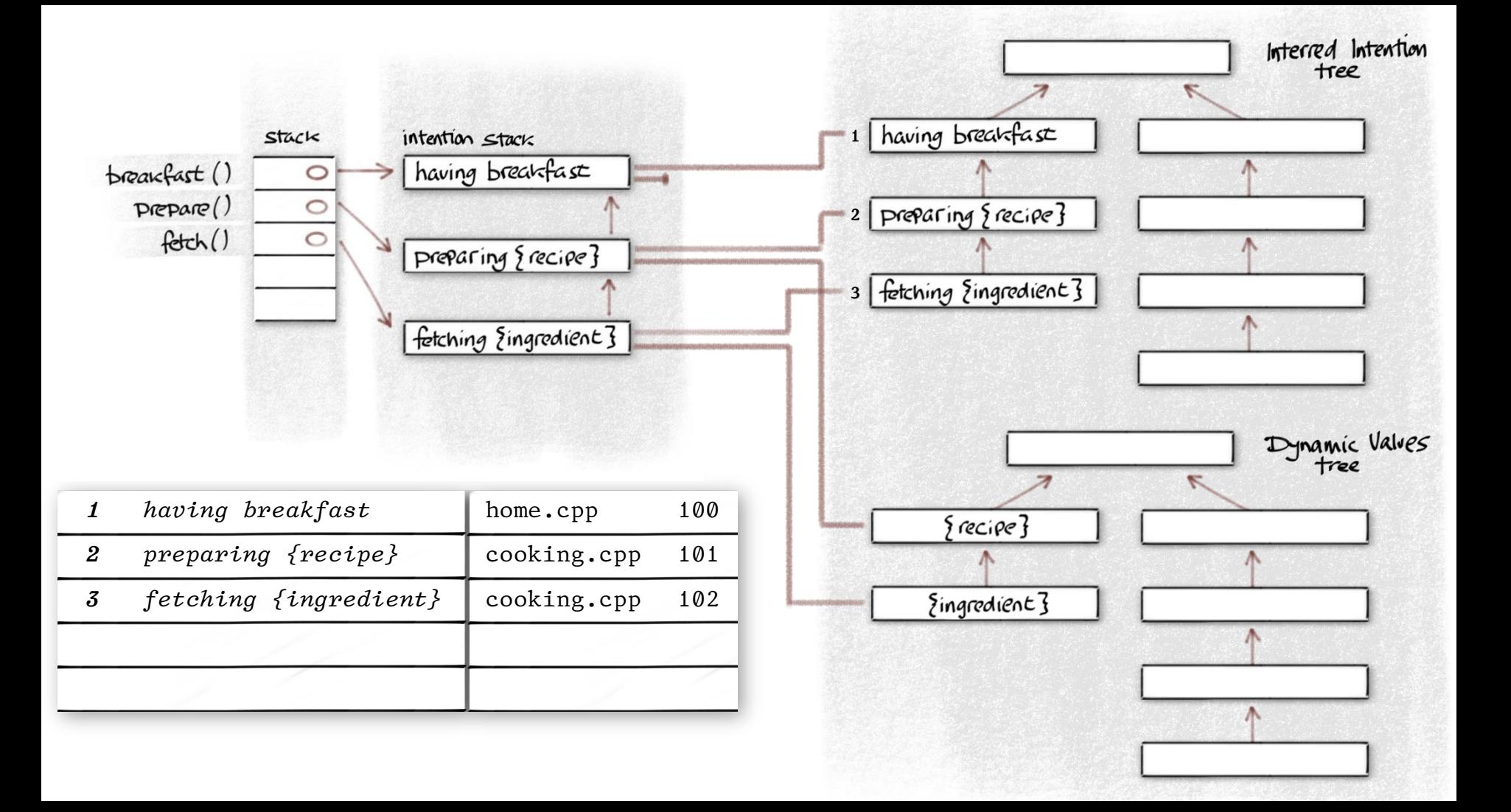

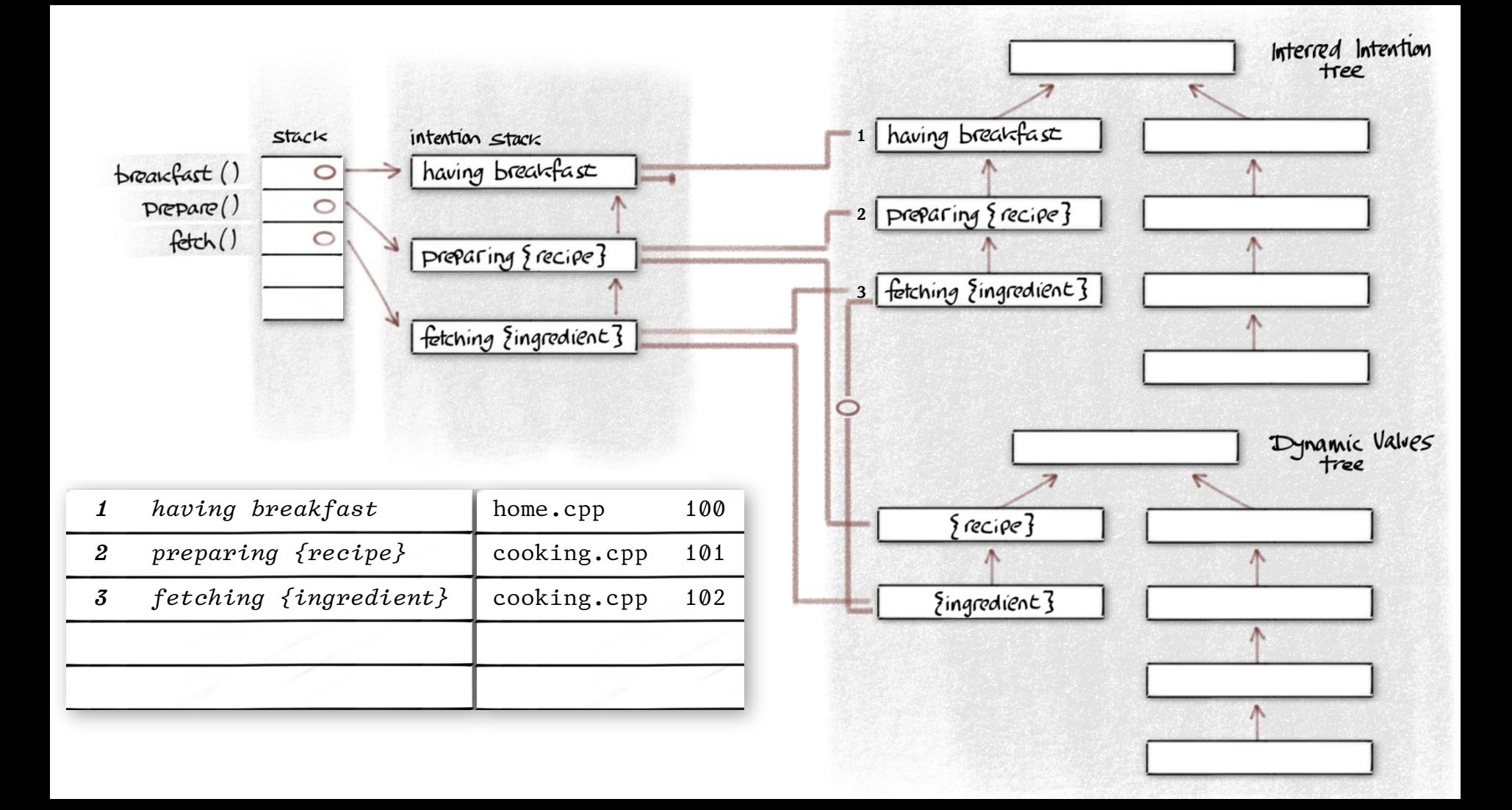

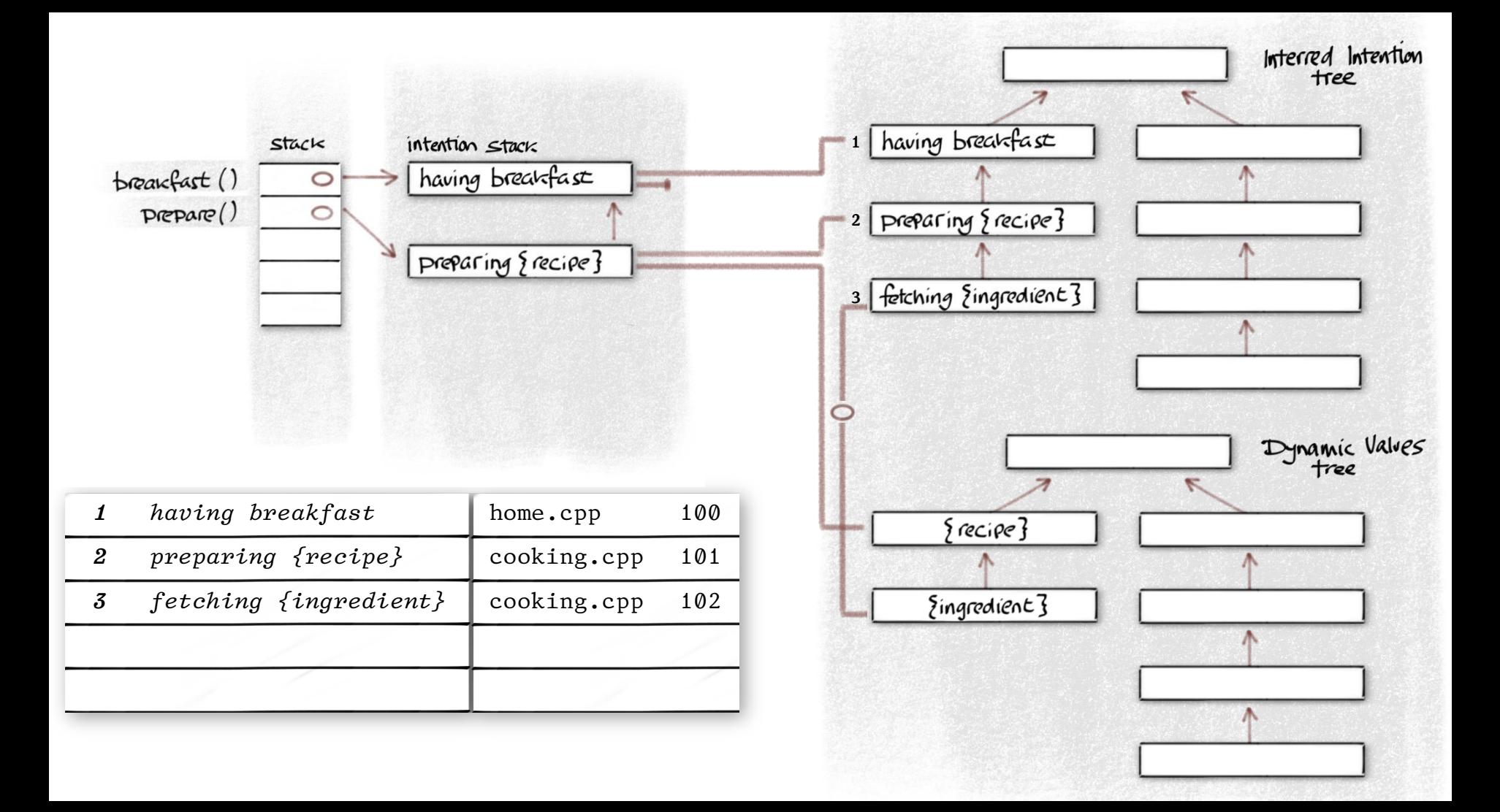

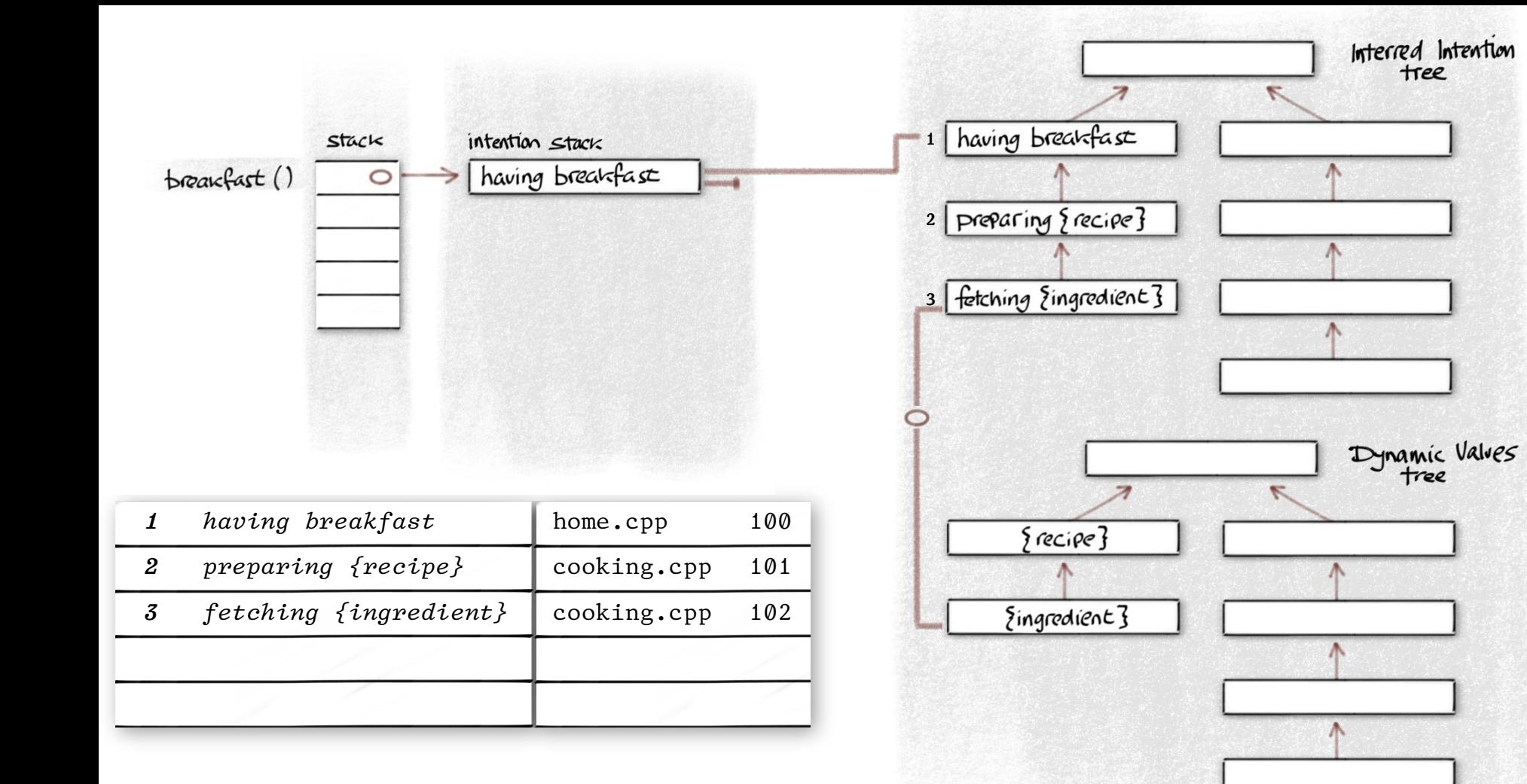

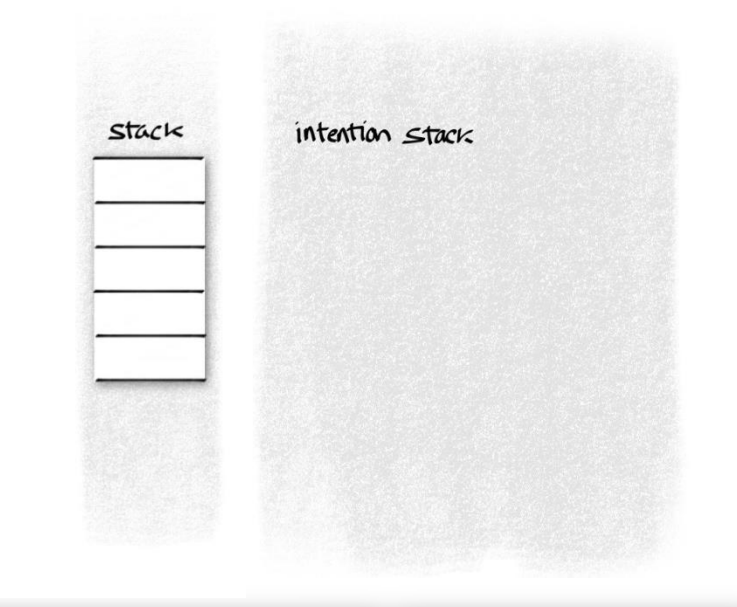

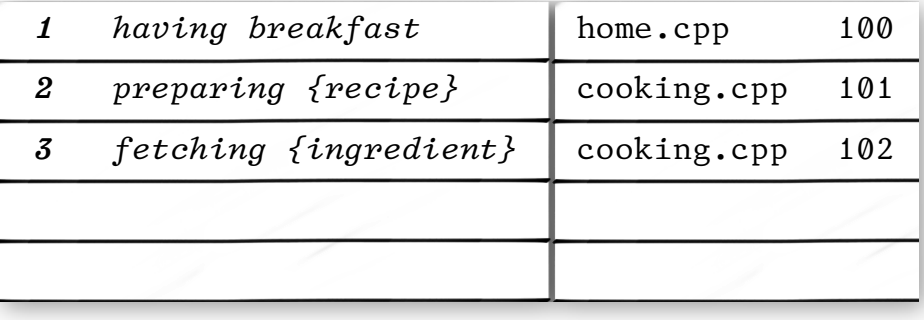

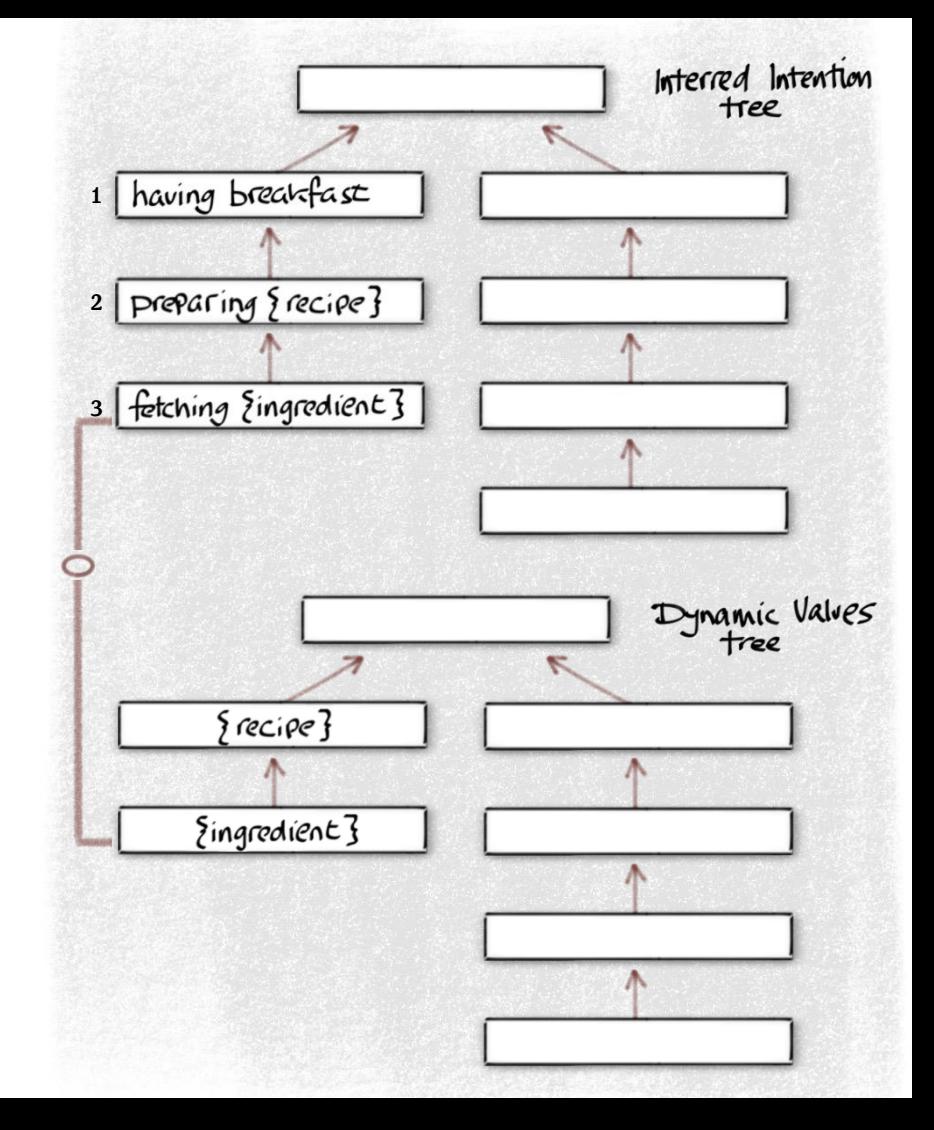

# Efficiency

 Intention values (if used) are added to an immutable value tree that may be shared after intention capture. Nodes are reference counted and deleted when no longer required.

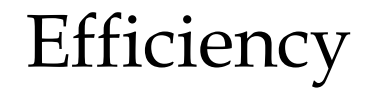

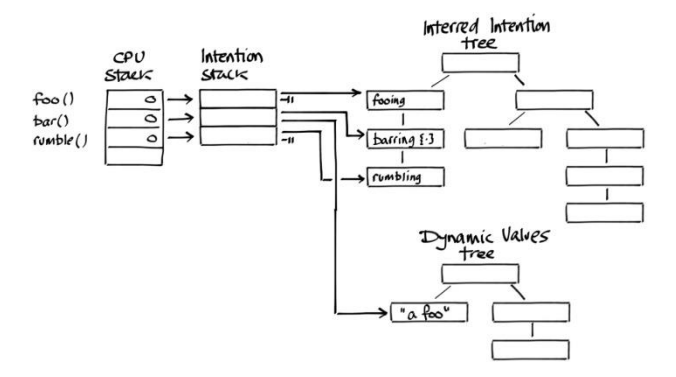

 Intention values (if used) are added to an immutable value tree that may be shared after intention capture. Nodes are reference counted and deleted when no longer required.

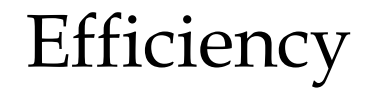

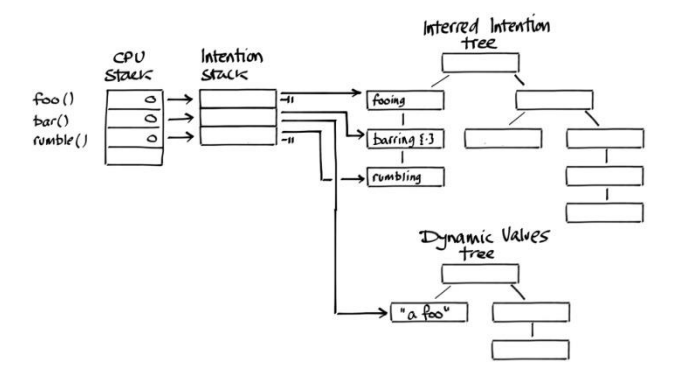

#### Overheads are only incurred when intention frames are used.

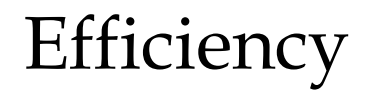

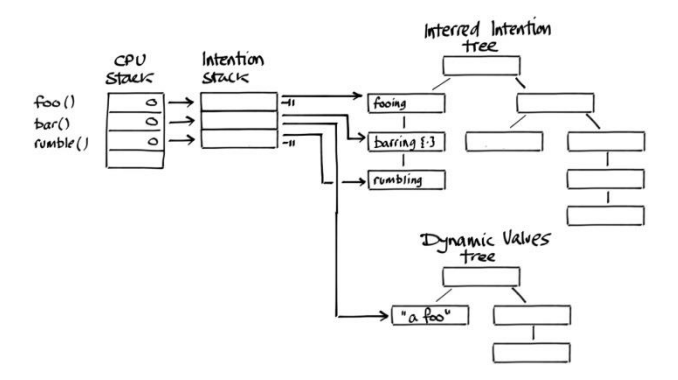

 The interred intention tree can be replicated incrementally when intentions are serialised into messages sent between processes or hosts.

#### Efficiency in a distributed system

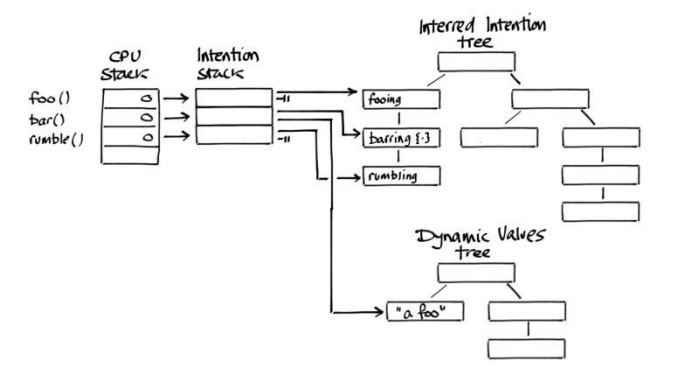

## Replication

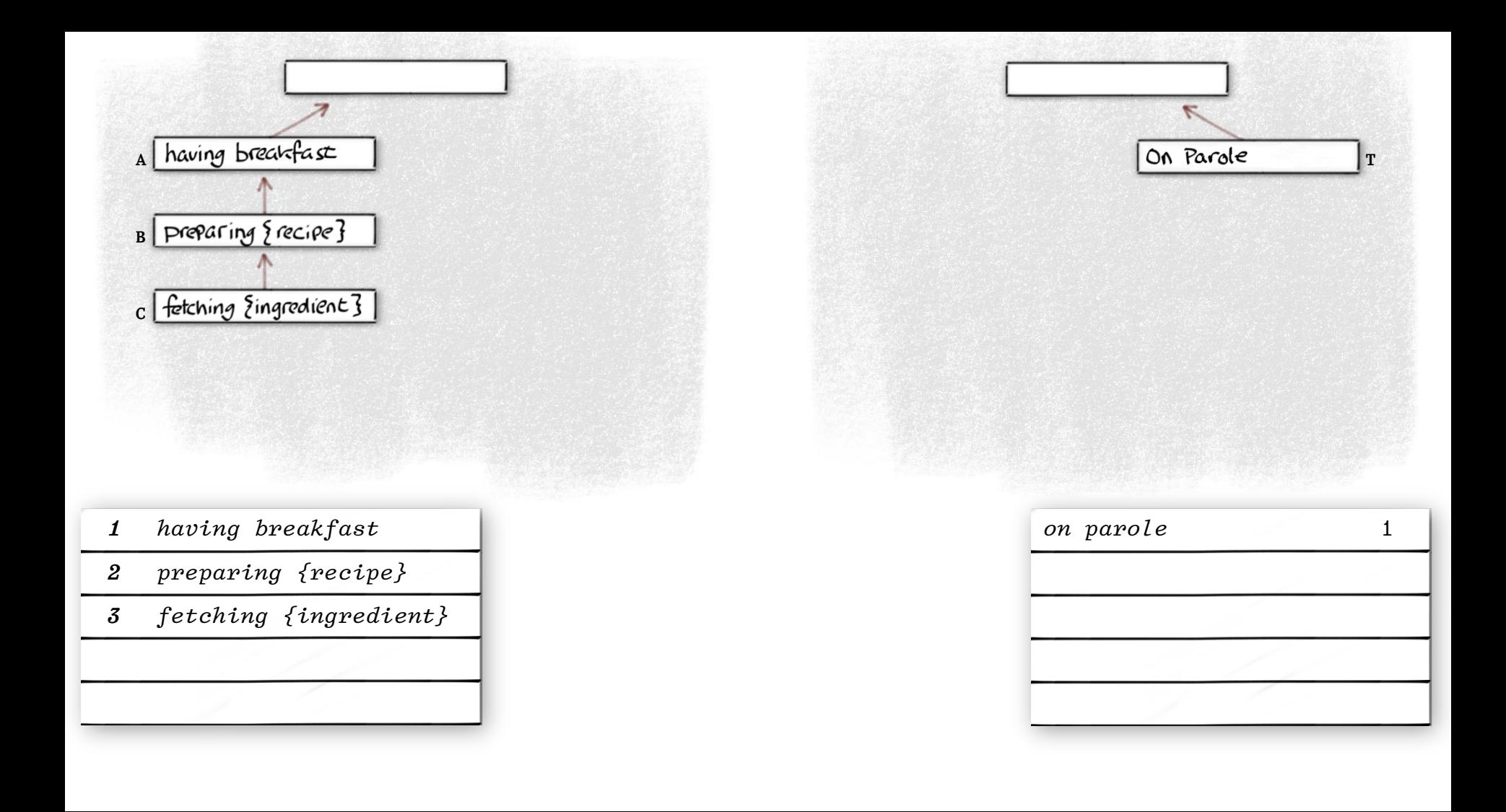

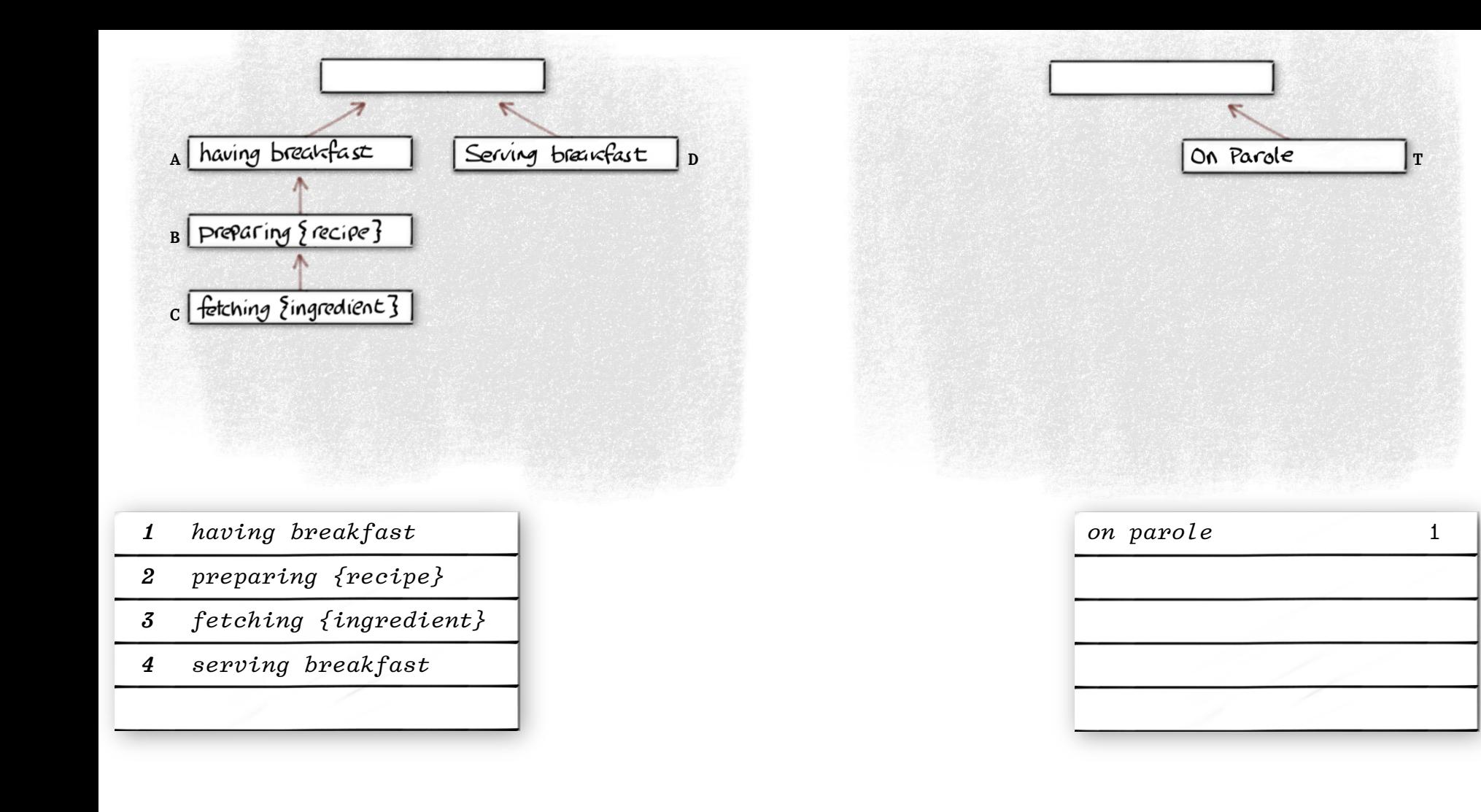

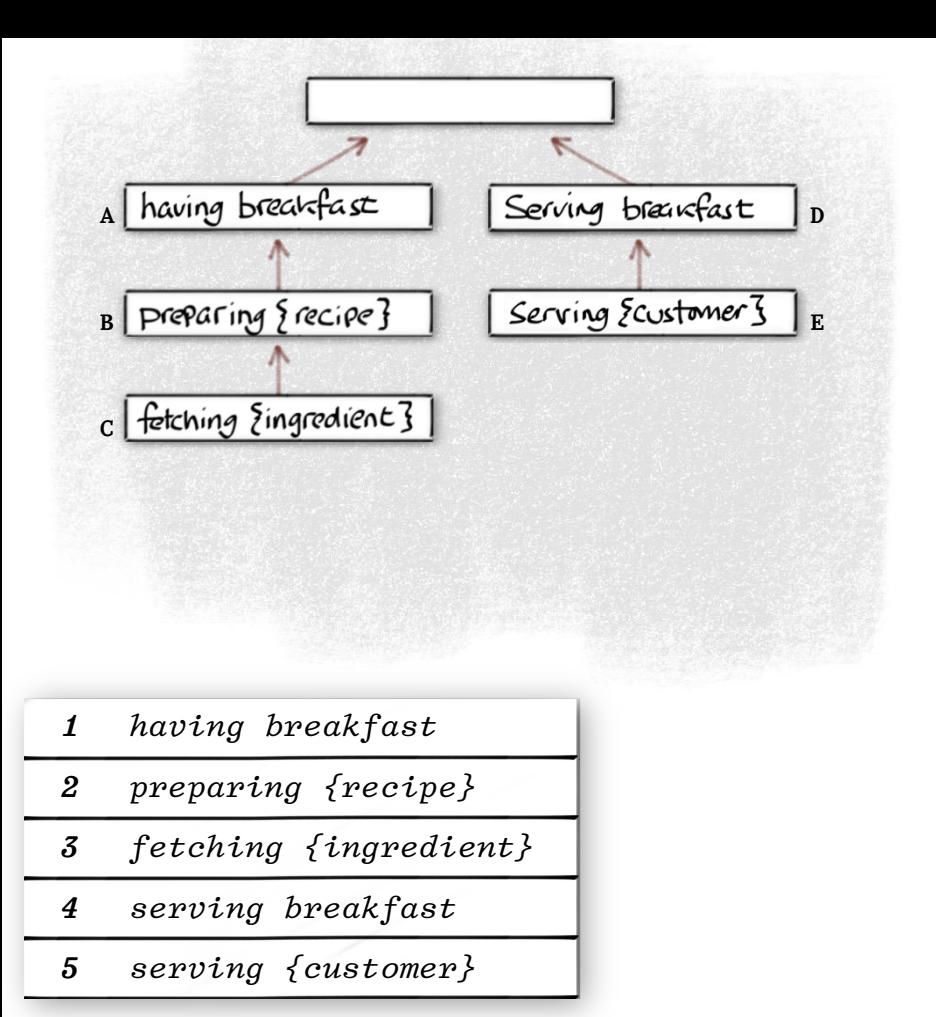

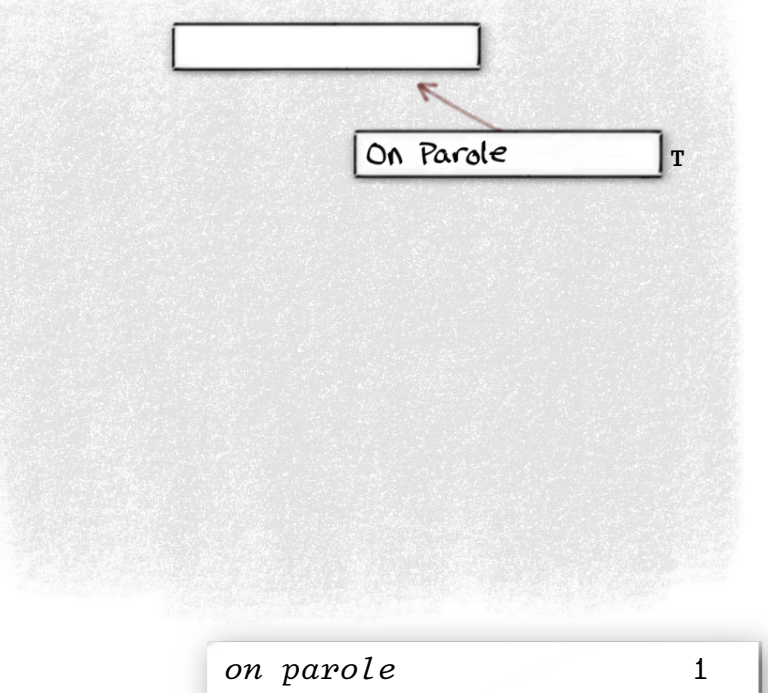

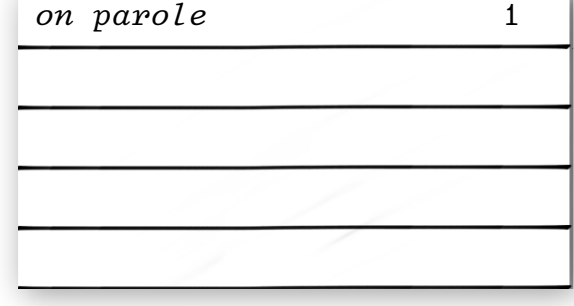

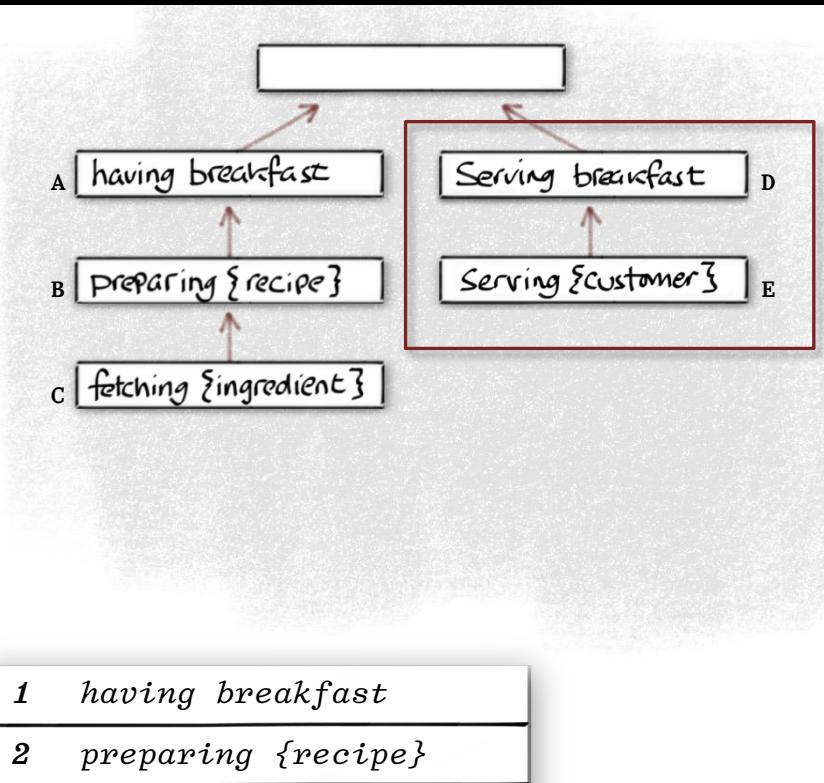

- *3 fetching {ingredient}*
- *4 serving breakfast*
- *5 serving {customer}*

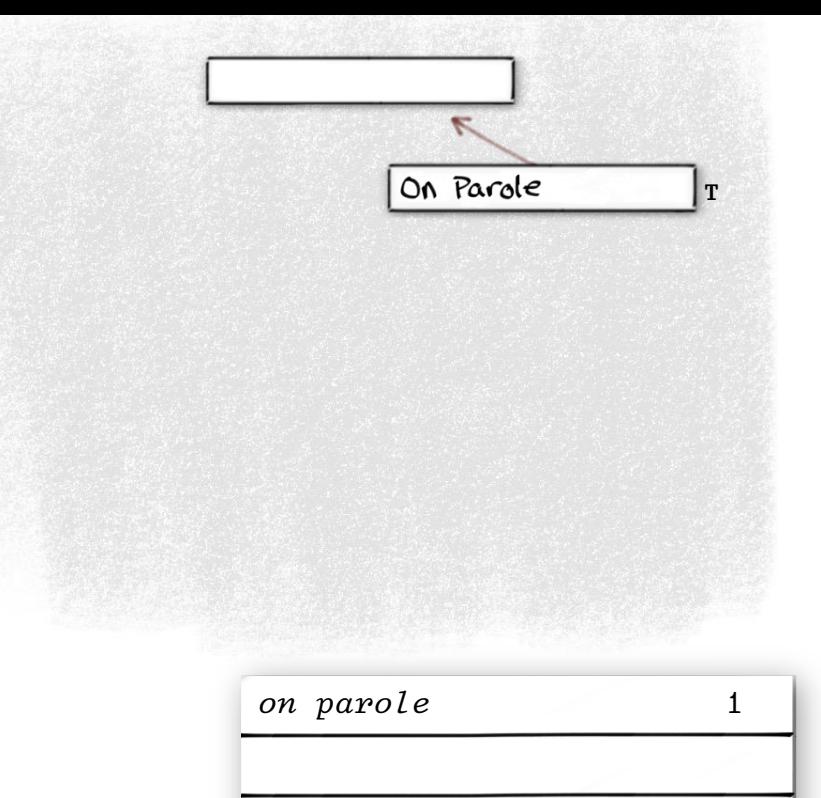

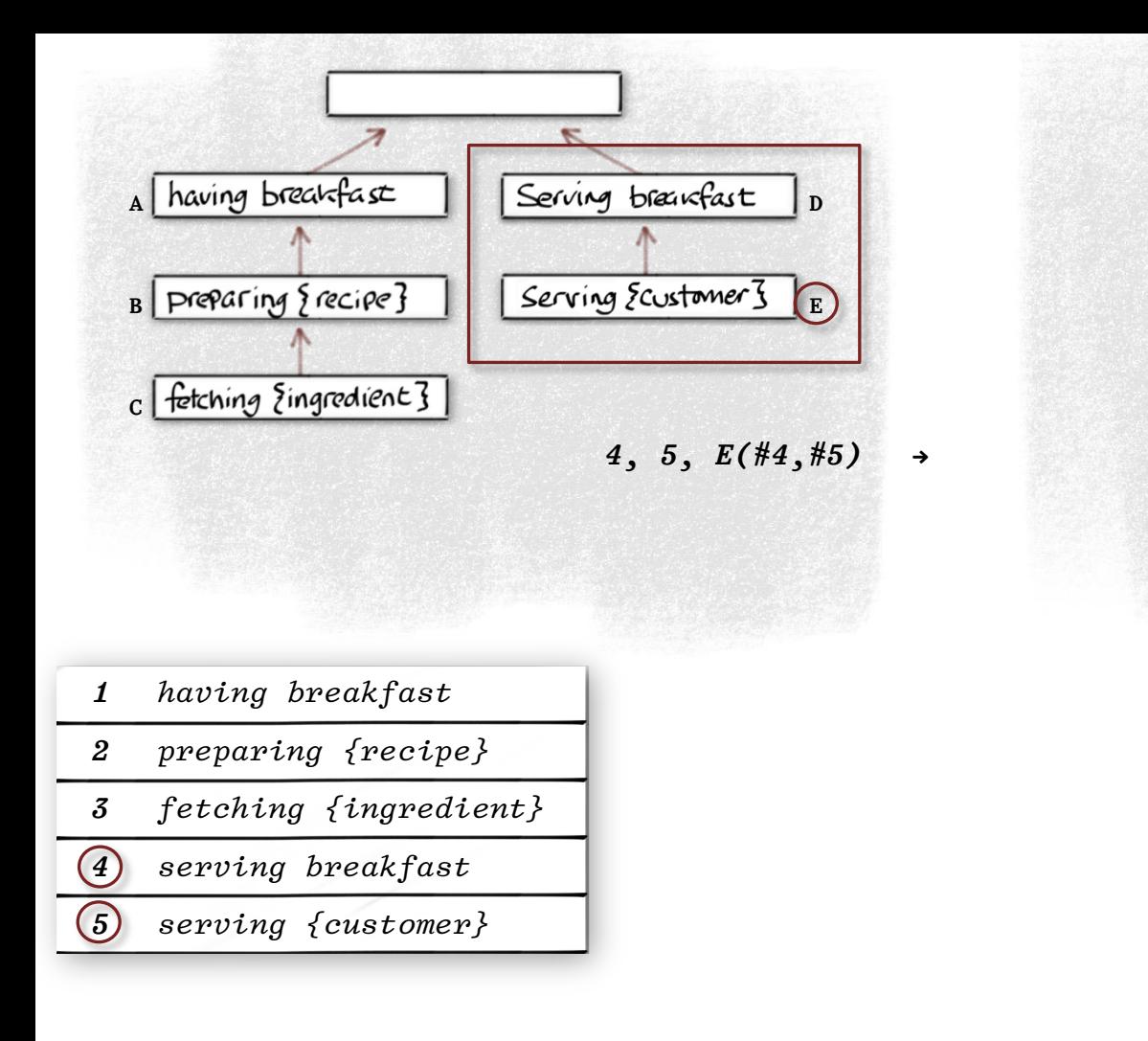

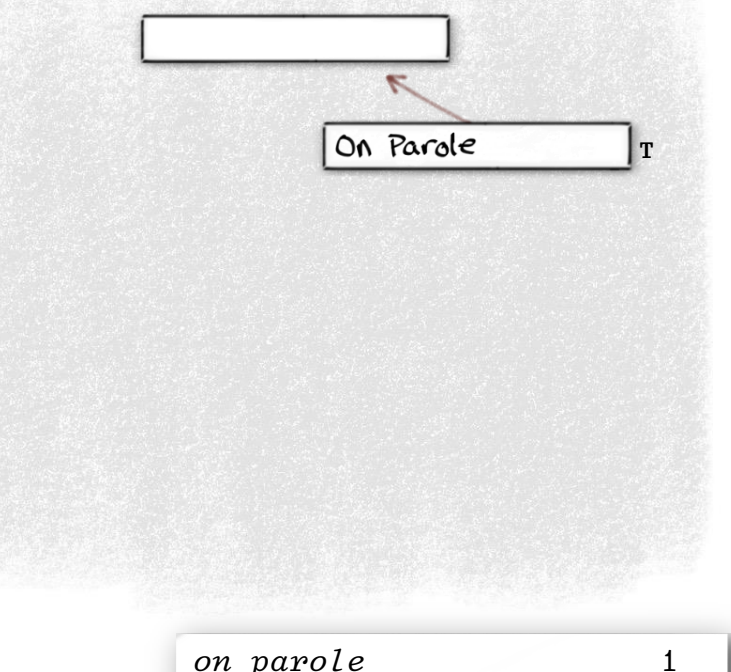

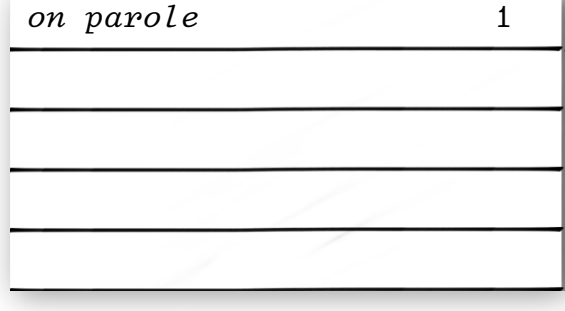

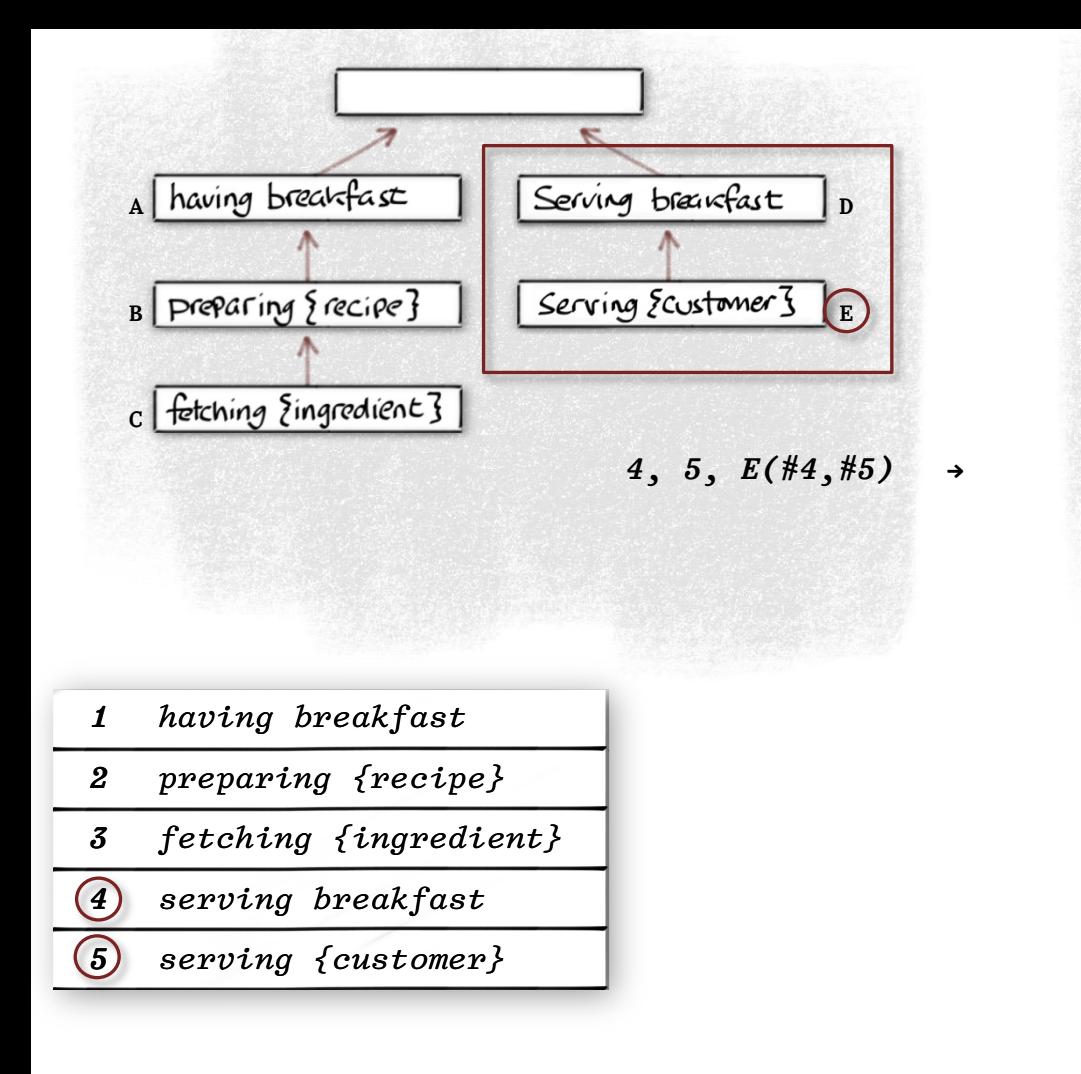

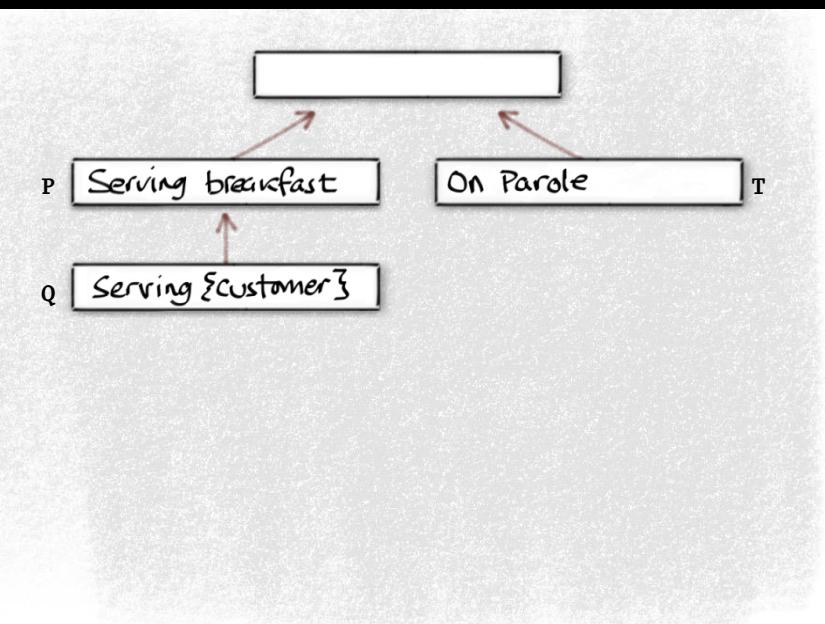

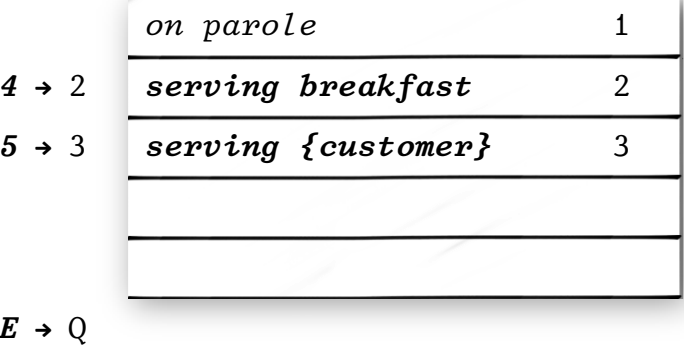

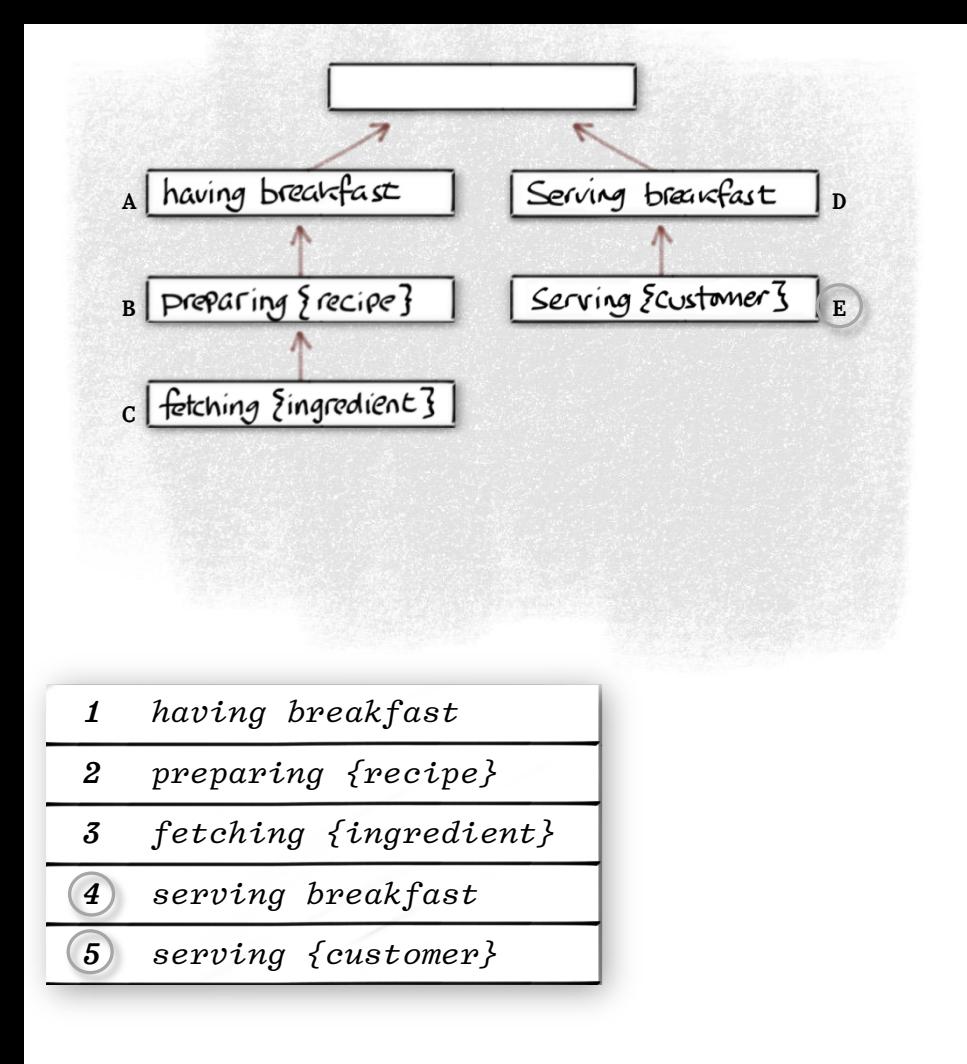

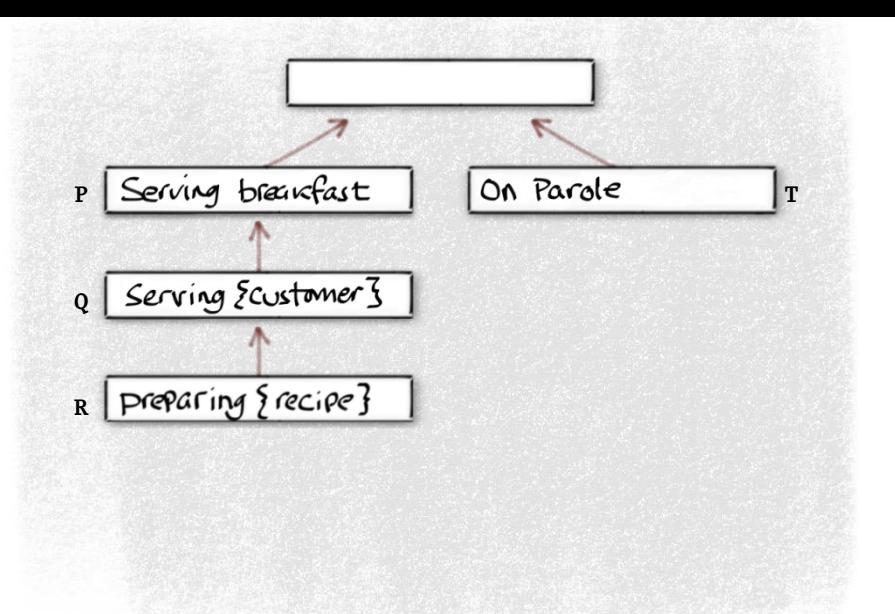

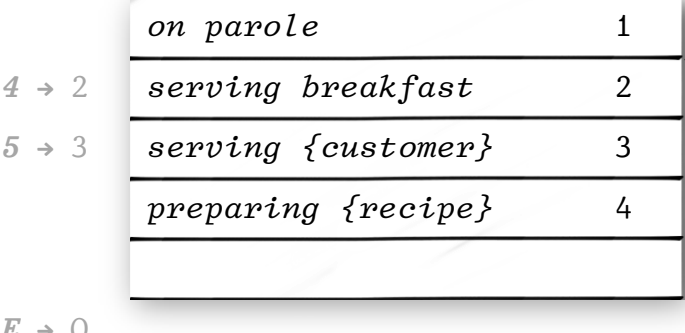

*E* **→** Q

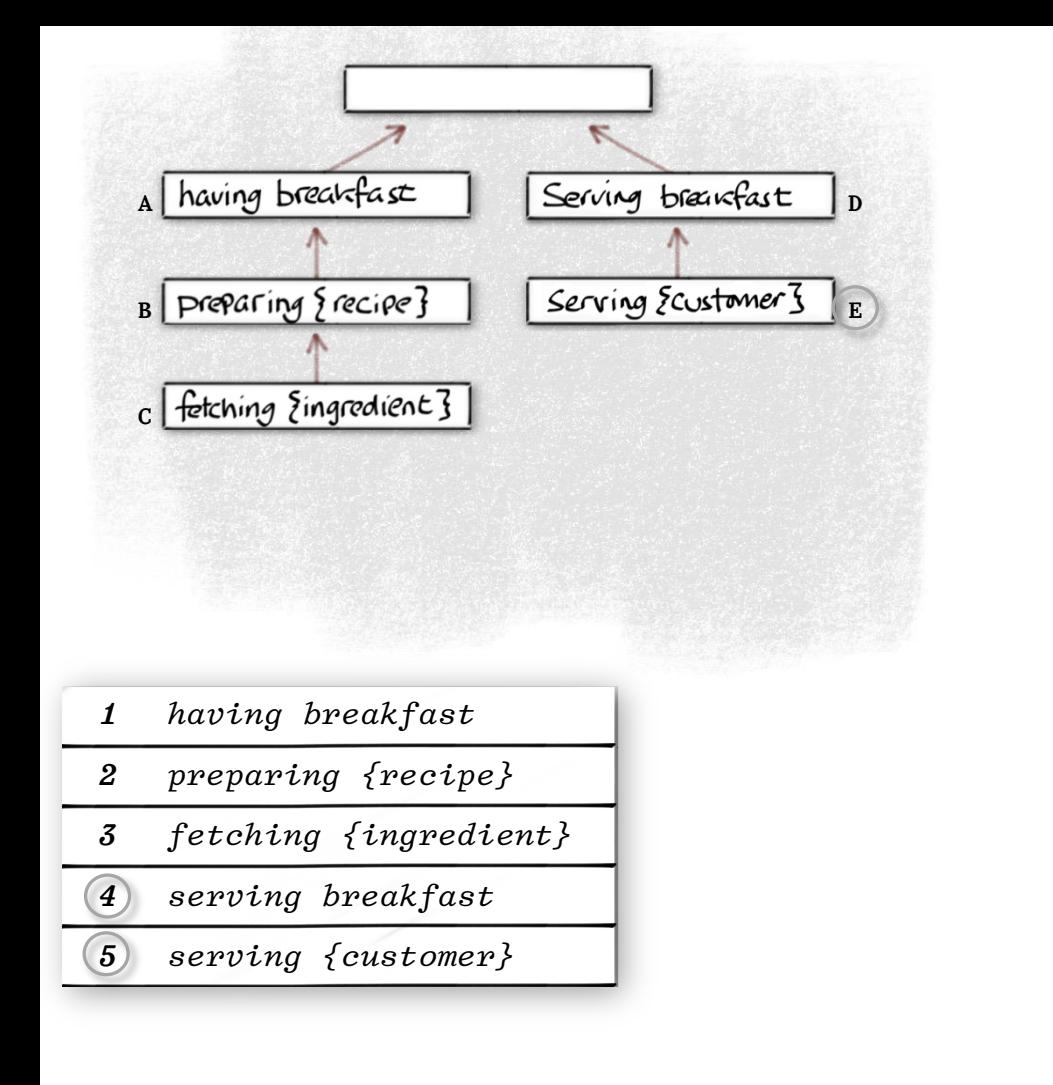

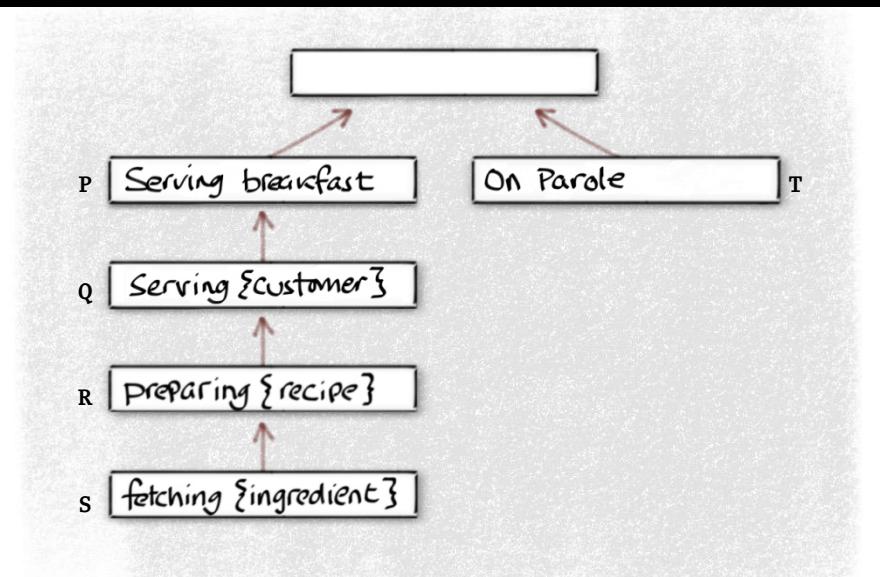

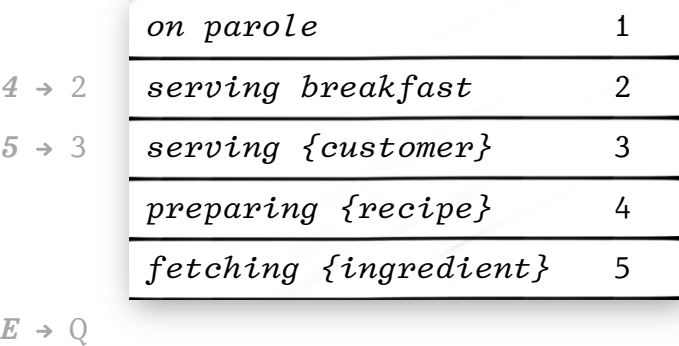

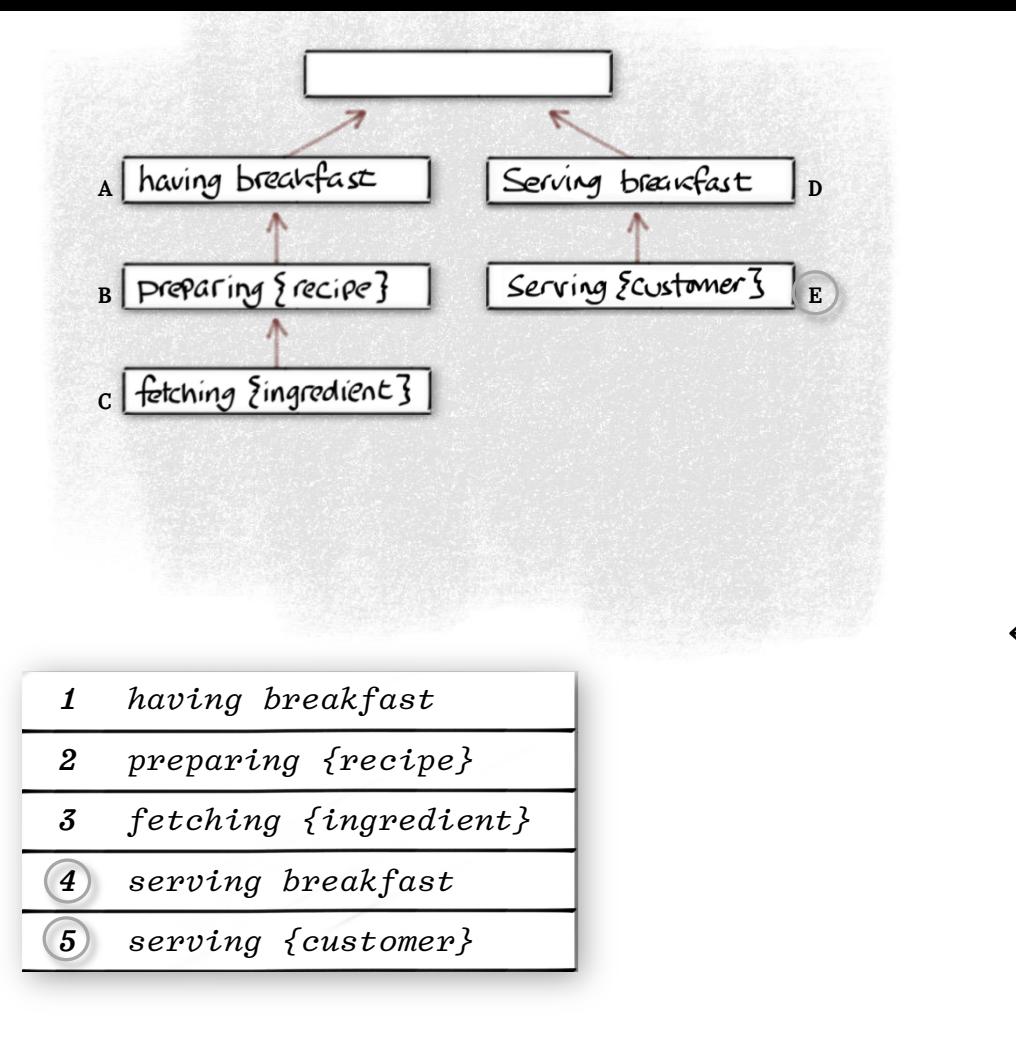

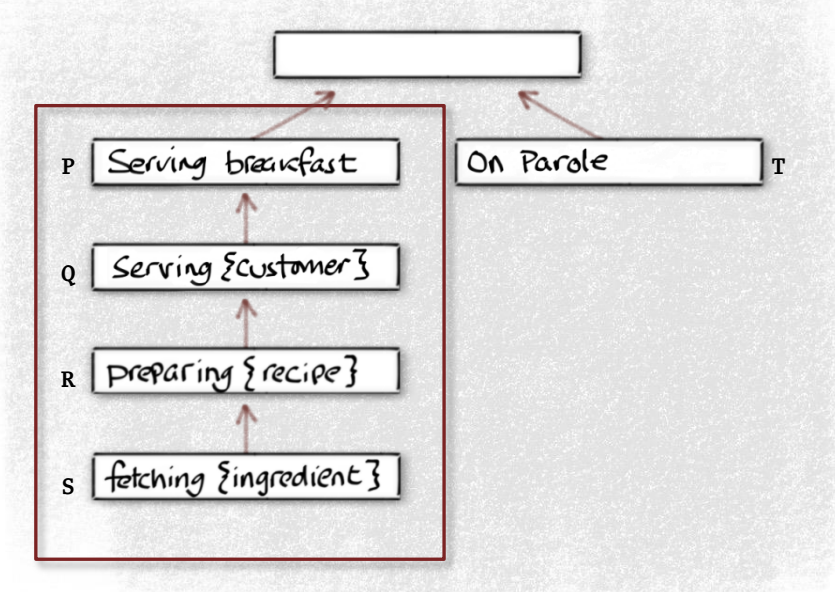

**←** 2, 3, 4, 5, S(#2,#3,#4,#5)

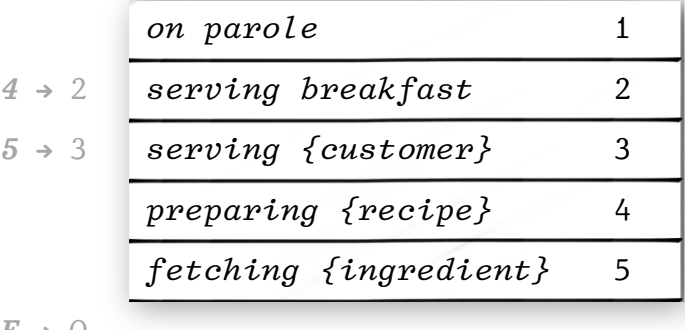

*E* **→** Q

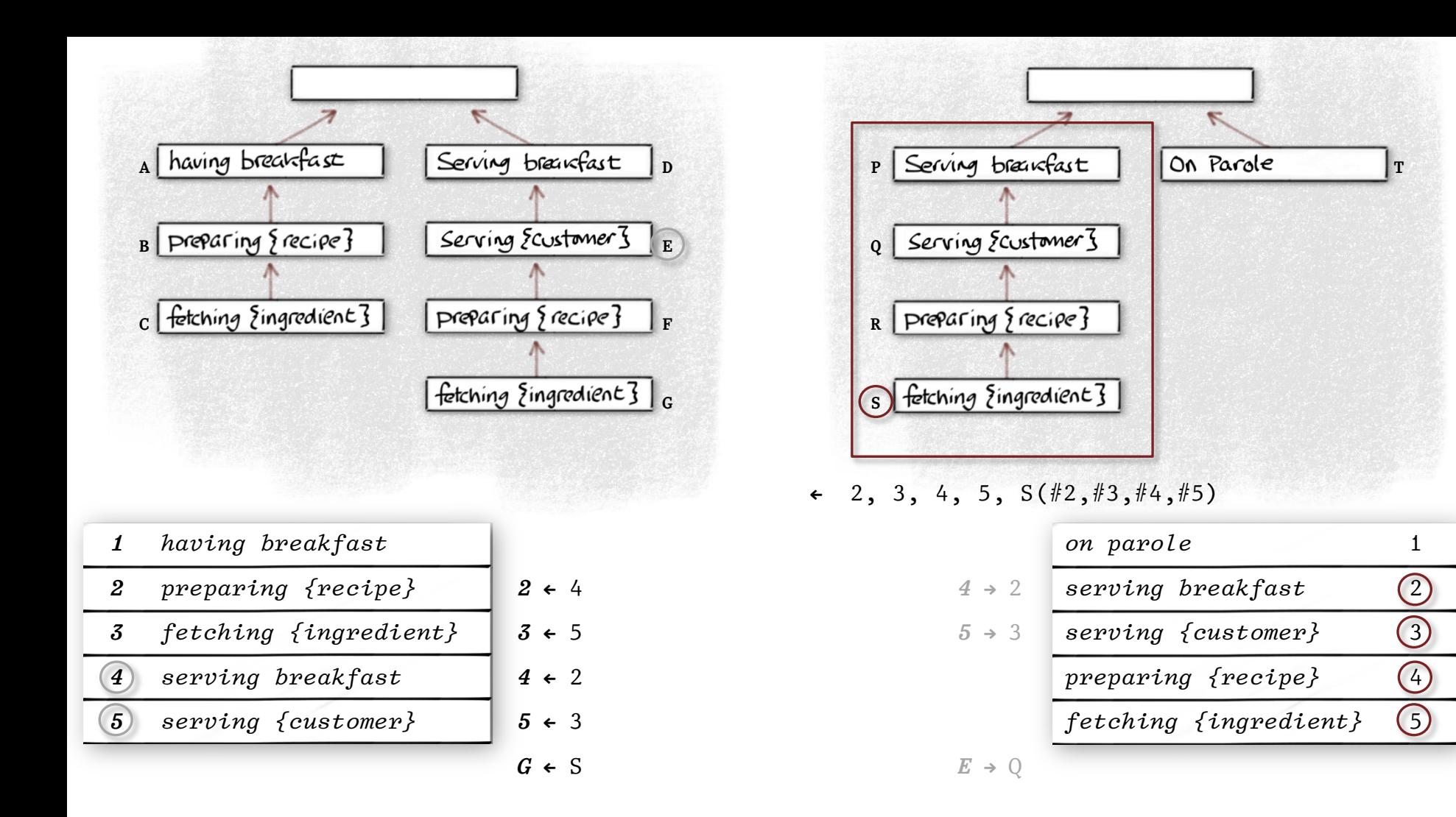

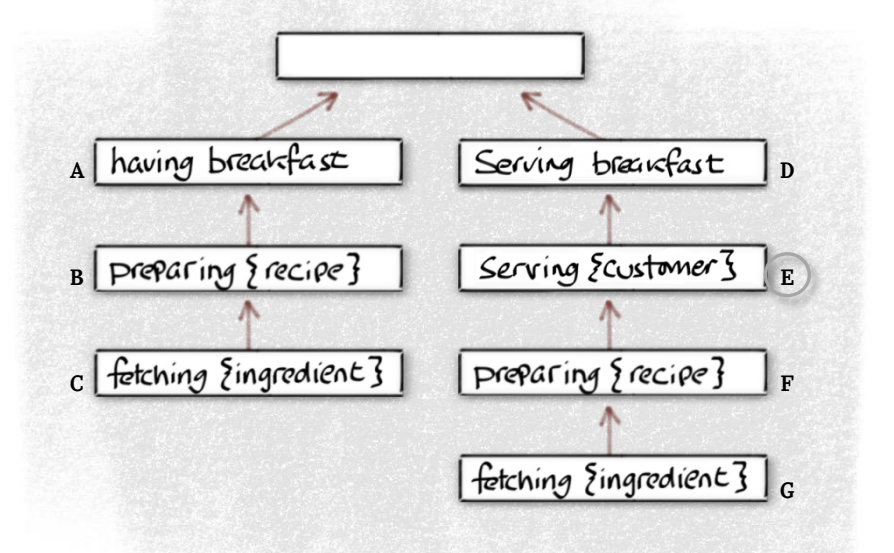

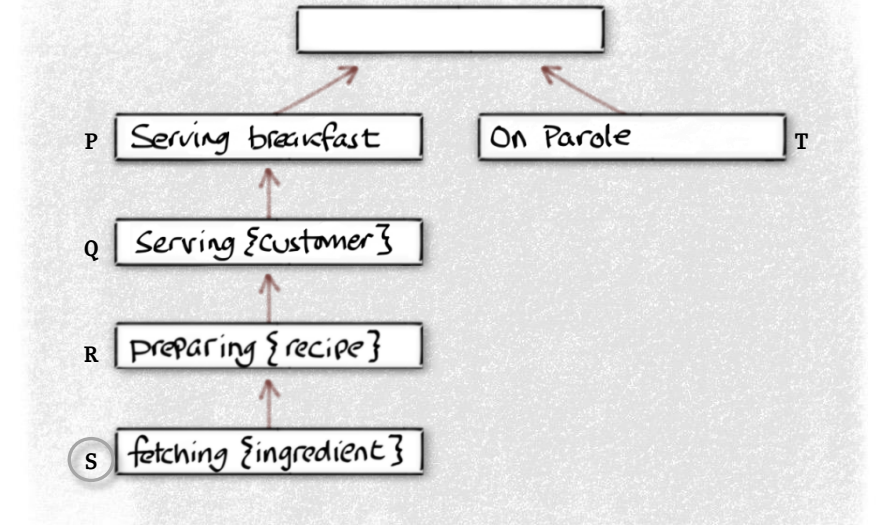

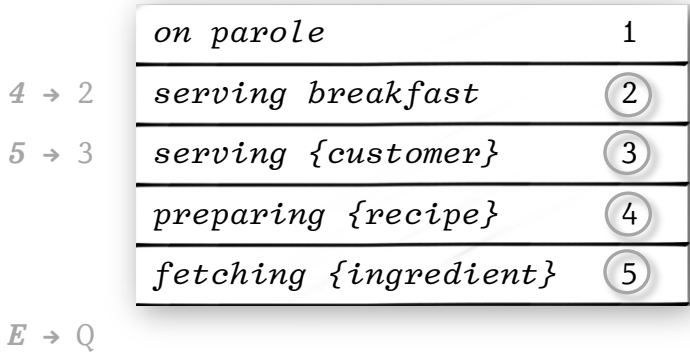

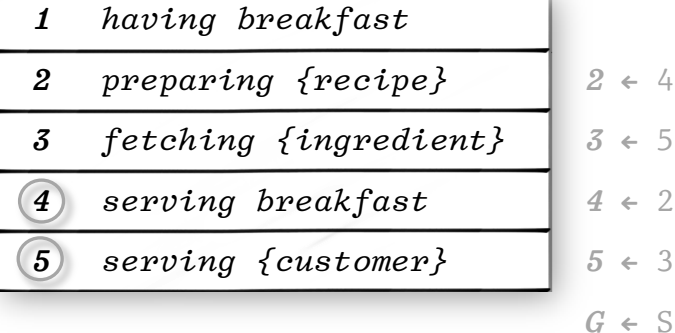

- The representation of an intention is only ever transferred once between any two nodes.
- Values must still be transferred each time (but may themselves share their representation).

#### Efficiency in a distributed system

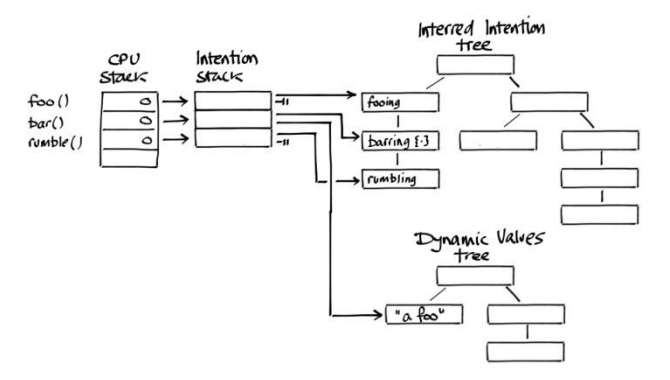

#### So what else do we get for our money?

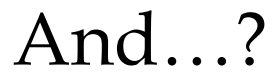

# *Part IV*

## Archaeology

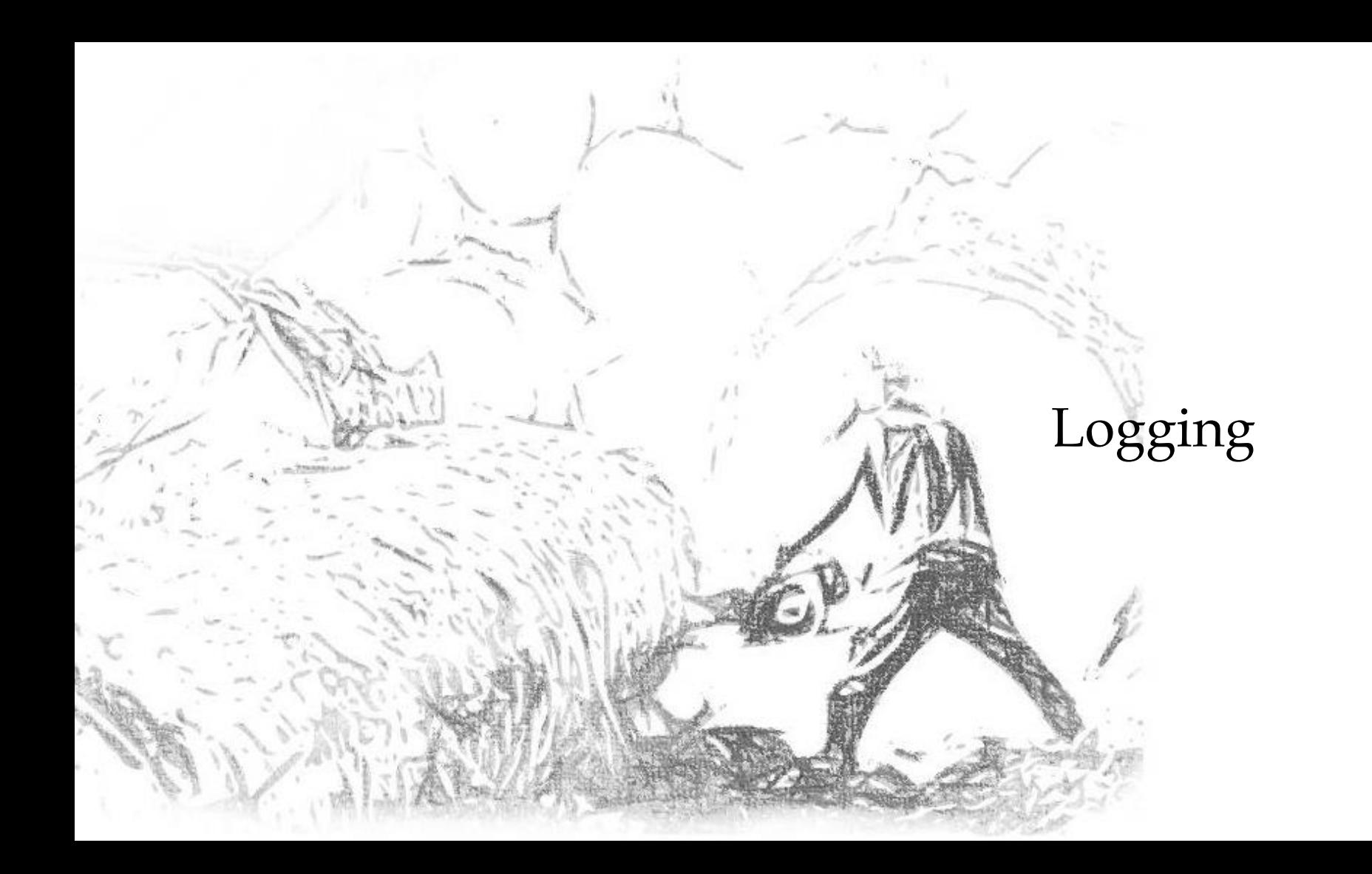

 Intention frames and exceptions can be logged in a compact form.

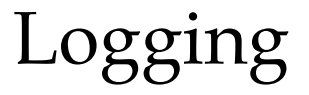

```
#1 having breakfast (home.cpp : 100)
   →1
   #2 preparing {recipe} (cooking.cpp : 101)
   →2 "bacon and eggs"
   #3 fetching {ingredient} (cooking.cpp : 102)
   →3 "bacon"
    ←
   →3 "eggs"
    !
    !
    !
    e the cupboard was bare
    ←
   #4 serving breakfast (cafe.cpp 103)
   →4
   #5 serving {customer} (cafe.cpp 104)
   →5 "dominic"
+λ[n]
    ←
   #6 on parole (kitchen.cpp 100)
   →6
→λ[n]
   →2 "bacon and eggs"
   →3 "bacon"
    ←
   →3 "eggs"
    ←
    ←
```
#### **Hypothetical** Format

```
#1 having breakfast (home.cpp : 100)
   →1
   #2 preparing {recipe} (cooking.cpp : 101)
                                                                     breakfast
   →2 "bacon and eggs"
   #3 fetching {ingredient} (cooking.cpp : 102)
   →3 "bacon"
                                                       void breakfast(recipe &fav) {
    ←
   →3 "eggs"
                                                          whilst("having breakfast");
                                                          prepare(fav);
    !
    !
                                                       }
    !
                                                       void prepare(recipe &r) {
    e the cupboard was bare
                                                          whilst("preparing {recipe}", r);
    ←
   #4 serving breakfast (cafe.cpp 103)
                                                          for(const auto &i : r.ingredients()) {
                                                            fetch(i);
   →4
   #5 serving {customer} (cafe.cpp 104)
                                                        }
                                                       }
   →5 "dominic"
+λ[n]
                                                       void fetch(ingredient &i) {
    ←
   #6 on parole (kitchen.cpp 100)
                                                          whilst("fetching {ingredient}", i);
   →6
                                                         cupboard.get(i);
→λ[n]
                                                       }
   →2 "bacon and eggs"
   →3 "bacon"
    ←
   →3 "eggs"
    ←
```
**←**

```
#1 having breakfast (home.cpp : 100)
   →1
   #2 preparing {recipe} (cooking.cpp : 101)
                                                                     breakfast
   →2 "bacon and eggs"
   #3 fetching {ingredient} (cooking.cpp : 102)
   →3 "bacon"
                                                       void breakfast(recipe &fav) {
    ←
   →3 "eggs"
                                                          whilst("having breakfast");
                                                          prepare(fav);
    !
    !
                                                       }
    !
    e the cupboard was bare
                                                       void prepare(recipe &r) {
                                                          whilst("preparing {recipe}", r);
    ←
                                                          for(const auto &i : r.ingredients()) {
   #4 serving breakfast (cafe.cpp 103)
                                                            fetch(i);
   →4
   #5 serving {customer} (cafe.cpp 104)
                                                         }
                                                       }
   →5 "dominic"
+λ[n]
                                                       void fetch(ingredient &i) {
    ←
   #6 on parole (kitchen.cpp 100)
                                                          whilst("fetching {ingredient}", i);
   →6
                                                         cupboard.get(i);
→λ[n]
                                                       }
   →2 "bacon and eggs"
   →3 "bacon"
    ←
   →3 "eggs"
    ←
```
**←**
```
#1 having breakfast (home.cpp : 100)
   →1
   #2 preparing {recipe} (cooking.cpp : 101)
   →2 "bacon and eggs"
   #3 fetching {ingredient} (cooking.cpp : 102)
   →3 "bacon"
    ←
   →3 "eggs"
    !
    !
    !
    e the cupboard was bare
    ←
   #4 serving breakfast (cafe.cpp 103)
   →4
   #5 serving {customer} (cafe.cpp 104)
      →5 "dominic"
+λ[n]
    ←
   #6 on parole (kitchen.cpp 100)
   →6
→λ[n]
   →2 "bacon and eggs"
   →3 "bacon"
    ←
   →3 "eggs"
    ←
    ←
```
## the cafe

```
void breakfast_service() {
   whilst("serving breakfast");
   while (customers.waiting())
     take_order(customers.dequeue());
   }
}
```
void take\_order(customer c) { **whilst**("*serving {customer}*", c); orders.queue(order(c,

```
 c.choice(), 
 current_intentions()));
```

$$
\begin{array}{ccc}\n\circ & & \rightarrow & 4 \rightarrow 5 \\
\hline\n ^{\circ\circ} & dominic^{\circ\circ}\n\end{array}
$$

```
#1 having breakfast (home.cpp : 100)
   →1
   #2 preparing {recipe} (cooking.cpp : 101)
   →2 "bacon and eggs"
   #3 fetching {ingredient} (cooking.cpp : 102)
   →3 "bacon"
    ←
   →3 "eggs"
    !
    !
    !
    e the cupboard was bare
    ←
   #4 serving breakfast (cafe.cpp 103)
   →4
   #5 serving {customer} (cafe.cpp 104)
   →5 "dominic"
+λ[n]
    ←
   #6 on parole (kitchen.cpp 100)
   →6
→λ[n]
   →2 "bacon and eggs"
   →3 "bacon"
    ←
   →3 "eggs"
    ←
    ←
```
#### the kitchen

```
void kitchen_worker() {
   whilst("on parole");
   while (orders.waiting()) {
     prepare_order(orders.dequeue());
 }
}
void prepare_order(order o) { 
   with_intent(o.intent());
   try {
     prepare(o.recipe());
   } catch(...) {
     problems.queue(problem(o,
                    std::current exception(),
                     current_intentions()));
   }
```

```
#2 preparing {recipe} (cooking.cpp : 101)
   →2 "bacon and eggs"
   #3 fetching {ingredient} (cooking.cpp : 102)
   →3 "bacon"
    ←
   →3 "eggs"
    !
    !
    !
    e the cupboard was bare
    ←
   #4 serving breakfast (cafe.cpp 103)
   →4
   #5 serving {customer} (cafe.cpp 104)
   →5 "dominic"
+λ[n]
    ←
   #6 on parole (kitchen.cpp 100)
   →6
→λ[n]
   →2 "bacon and eggs"
   →3 "bacon"
    ←
   →3 "eggs"
    ←
    ←
    ←
-λ[n]
```
#### the kitchen

```
void kitchen_worker() {
   whilst("on parole");
   while (orders.waiting()) {
     prepare_order(orders.dequeue());
   }
}
void prepare_order(order o) { 
   with_intent(o.intent());
   try {
     prepare(o.recipe());
   } catch(...) {
     problems.queue(problem(o,
                    std::current exception(),
                     current_intentions()));
   }
```

```
#2 preparing {recipe} (cooking.cpp : 101)
   →2 "bacon and eggs"
   #3 fetching {ingredient} (cooking.cpp : 102)
                                                                   the kitchen
   →3 "bacon"
    ←
   →3 "eggs"
    !
                                                      void kitchen_worker() {
    !
                                                         whilst("on parole");
    !
                                                         while (orders.waiting()) {
    e the cupboard was bare
                                                            prepare_order(orders.dequeue());
    ←
                                                         }
   #4 serving breakfast (cafe.cpp 103)
                                                       }
   →4
   #5 serving {customer} (cafe.cpp 104)
                                                      void prepare_order(order o) { 
   →5 "dominic"
                                                        with\_intent(o.intent()); \bigcap→4 →5 
+λ[n]
                                                         try {
    ←
                                                                                    "dominic" prepare(o.recipe());
   #6 on parole (kitchen.cpp 100)
                                                         } catch(...) {
   →6
                                                            problems.queue(problem(o,
 →λ[n]
                                                                          std::current exception(),
      →2 "bacon and eggs"
                                                                           current_intentions()));
   →3 "bacon"
                                                         }
    ←
                                                      }
   →3 "eggs"
    ←
    ←
    ←
-λ[n]
```

```
#2 preparing {recipe} (cooking.cpp : 101)
   →2 "bacon and eggs"
   #3 fetching {ingredient} (cooking.cpp : 102)
   →3 "bacon"
    ←
   →3 "eggs"
    !
    !
    !
    e the cupboard was bare
    ←
   #4 serving breakfast (cafe.cpp 103)
   →4
   #5 serving {customer} (cafe.cpp 104)
   →5 "dominic"
+λ[n]
    ←
   #6 on parole (kitchen.cpp 100)
   →6
→λ[n]
   →2 "bacon and eggs"
   →3 "bacon"
    ←
   →3 "eggs"
    ←
    ←
    ←
-λ[n]
```
#### the kitchen

```
void kitchen_worker() {
   whilst("on parole");
   while (orders.waiting()) {
     prepare_order(orders.dequeue());
   }
}
void prepare_order(order o) { 
   with_intent(o.intent());
   try {
     prepare(o.recipe());
   } catch(...) {
     problems.queue(problem(o,
                    std::current exception(),
                     current_intentions()));
   }
```
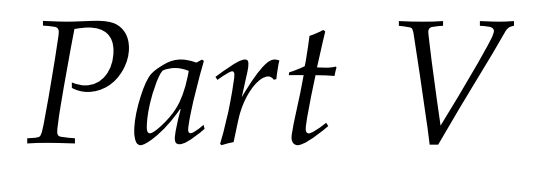

#### Agent Provocateur

 $\bullet$  But first, a tip...

# Agent<br>Provocateur

 … don't Google this at work looking for images to enliven your title slide.

Agent<br>Provocateur

 … don't Google this at work looking for images to enliven your title slide.

Agent<br>Provocateur

here is one I drew instead…

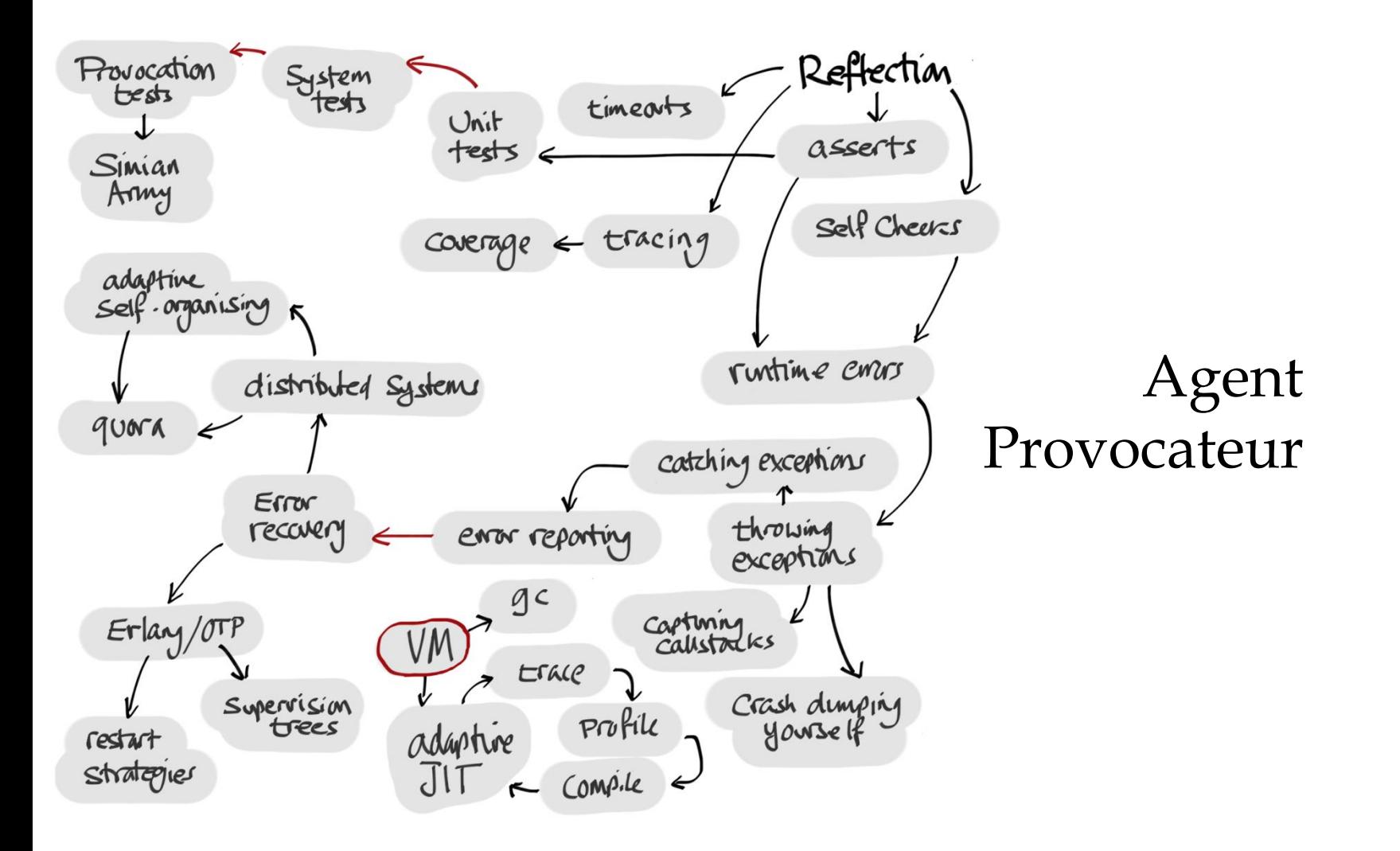

- Intention frames mark scopes in the code where domain relevant activity happens.
- There is an implicit expectation that the activity may fail.

Provocation

- Intention frames mark scopes in the code where domain relevant activity happens.
- There is an implicit expectation that the activity may fail.
- So… we could test an application's resilience in a controlled way by deliberately provoking errors at these points.

## Provocation

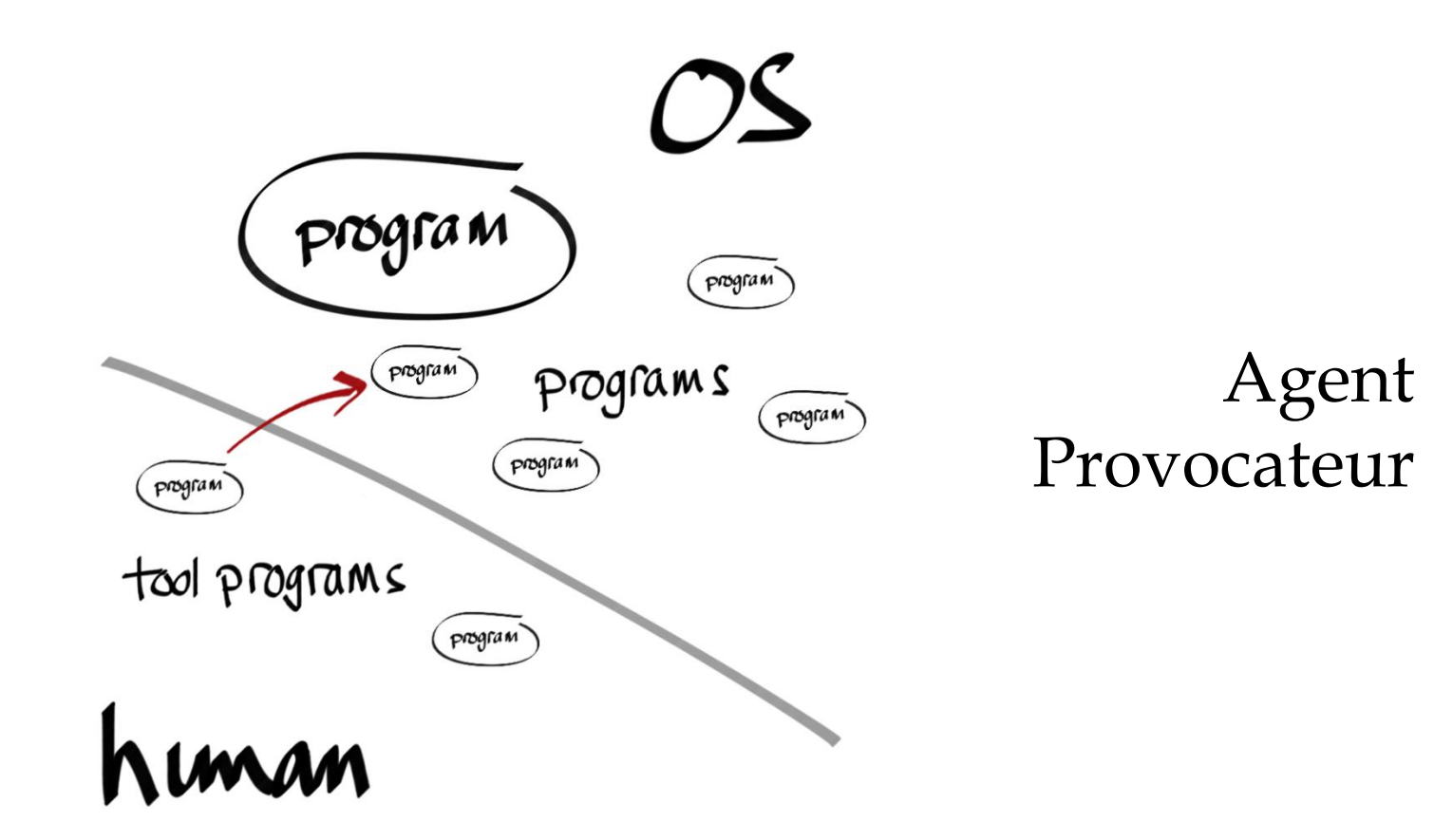

\* Inside the horse...

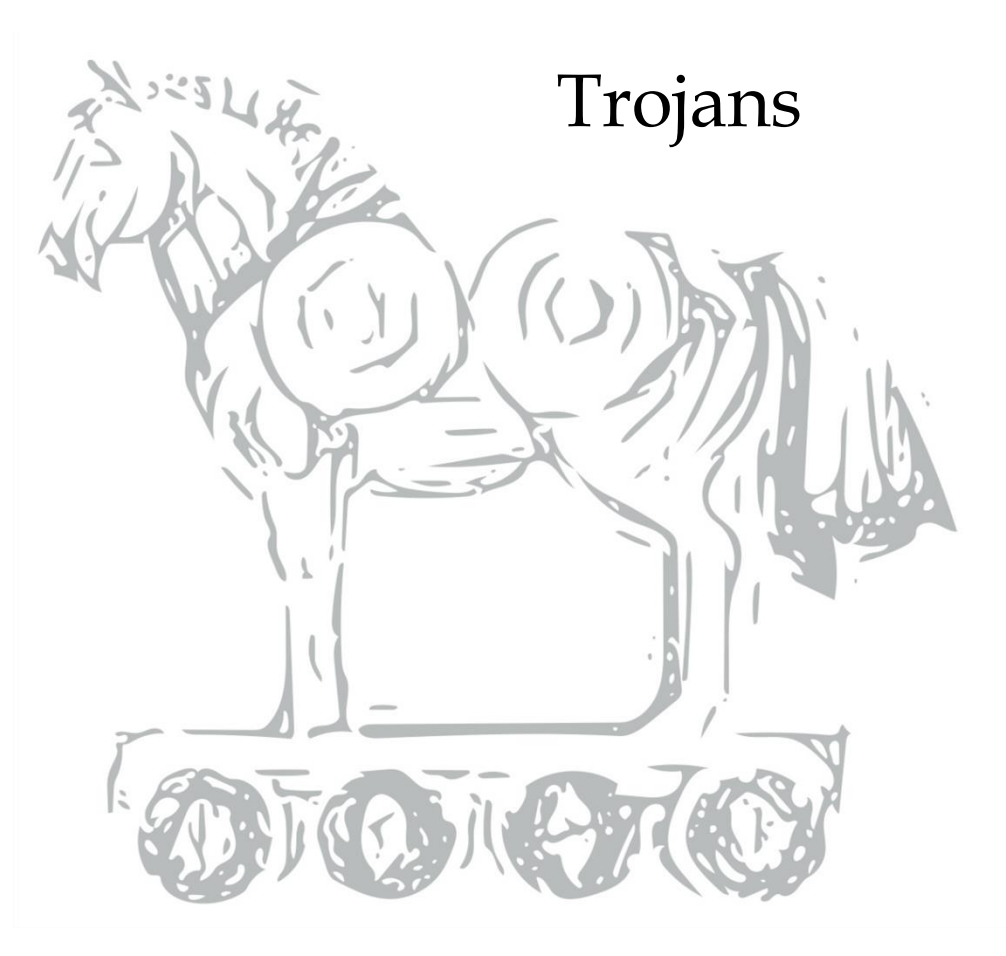

- The intention runtime has access to the application as it starts its intended activity.
- It can inspect the application's intentions and selectively inject exceptions to manipulate *effect*.
- It can monitor the application's reaction by observing intention flow in response to it.

## Trojans

 By matching specific values in the intention stack, provocations can target and monitor execution flow of specific work items.

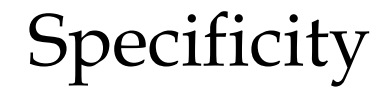

```
void breakfast(recipe &fav) {
   whilst("having breakfast");
   try {
     whilst("hoping for {favourite}", fav);
     prepare(fav);
   } catch(...) {
     shelve(std::current_exception(),
           current intentions());
     whilst("making do with {fallback}", toast);
     prepare(toast);
  }
}
void prepare(recipe &r) {
   whilst("preparing {recipe}", r);
   for(const auto &i : r.ingredients()) {
     fetch(i);
   }
}
void fetch(ingredient &i) {
   whilst("fetching {ingredient}", i);
  cupboard.get(i);
}
```
## **66** whilst having breakfast

**whilst** hoping for *bacon and eggs* **whilst** preparing *bacon and eggs* **whilst** fetching *eggs the cupboard was bare*

**whilst** making do with *toast*  **whilst** preparing *toast* **whilst** fetching *bread the cupboard was bare* "

```
void breakfast(recipe &fav) {
   whilst("having breakfast");
   try {
     whilst("hoping for {favourite}", fav);
     prepare(fav);
   } catch(...) {
     shelve(std::current_exception(),
           current intentions());
     whilst("making do with {fallback}", toast);
     prepare(toast);
 }
}
void prepare(recipe &r) {
   whilst("preparing {recipe}", r);
   for(const auto &i : r.ingredients()) {
     fetch(i);
   }
}
void fetch(ingredient &i) {
   whilst("fetching {ingredient}", i);
  cupboard.get(i);
}
```

```
66 whilst having breakfast
```
**whilst** hoping for **{Favourite} whilst** preparing **{recipe} whilst** fetching **{ingredient} {exception}**

**whilst** making do with **{fallback} whilst** preparing **{recipe} whilst** fetching **{ingredient} 1998**<br>
<u>EXCEPTION</u>
2

- Trojans can communicate with their controller to coordinate provocation of parallel and distributed systems.
- Waiting until multiple flows have reached specific points by blocking each until conditions are met to release or interrupt them.
- Testing response to:
	- Simultaneous failures.
	- Repeated failures.
	- Induced timeouts.
	- Dropping connections at specific states in a protocol.

## Synchronicity

 Provided intentions are expressed in terms of domain work rather than implementation details, intention matching patterns used in tests ought to be resilient to implementation change.

#### Resilience

- Intention descriptions can be harvested statically from source code both to validate patterns used in tests and to generate provocation attack patterns.
- Intention flows can be harvested dynamically via the runtime to collect coverage and to generate context specific provocation patterns.

## **Harvesting**

- The intention runtime provides an external command and control interface.
	- Load and unload trojans.
	- Observe intention flow.
	- Coordinate actions at trigger points:
		- Delay.
		- Block until released.
		- Inject exception.

## Command and control

- Custom test controllers to observe intentions and orchestrate provocations must be succinct and easy to write.
- Use a **declarative** intention matching DSL to target trigger points.
- Employ **actors** and **composable promises** to:
	- Represent and observe triggers.
	- Capture sequences of events.
	- Express expected sequences of events.
	- Hide (some of) the complexities of dealing with asynchronous events.

## **Tests**

\* This doesn't exist yet... \* ... but all the pieces do.

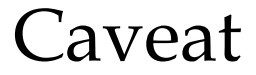

 In a target system implemented with *intentions* and *composable promises* to reify the forward flow of values, a test system could manipulate both aspects of *effect*:

*values* and *exceptions*.

### In future

 Don't ship builds with the C&C interface.

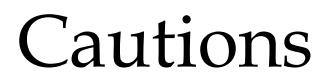

- *Intentions* are a mechanism for programs to annotate their own execution flow with domain intent.
- They provide a context for exceptions when generating error descriptions.
- They enable a succinct logging mechanism.
- They offer possibilities for program monitoring and provocation testing.

## In conclusion

#### dominic\_robinson@sn.scee.net

## Questions and feedback